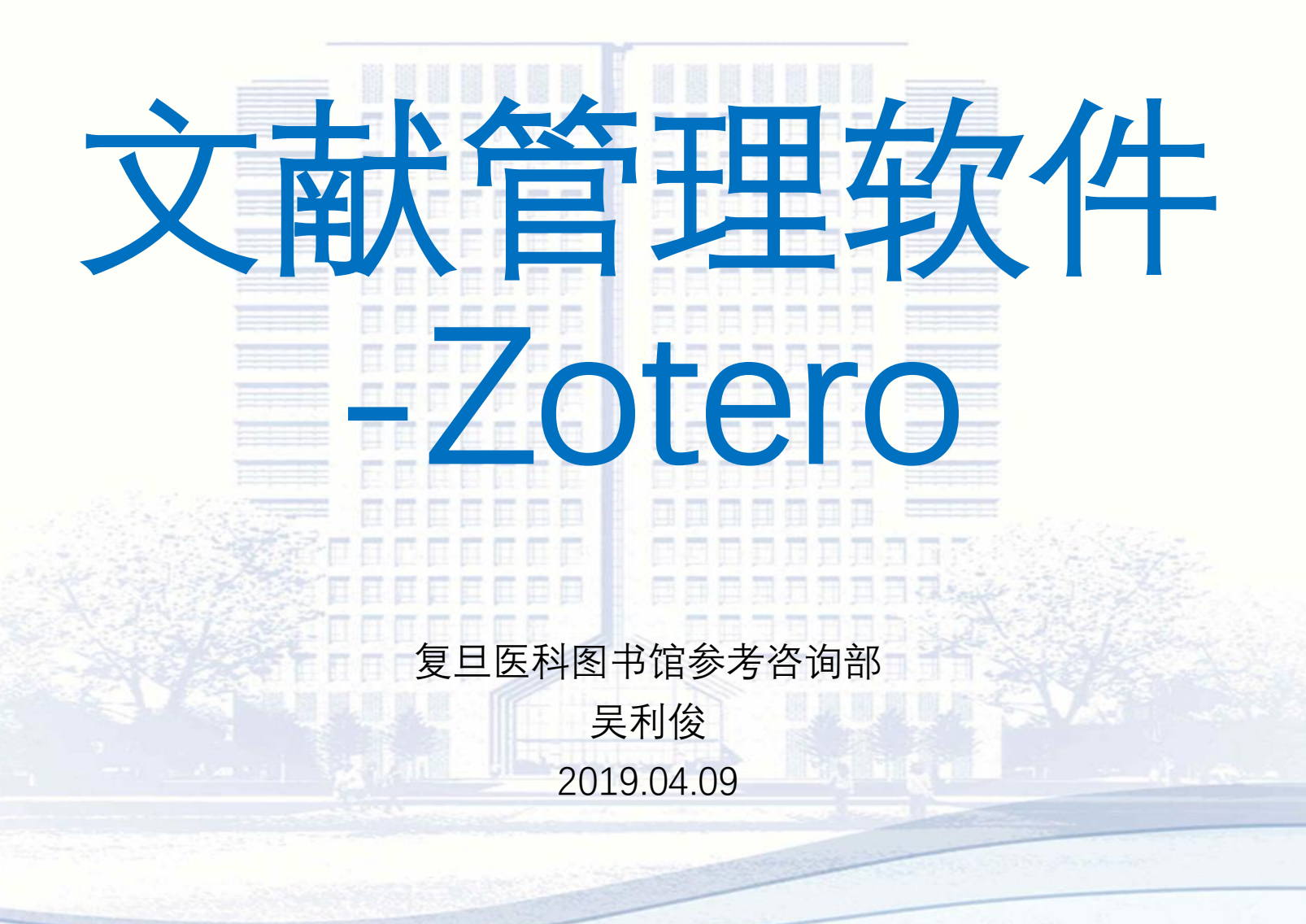

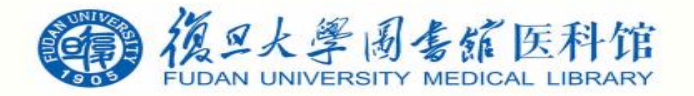

内容提纲

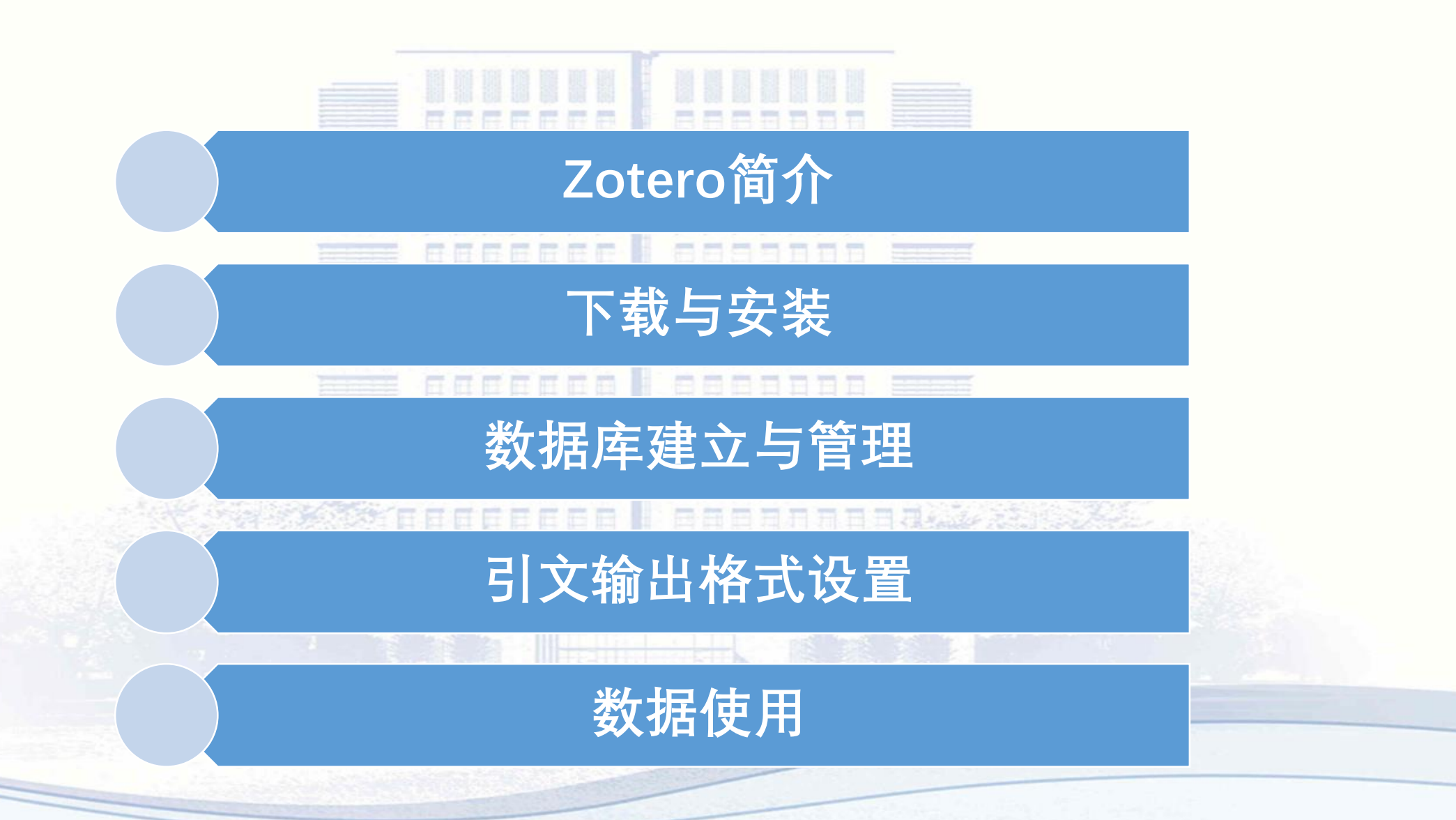

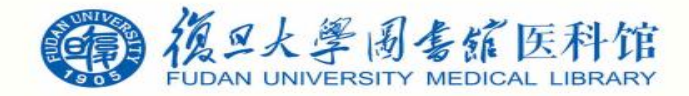

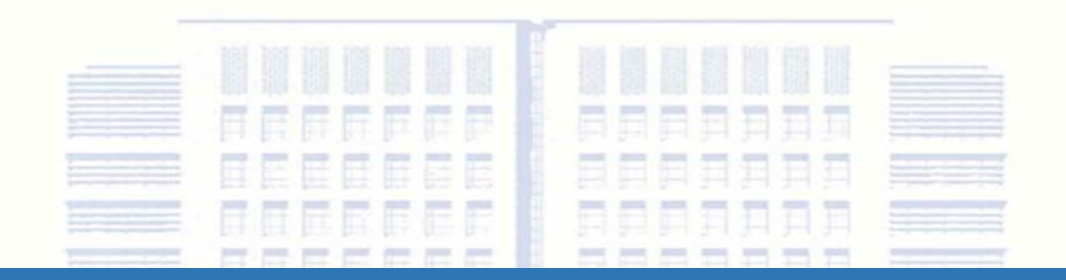

# Zotero简介

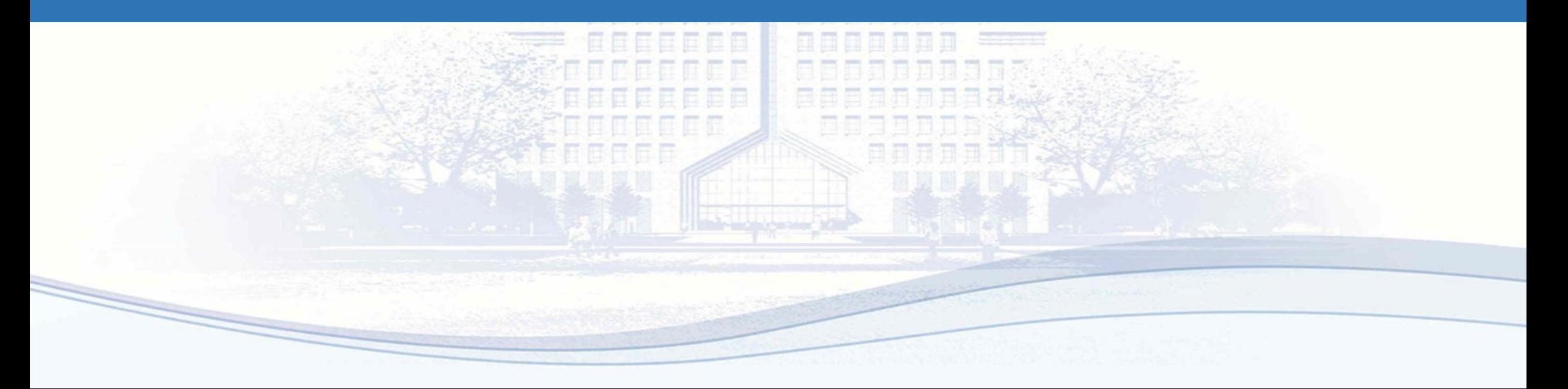

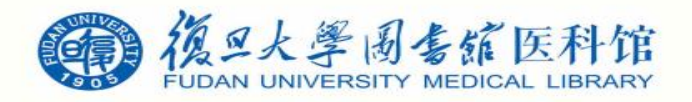

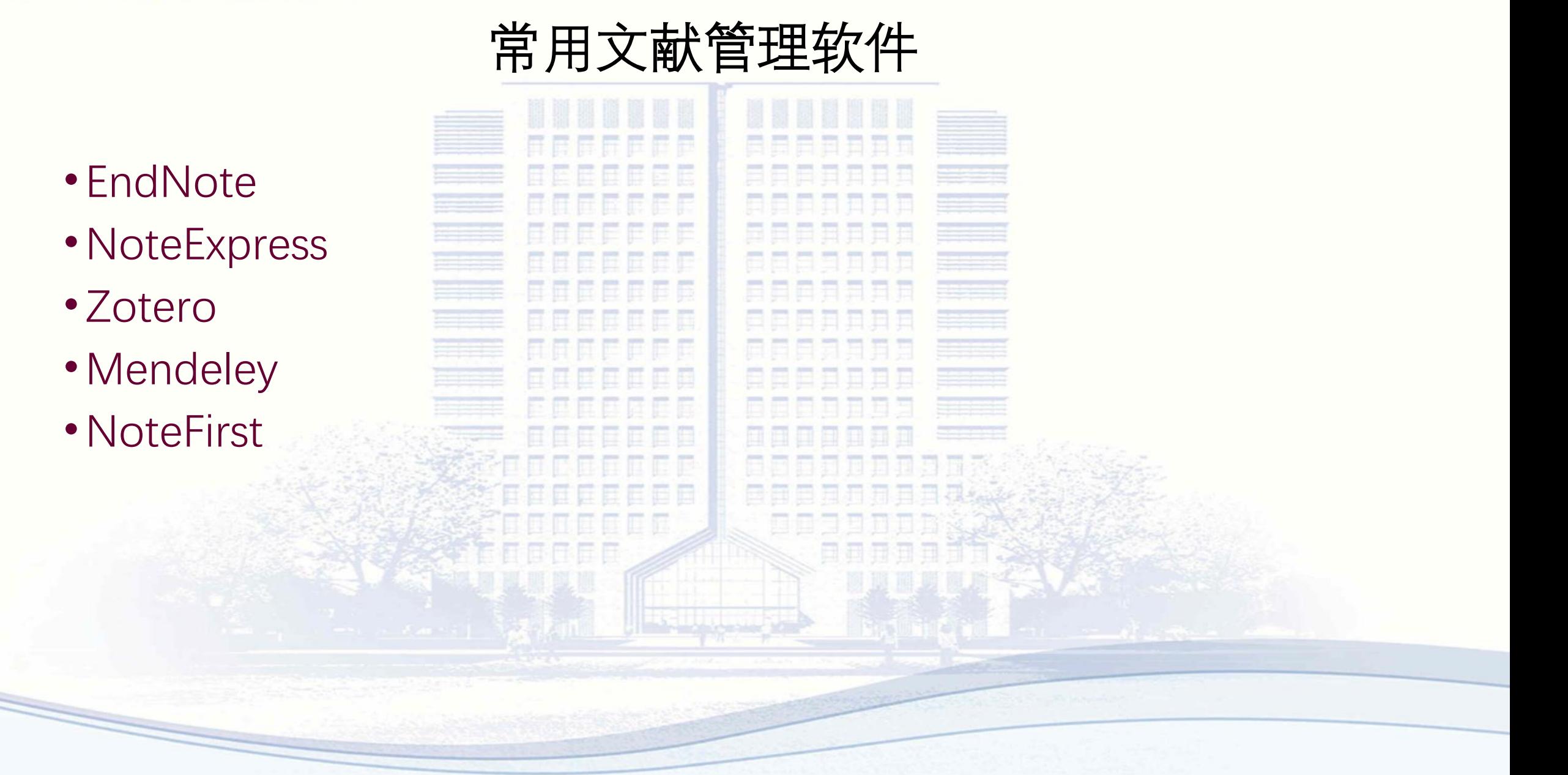

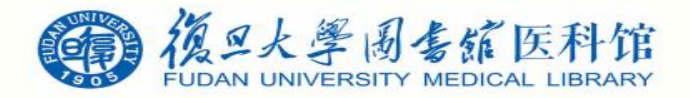

### EndNote

- EndNote是Thomson Corporation开发的一款软件,是**SCI**官方软件,支持国际期刊
	- 的参考文献格式有3776种,写作模板几百种,涵盖各个领域的杂志。

• EndNote能直接连接大量数据库,并支持Word嵌入式使用,占的系统资源较小,数 据库管理没有上限,可以管理数十万条参考文献,但是对中文文献的支持略有限制。

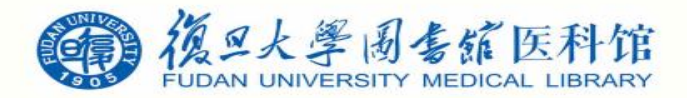

### **NoteExpress**

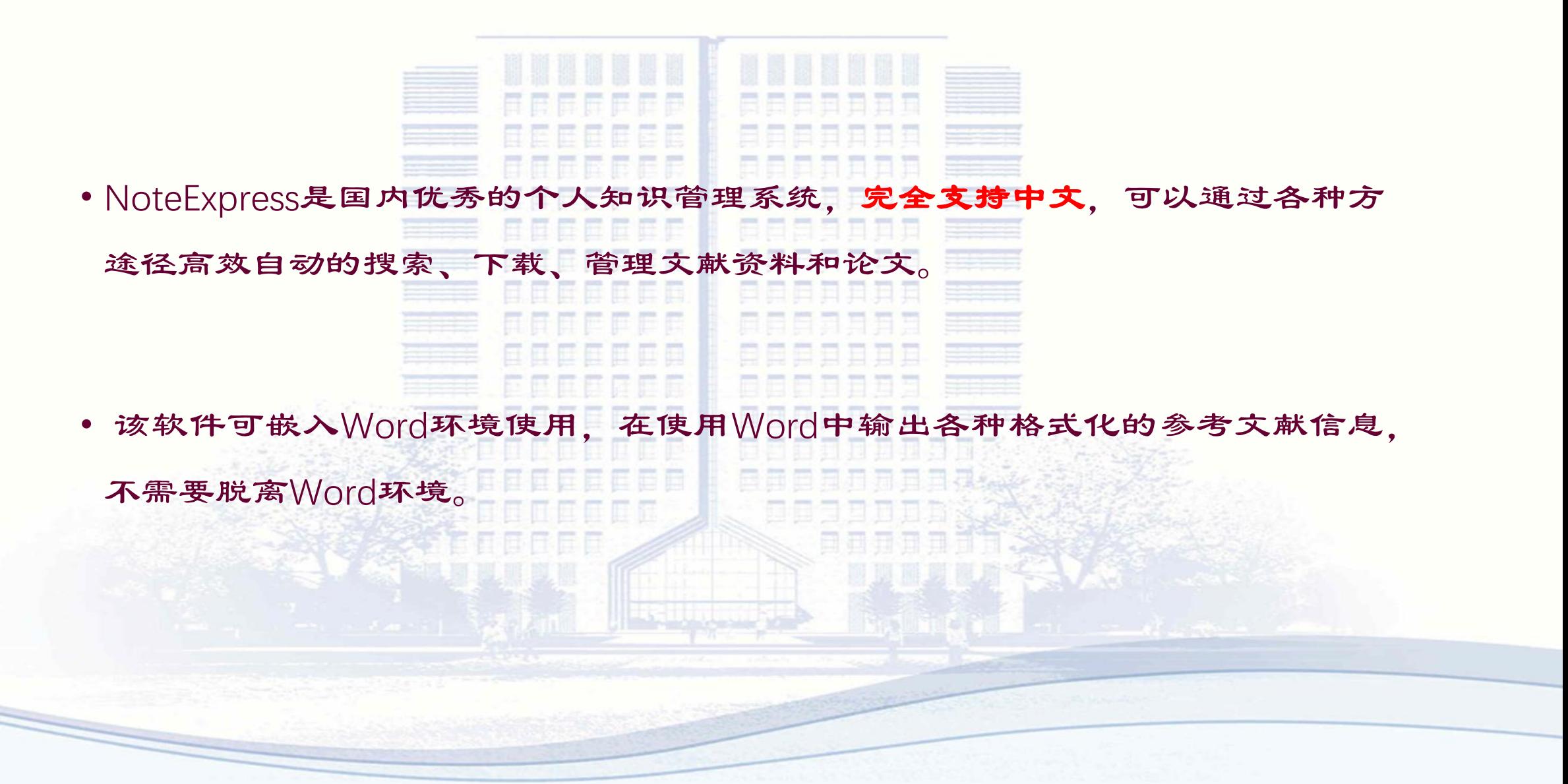

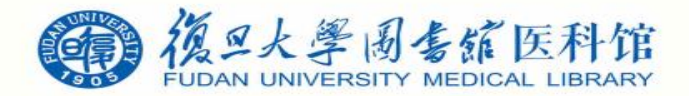

#### Zotero

• Zotero是一款开源的免费易用的基于浏览器扩展的文献管理工具。由安德鲁.w.梅 隆基金会、斯隆基金会以及美国博物馆和图书馆服务协会资助开发。 • Zotero协助我们收集、管理及引用研究资源,包括期刊、书籍等各类文献和网页、 图片等,也可以内嵌在Word中使用进行引文管理。与EndNote等软件不同,它 还可以内嵌在Firefox等浏览器中的插件应用。

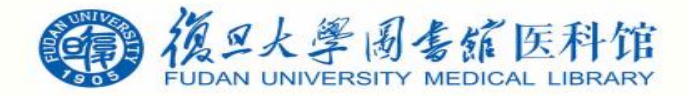

### 文献管理需要掌握的基本功能

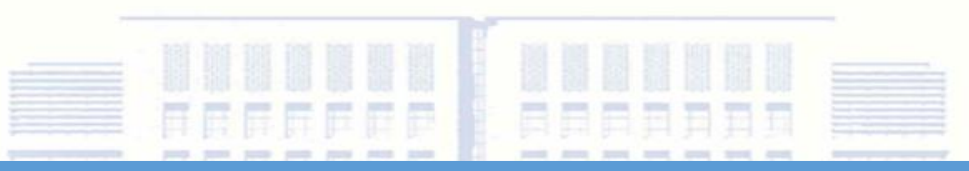

**程序基本模块 需要掌握的功能**

建立数据库 英文数据库的导入(PubMed、Ovid等);中文数据库的导入(CNKI、万 方等);谷歌学术搜索数据的导入;浏览器网页导入;PDF导入及文件 夹批量导入

数据库管理 界面操作:栏位置显示与隐藏、排序 文献书目操作:拷贝、复制、删除、查找、输出 管理操作:全文管理、合并数据库、分组管理、笔记等

引文格式编辑 如何在写作时插入引文、如何编辑文后参考引文的显示格式(即输出格 式)、输出格式的编辑与修改

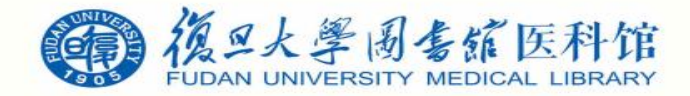

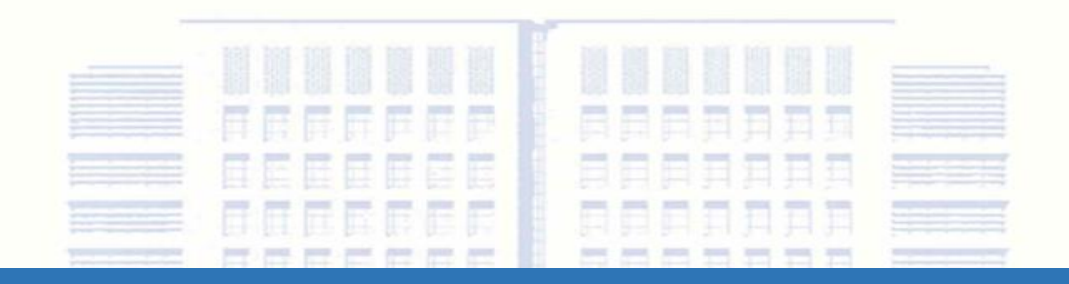

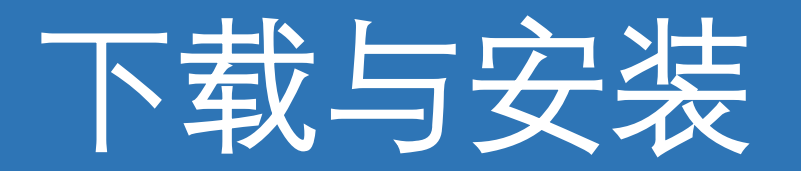

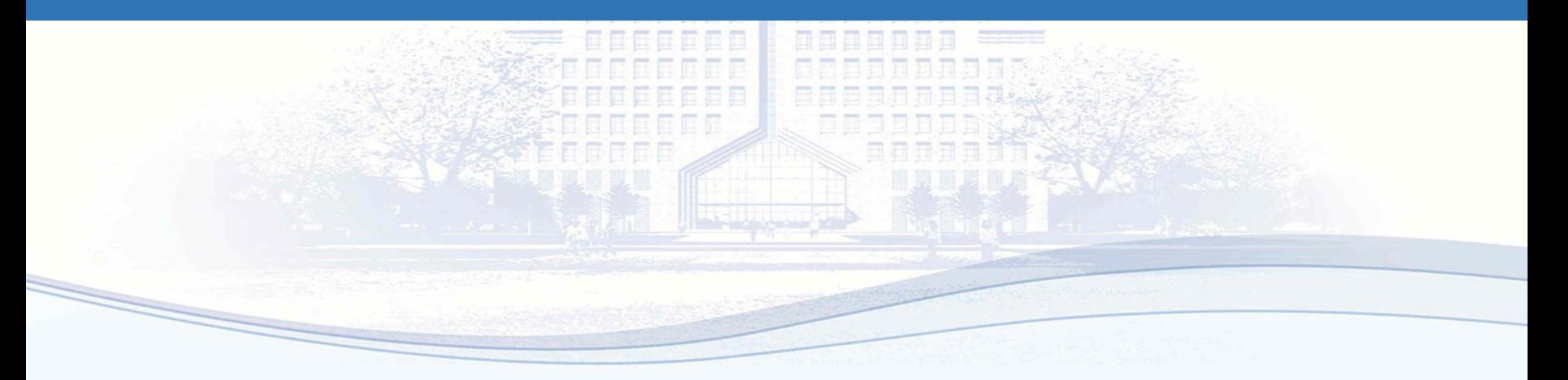

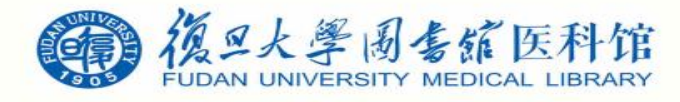

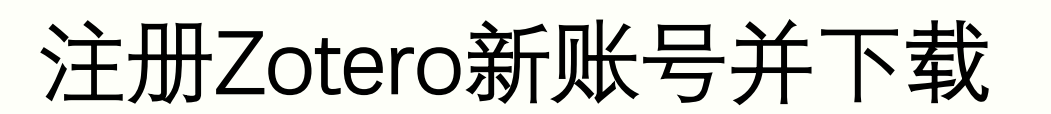

• 登陆https://www.zotero.org/user/register/并注册账号

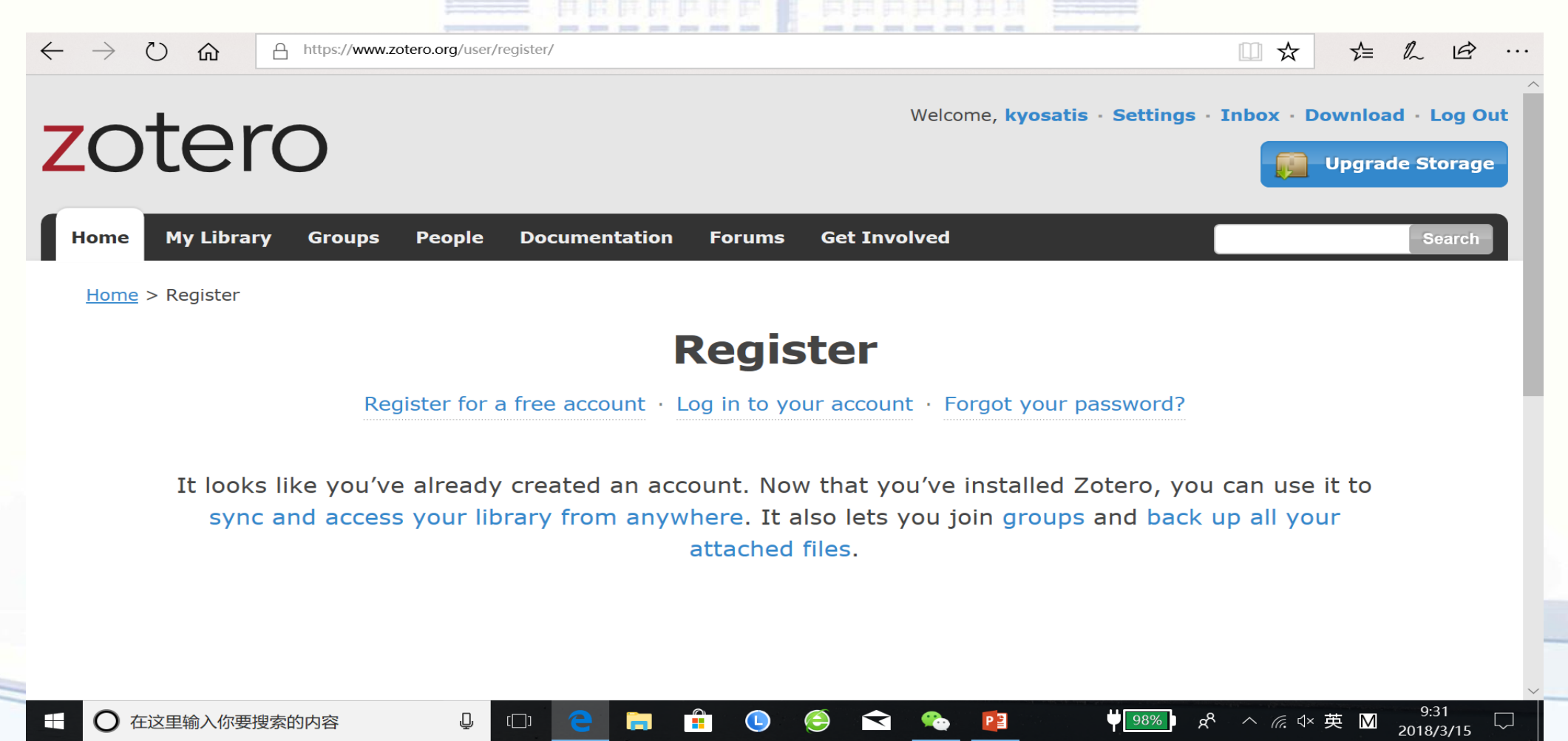

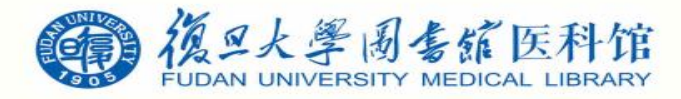

下载Zotero Standalone

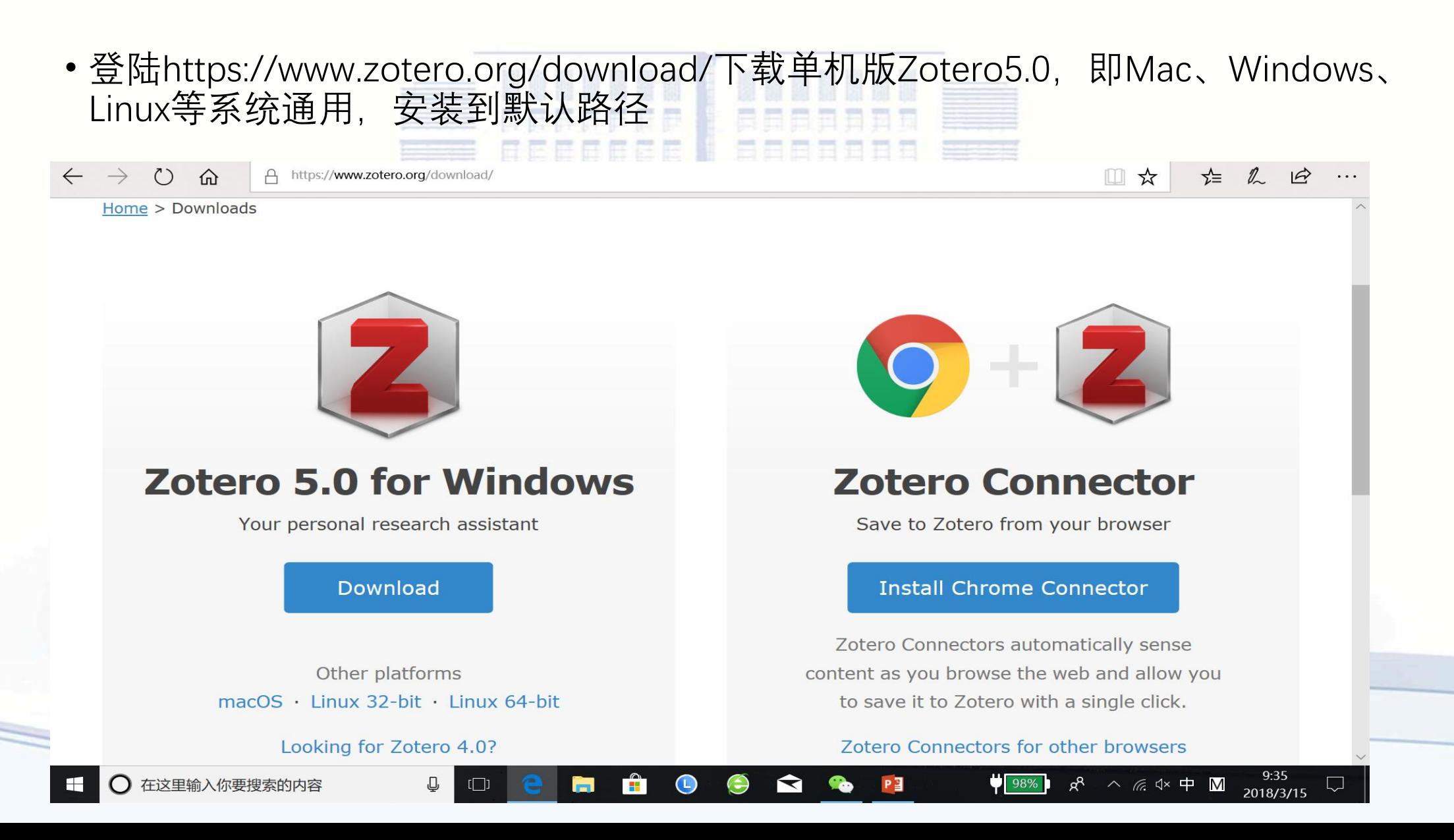

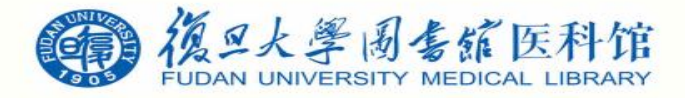

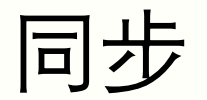

• 打开Zotero, 找到[首选项]或[偏好]:

#### Z Zotero

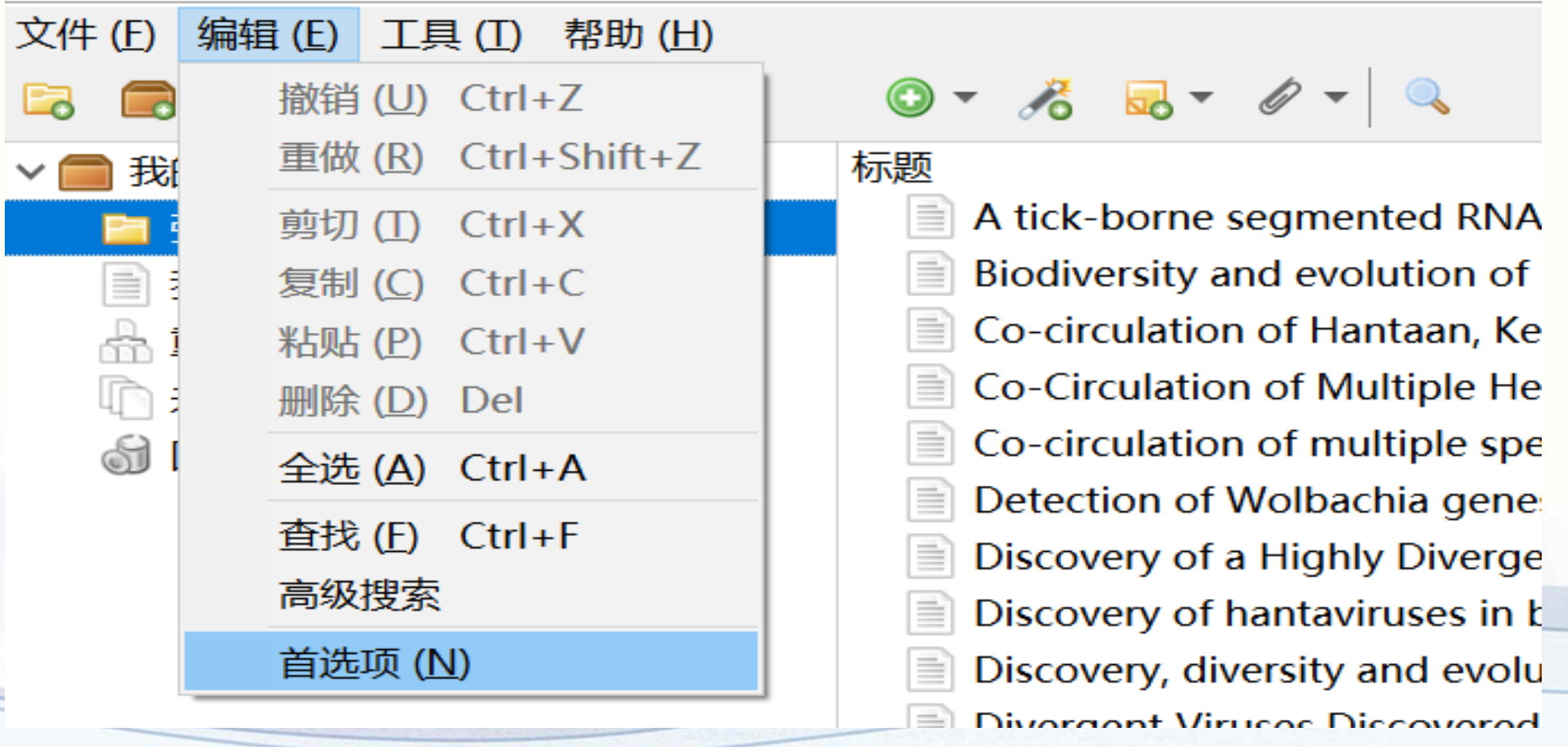

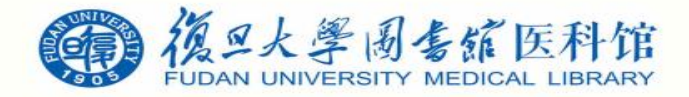

同步

#### • 在同步一栏输入前面注册的账号,题录库可以同步到Zotero官网(**免费存储空间有限**)

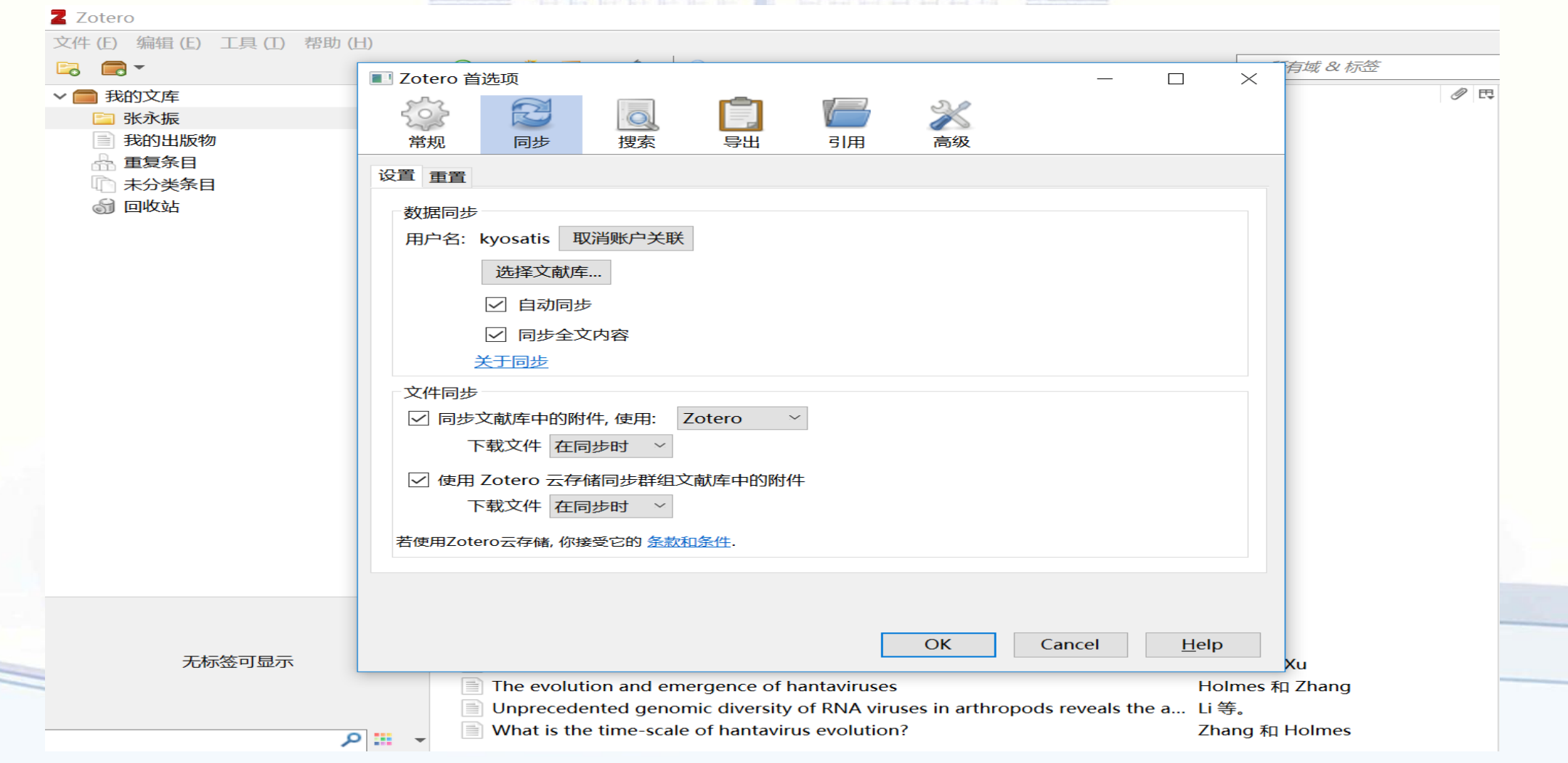

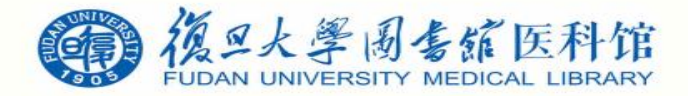

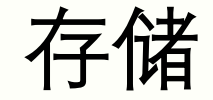

• 可以使用默认存储位置, 也可以自己创建一个用来保存文献库的根目录, 假设是 D:/Zotero继续配置

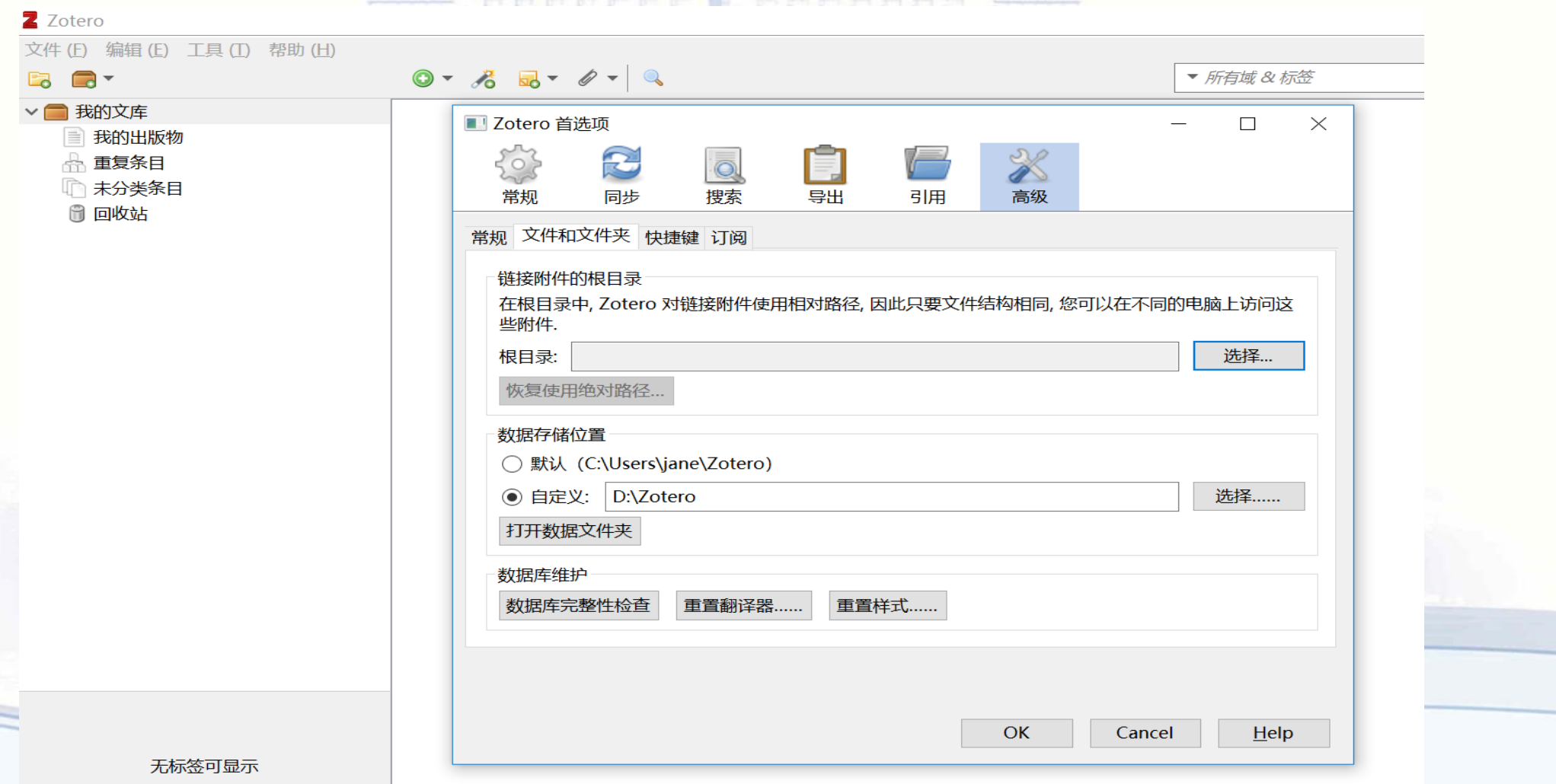

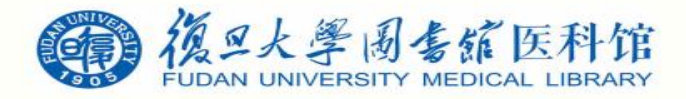

## 浏览器配置和插件

•登陆https://www.zotero.org/download/下载Zotero connector,需使用相应的浏览器 打开,以**Firefox**为例(**Safari connector、Chrome connector**)

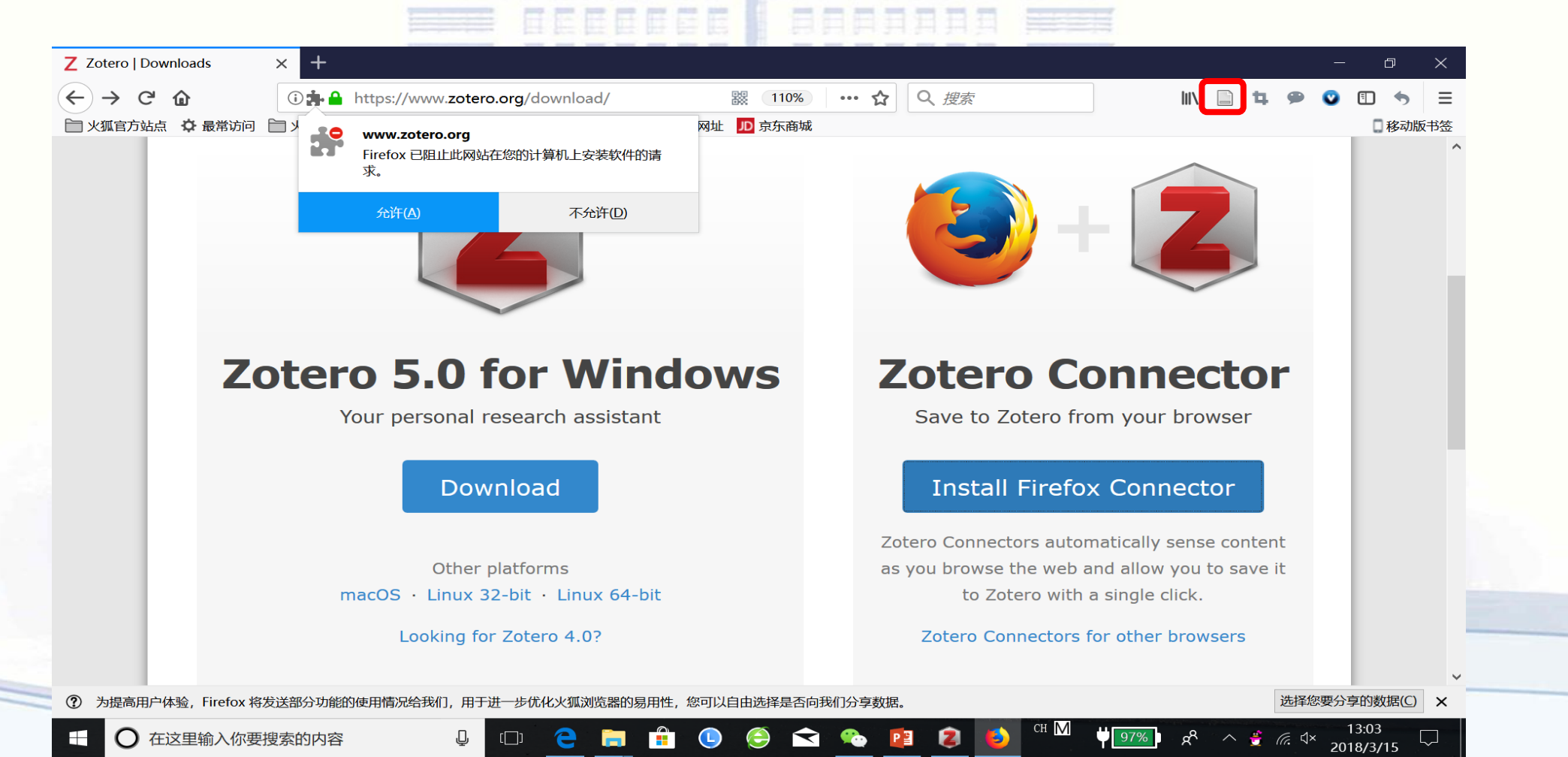

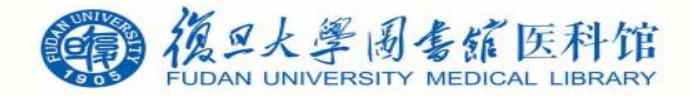

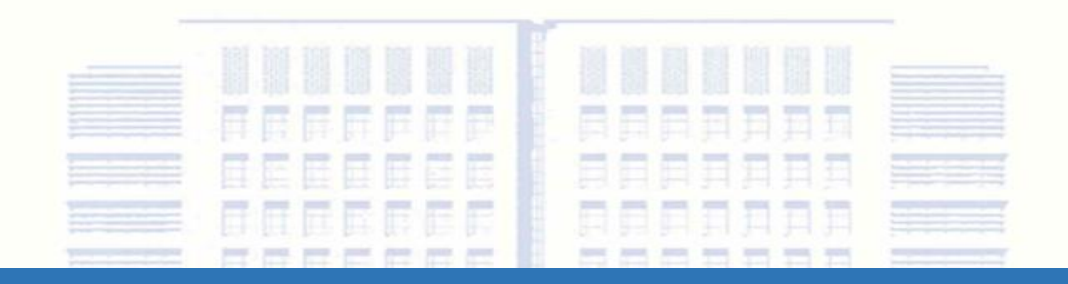

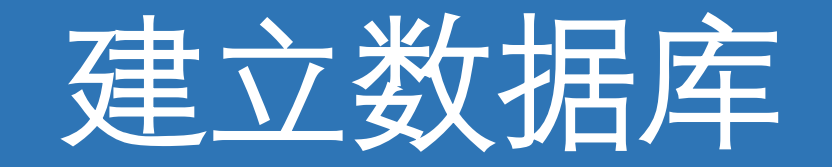

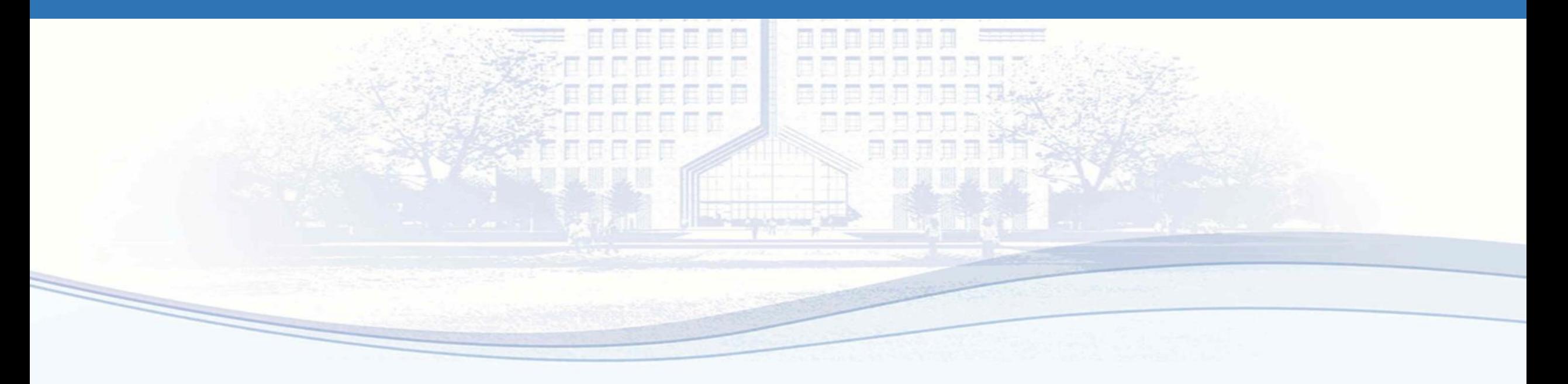

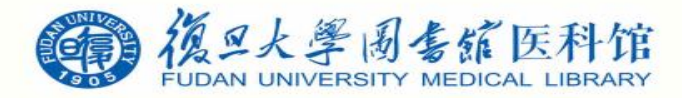

# Zotero支持的文件导入方法

- 互联网自动识别: Web Translators (URL bar icon)
- 手动输入: Manual Input or Edit from a bibliographic
- 数据库文件导入: Format (BibTeX, RIS, MODS, etc.)
- 通过标示符增加: Add by identifier (DOI, ISBN, PMID)
- 通过PDF元数据识别:Add PDF then Retrieve Metadata
- 从网页识别: Get any Webpage with basic data

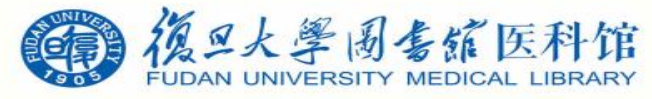

数据库文件导入支持文件格式

#### Zotero can import the following bibliographic formats

- Zotero RDF
- CSL JSON
- · BibTeX
- **BibLaTeX**
- $\cdot$  RIS
	- Can be convenient for quick edits between export & import because of its simple structure
- **Bibliontology RDF**
- MODS (Metadata Object Description Schema)
- · Endnote XML
	- Best format for exporting from Endnote
- Citavi XML
	- Best format for exporting from Citavi
- $-MAB2$
- MARC
- MARCXML
- MEDLINE/nbib
- OVID Tagged
- PubMed XML
- RefWorks Tagged
	- Best format for exporting from RefWorks
- Web of Science Tagged
- $\overline{\phantom{a}}$  Refer/BibIX
	- Generally avoid if any other option is available
- XML ContextObject
- . Unqualified Dublin Core RDF

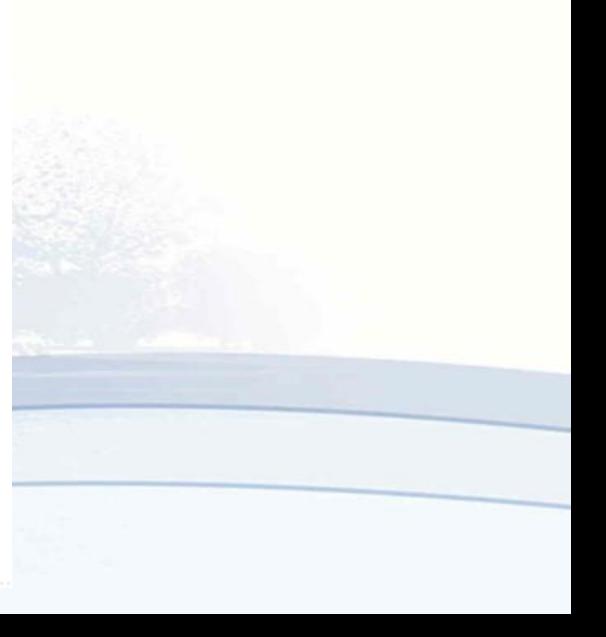

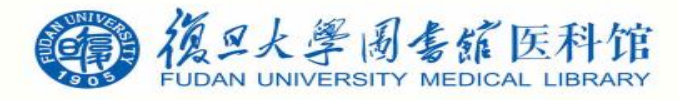

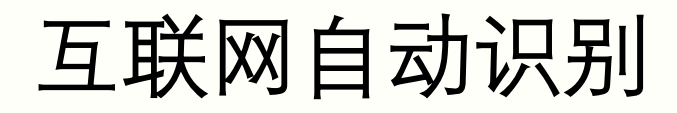

• https://book.douban.com/subject/3693292/**西式内科学**,点击工具栏 图标

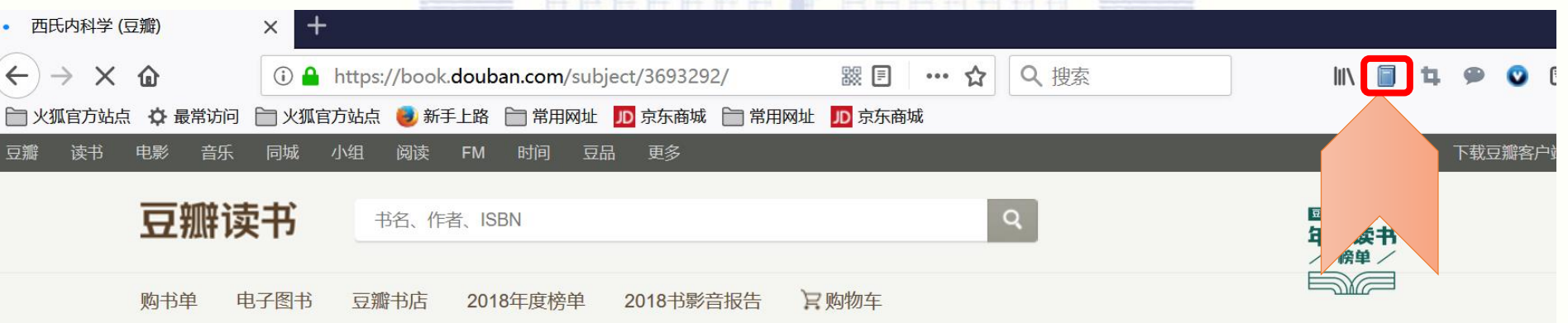

#### 西氏内科学

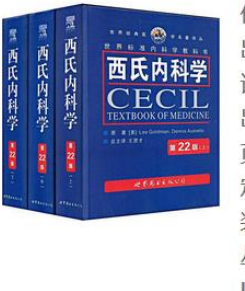

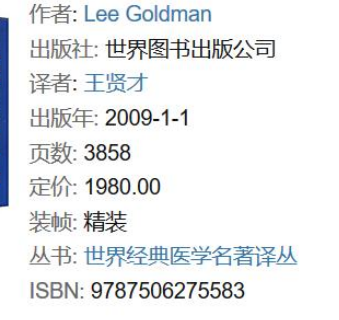

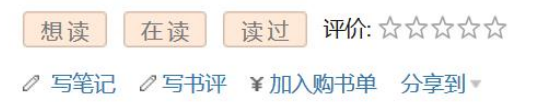

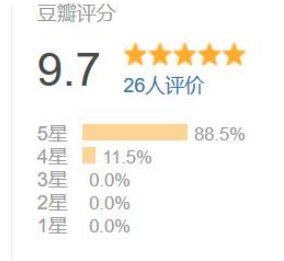

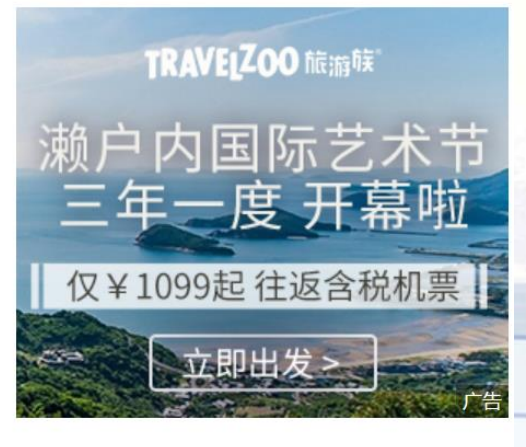

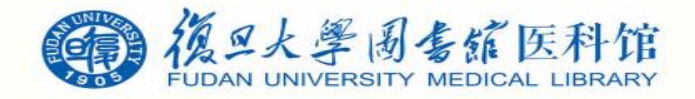

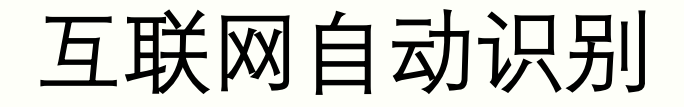

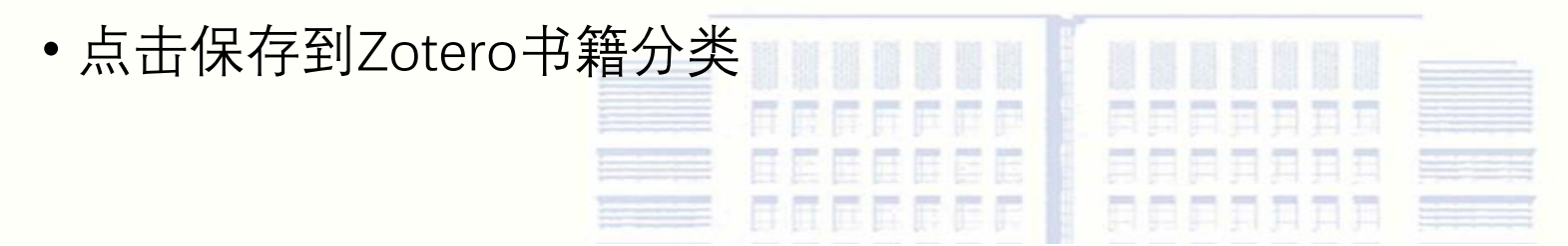

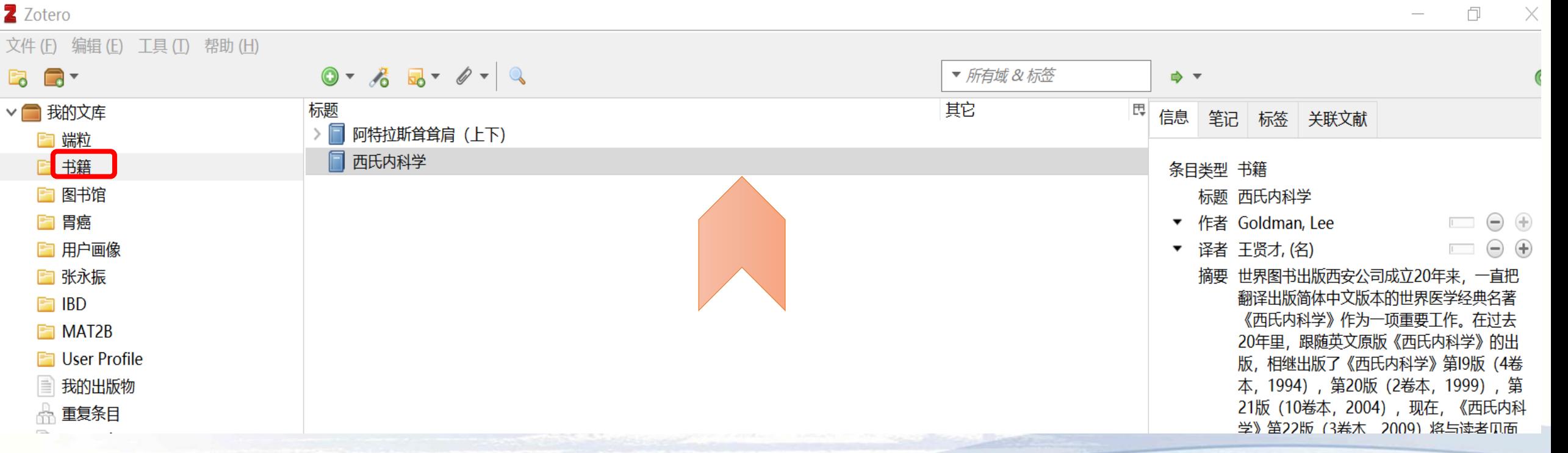

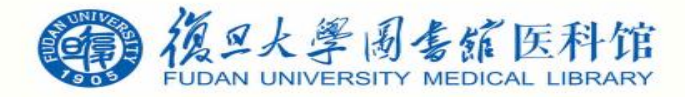

数据库文件导入

• **Web of Science**核心合集数据库中搜索**user profile**,选取所需要的文献,保存为其他文件格式

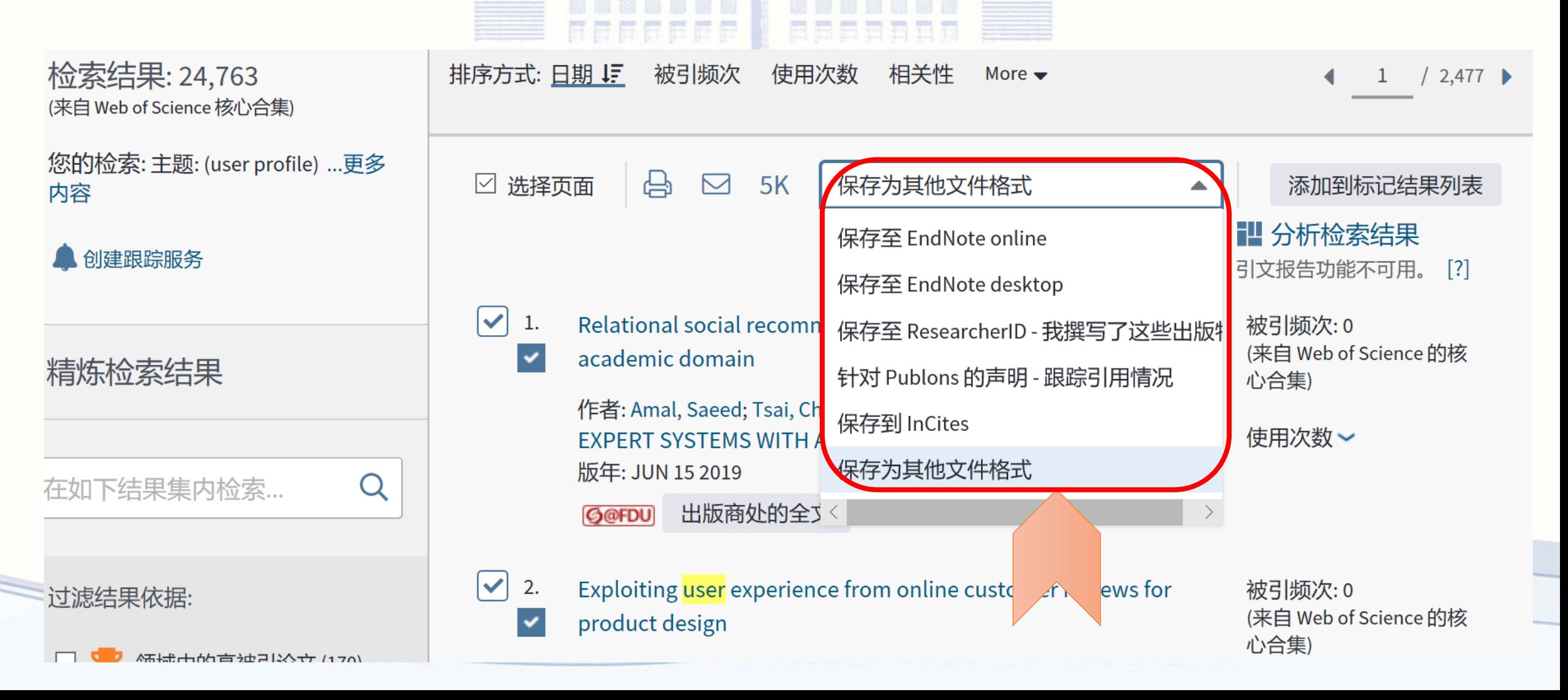

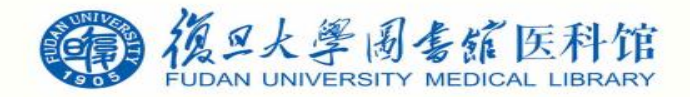

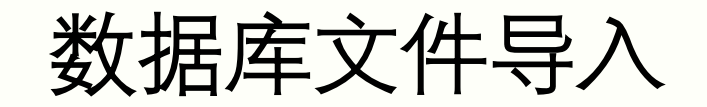

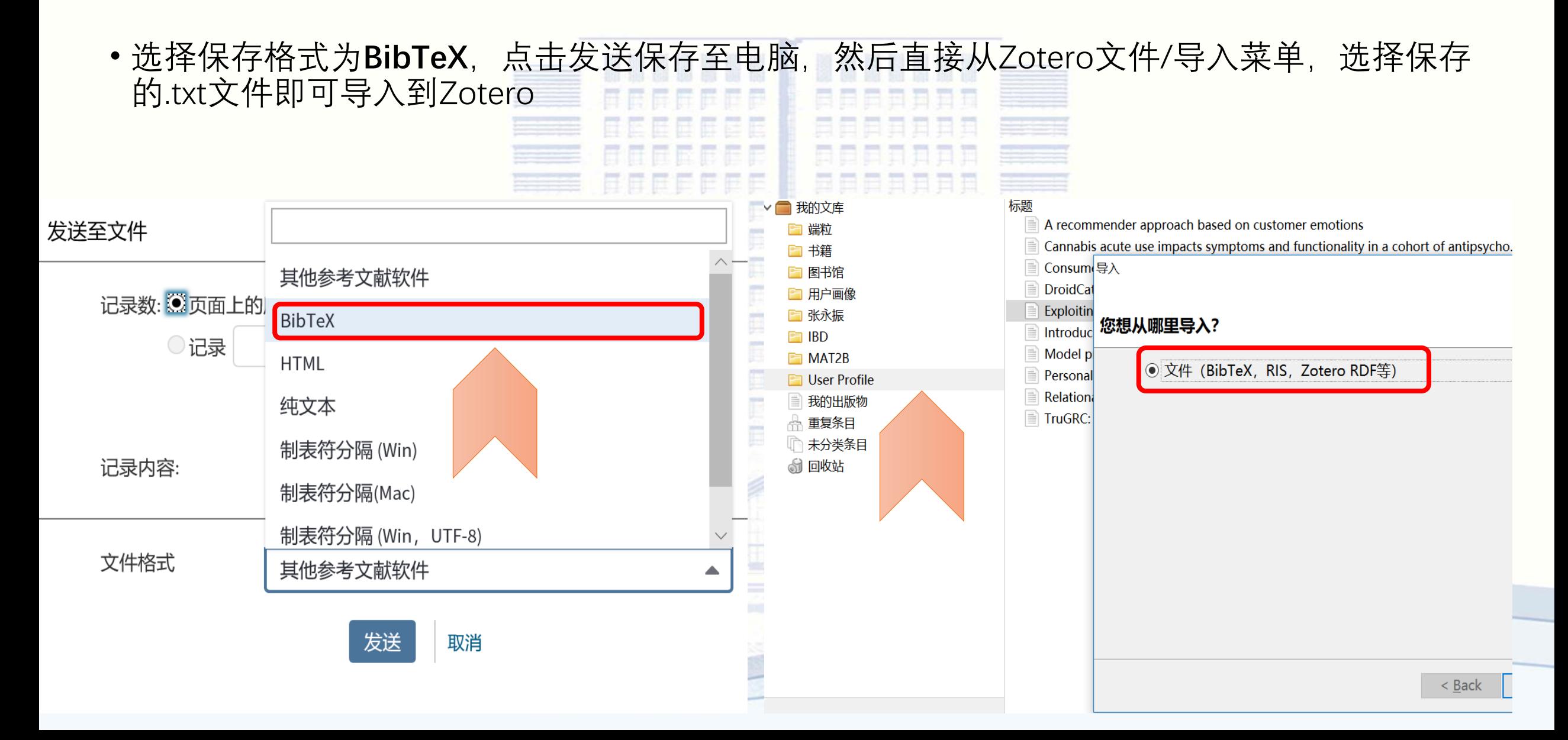

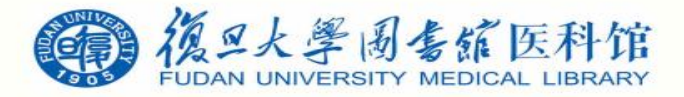

数据库文件导入

• PubMed数据库中搜索inflammatory bowel disease,选取所需要文献,Send to选择Citation manager, 输出格式为**nbib** 

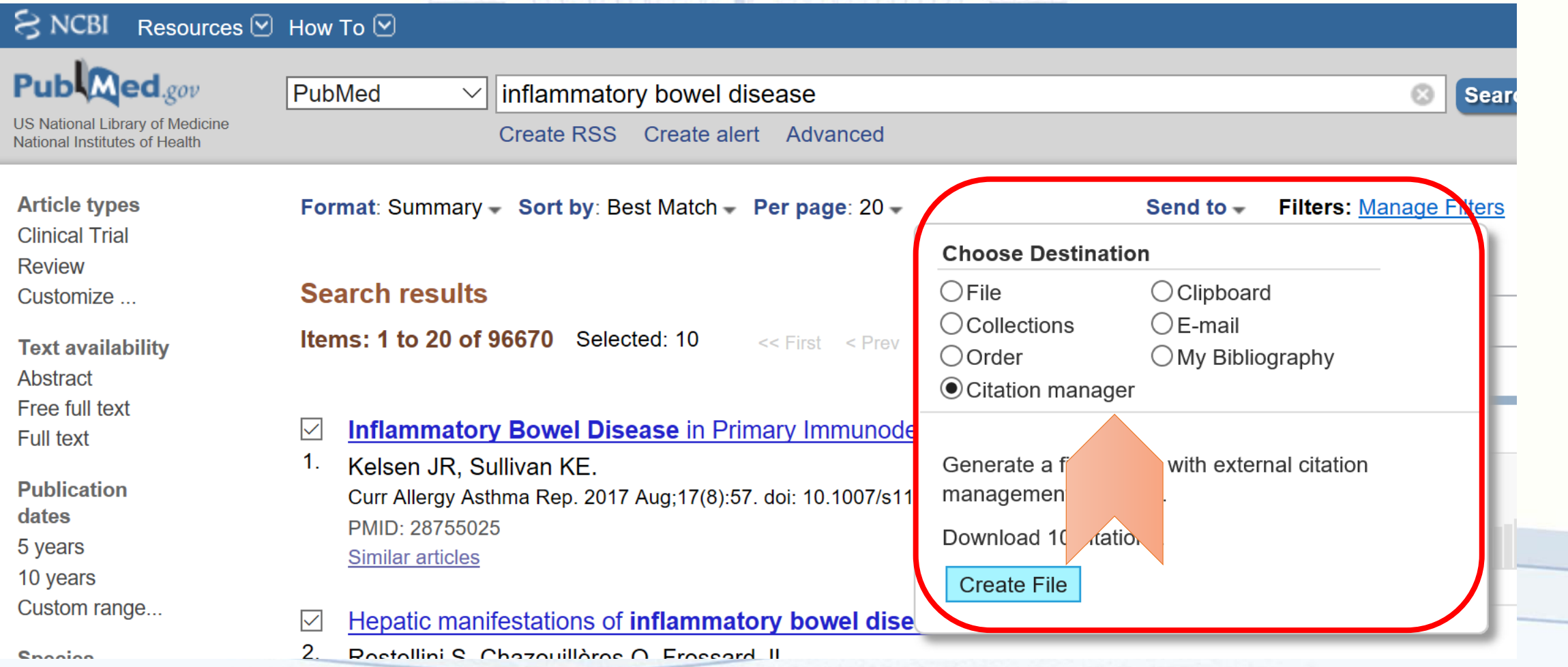

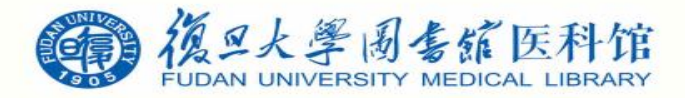

数据库文件导入

• 然后直接从Zotero文件/导入菜单, 选择保存的.nbib文件即可导入到Zotero

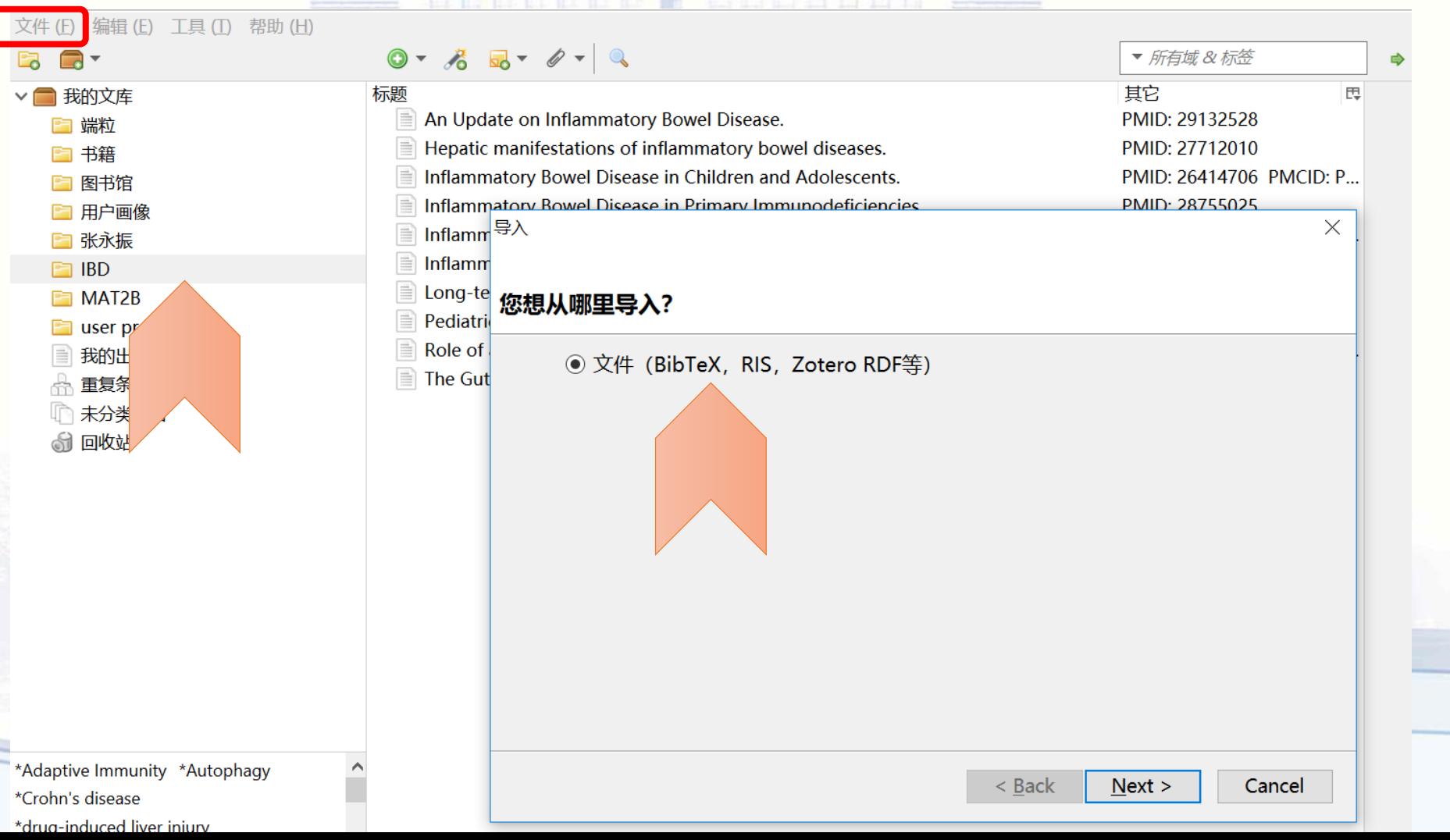

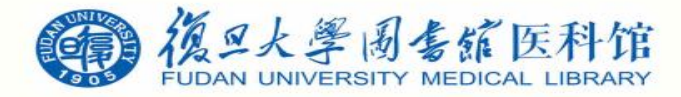

数据库文件导入

ACCEPCA L BARDDON

• 万方数据库中搜索用户画像, 选所需要文献, 点击导出

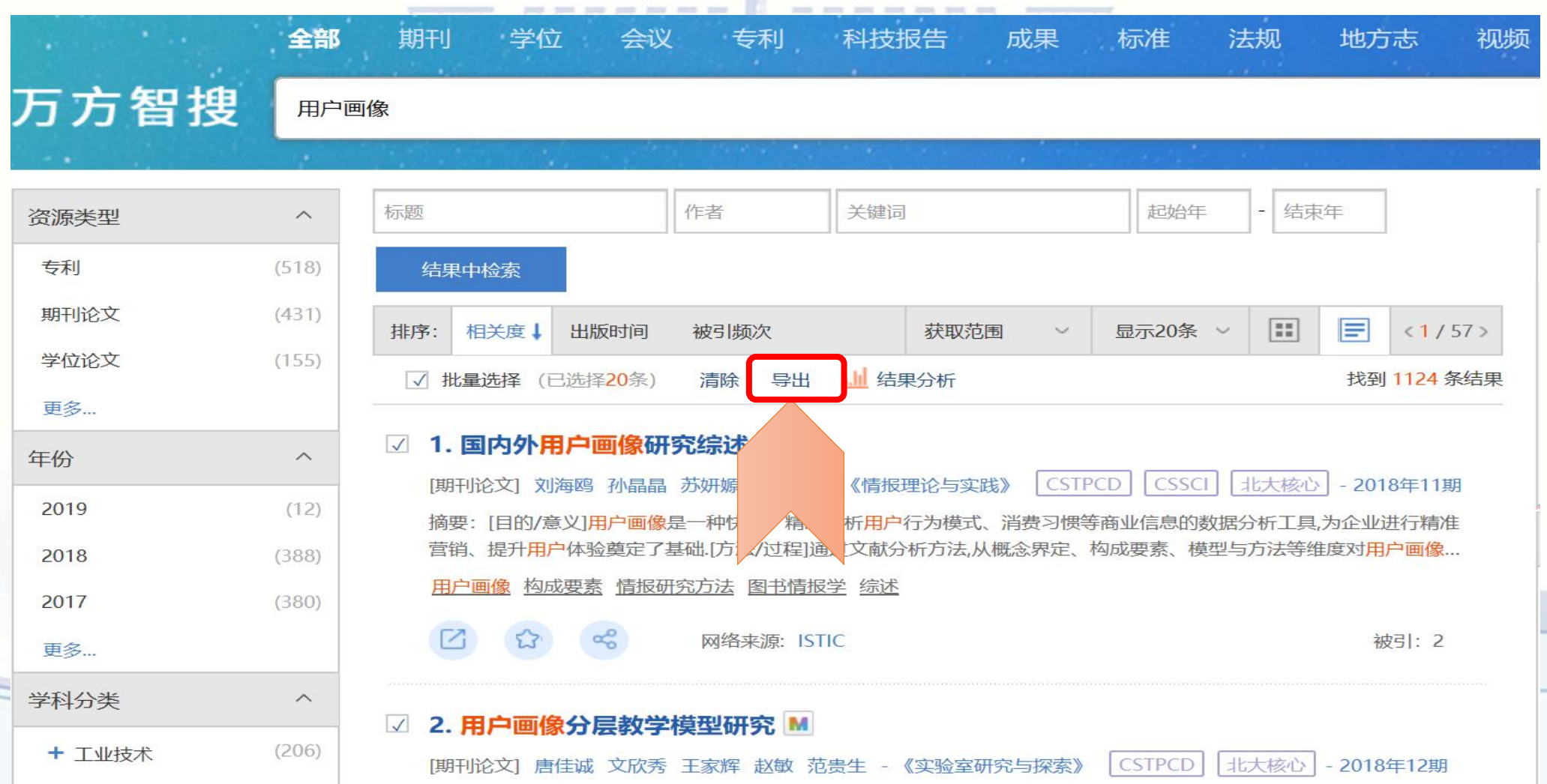

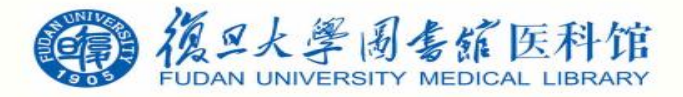

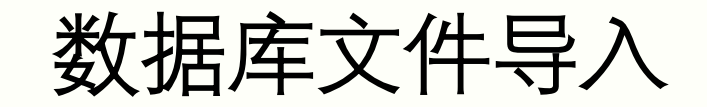

• 选择**BibTeX**-导出-保存,保存至电脑相应位置

#### 首页 > 导出

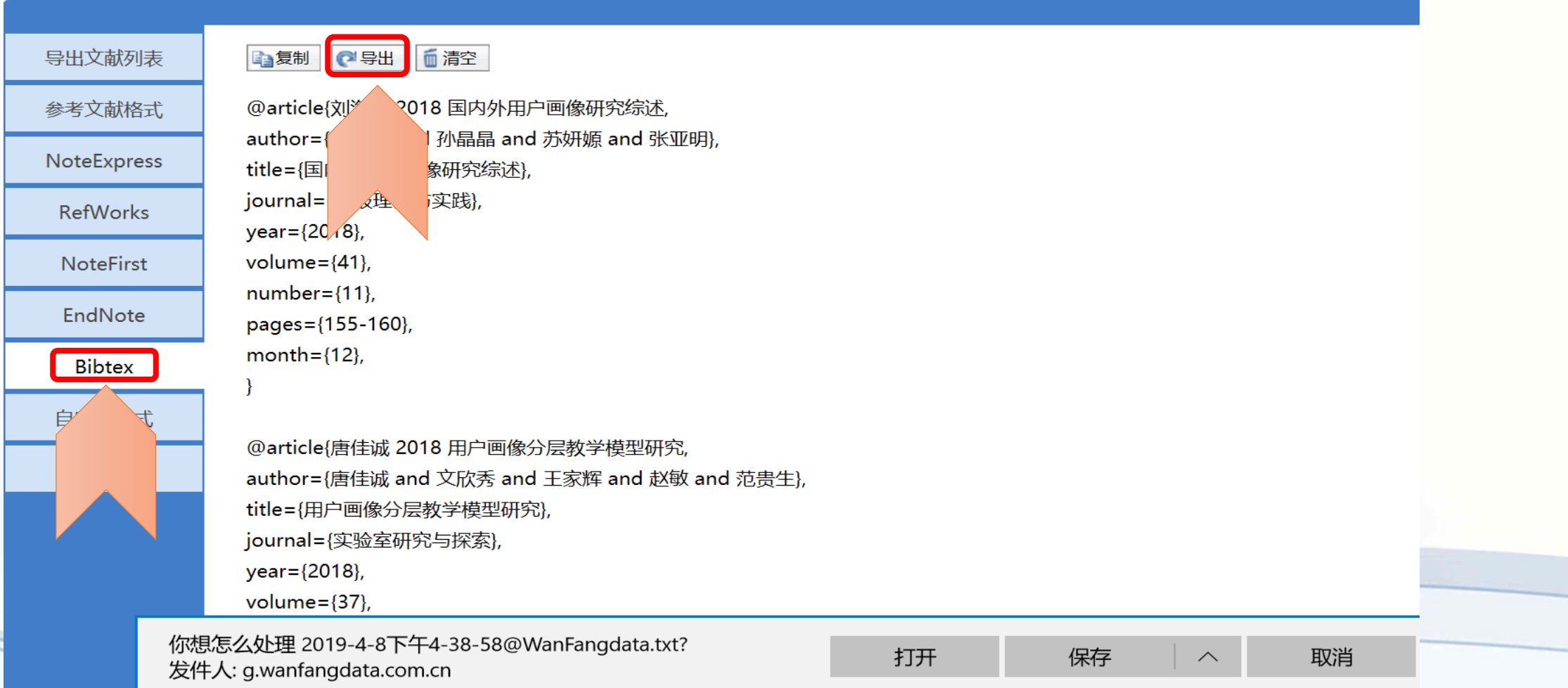

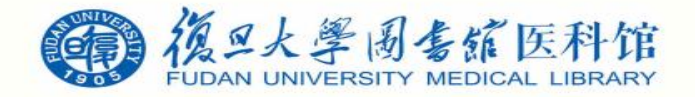

数据库文件导入

•然后直接从Zotero文件/导入菜单,选择保存的.txt文件即可导入到Zotero

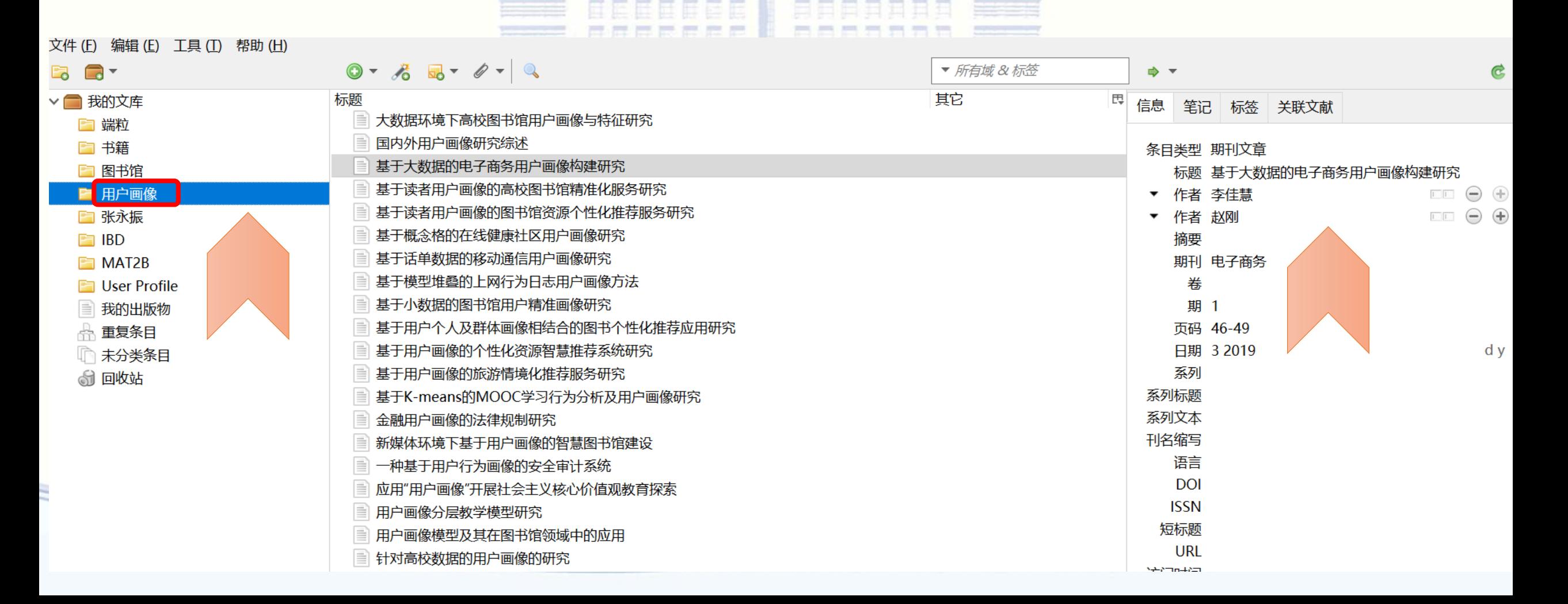

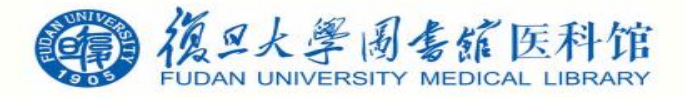

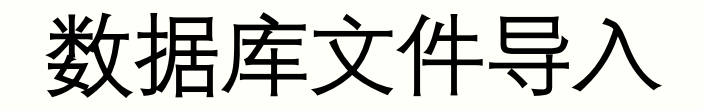

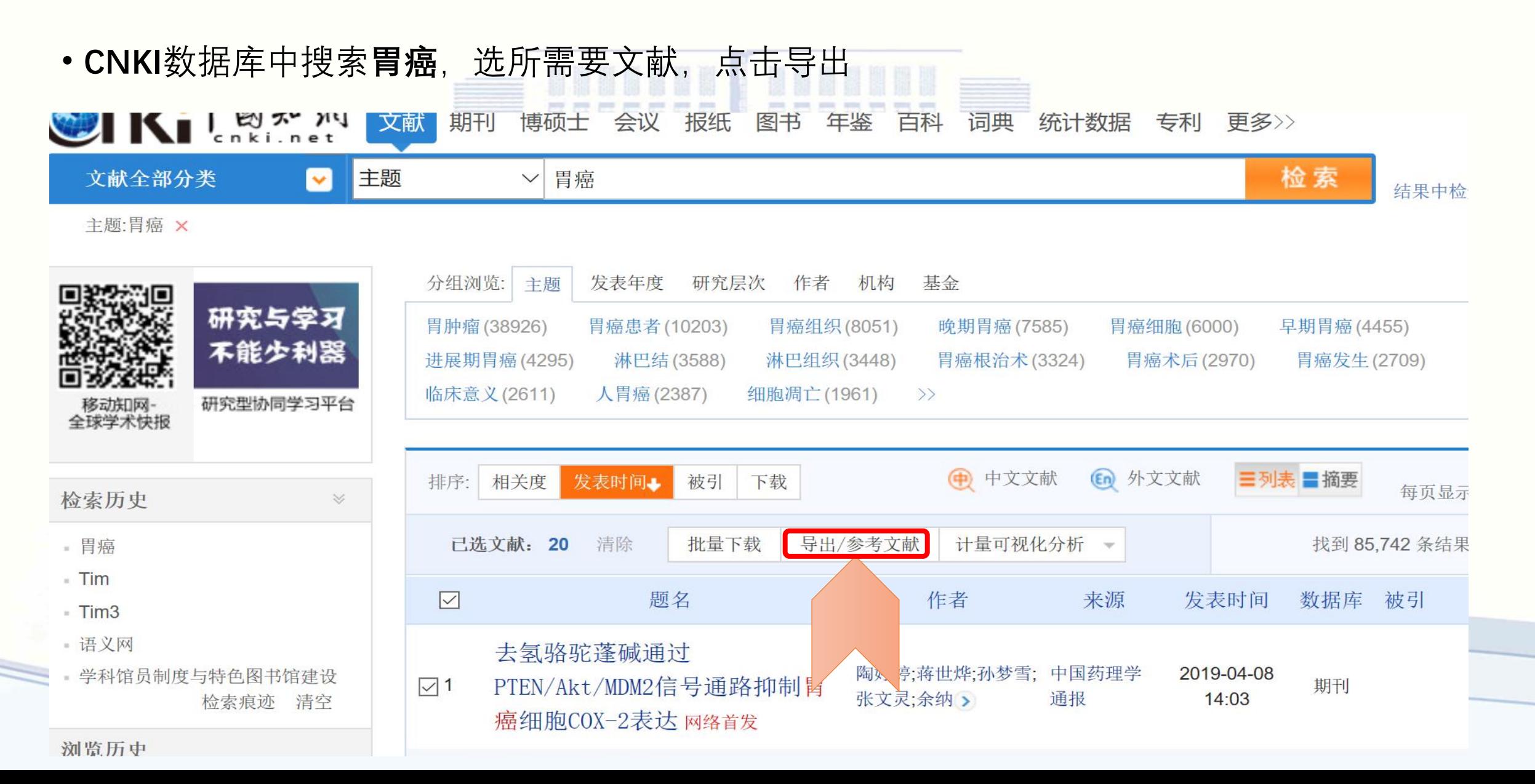

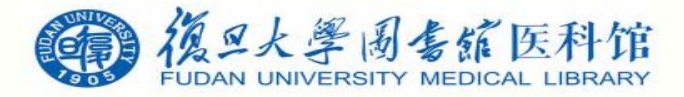

数据库文件导入

• 选择**EndNote**-导出-保存,保存至电脑相应位置

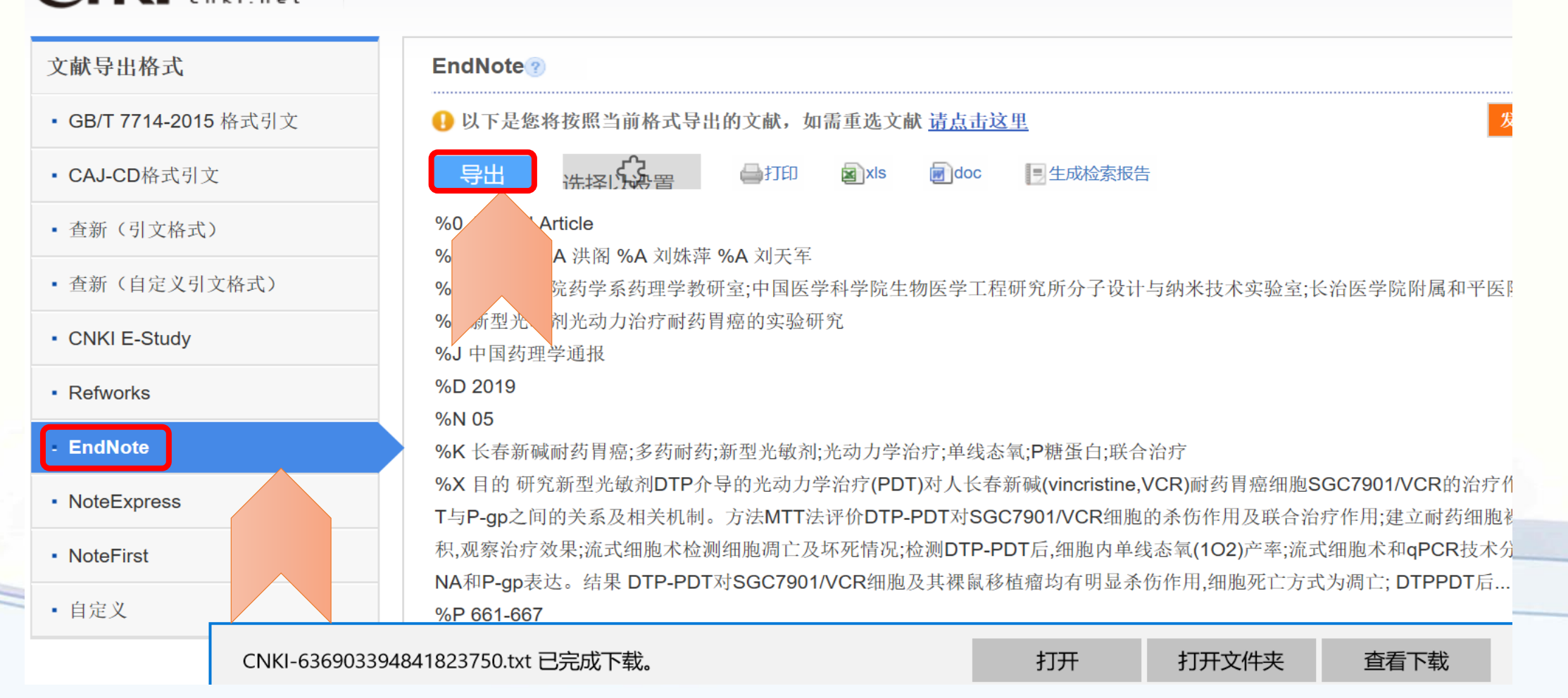

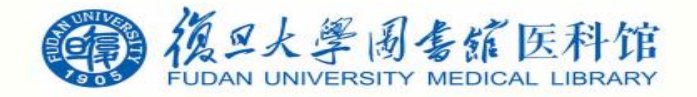

数据库文件导入

•然后直接从Zotero文件/导入菜单,选择保存的.txt文件即可导入到Zotero

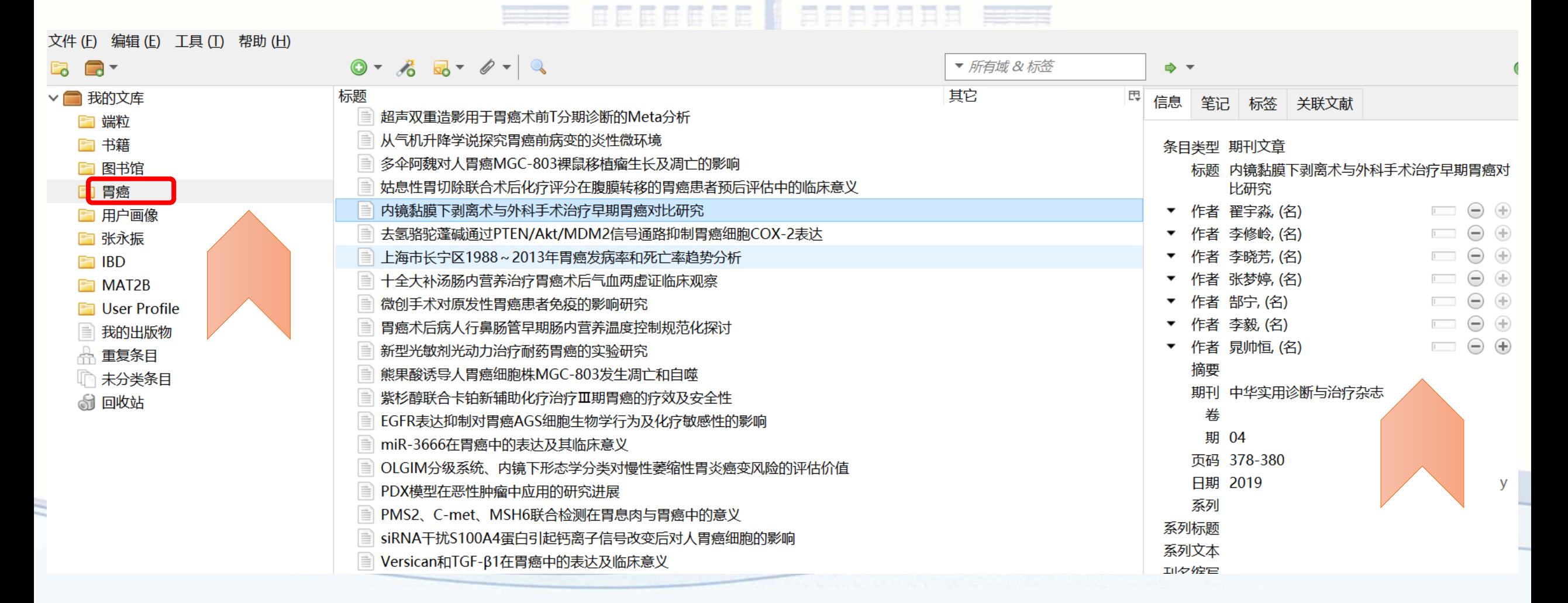

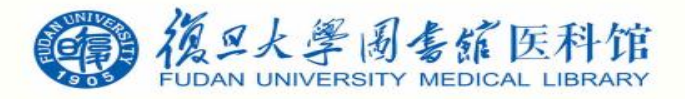

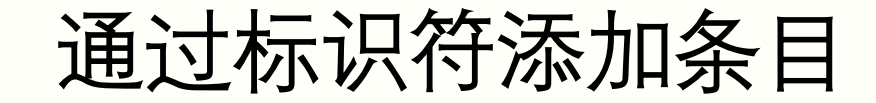

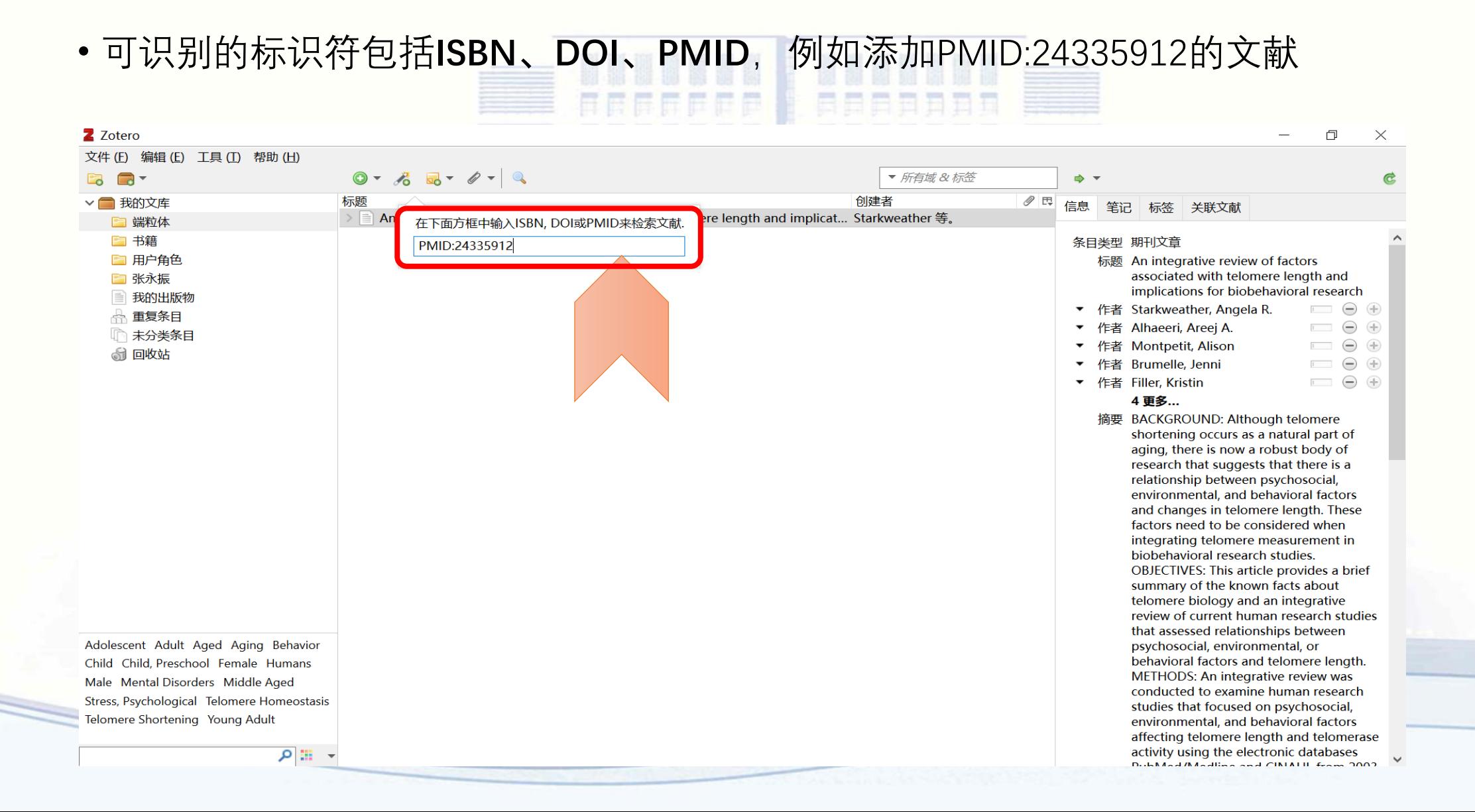

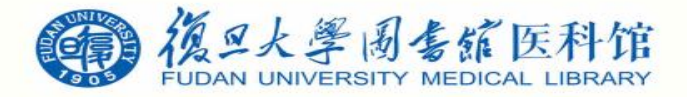

### 导入已有的PDF文档

• 需要将已保存的PDF文档导入,可以直接拖拽到自己的项目文件夹中,而且软件会自 动完成元数据抓取FEEEF **AAAAAAA** 

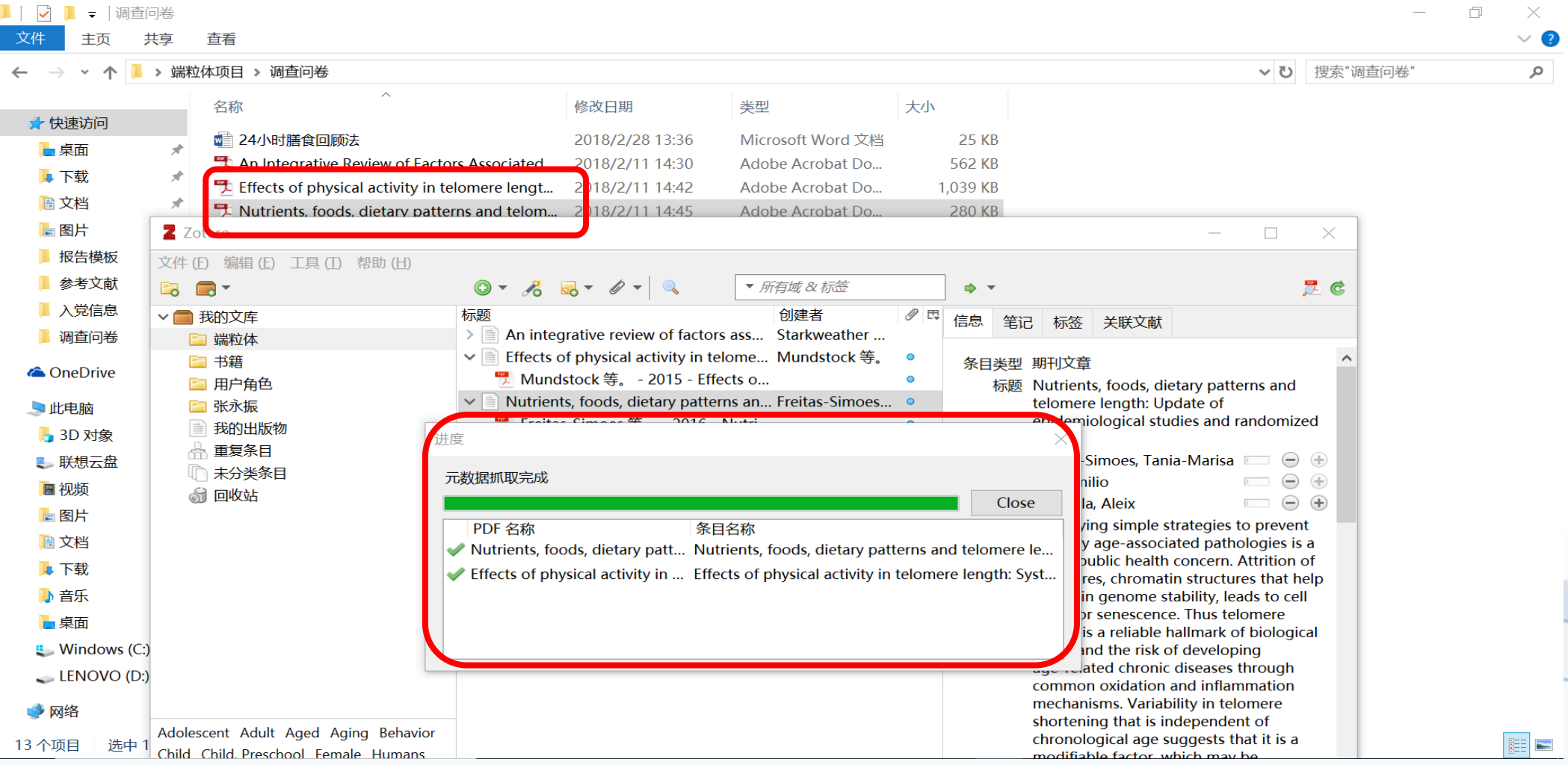

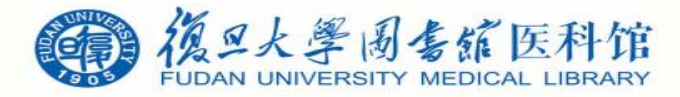

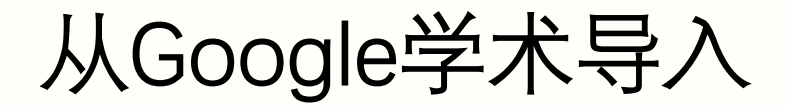

#### • 在**Google学术**里搜索关于**personas**的文献,点击工具栏上 文件夹图标

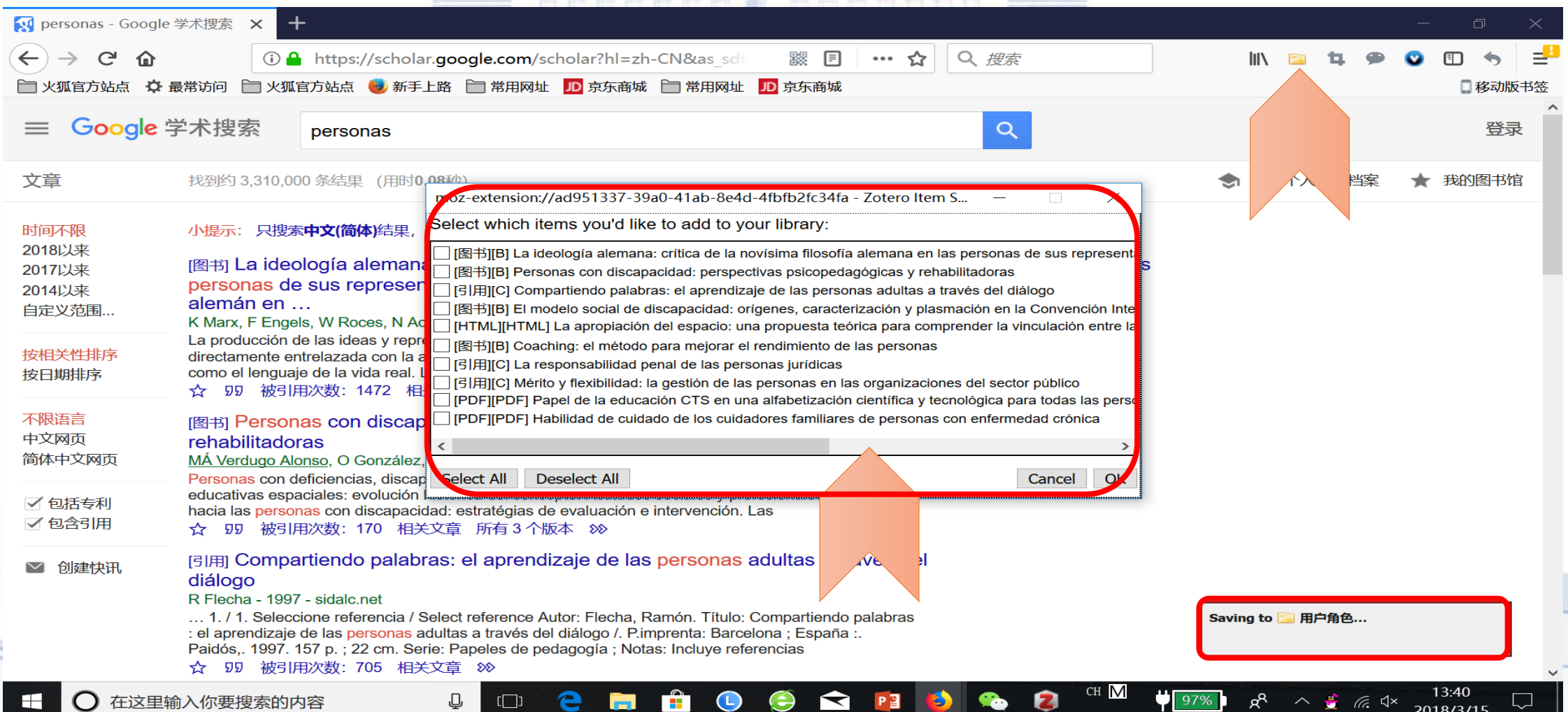

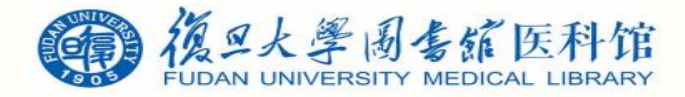

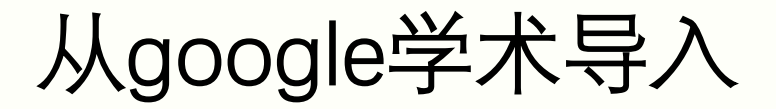

• 选择所需要的pdf文档后确定, 即可导入到Zotero

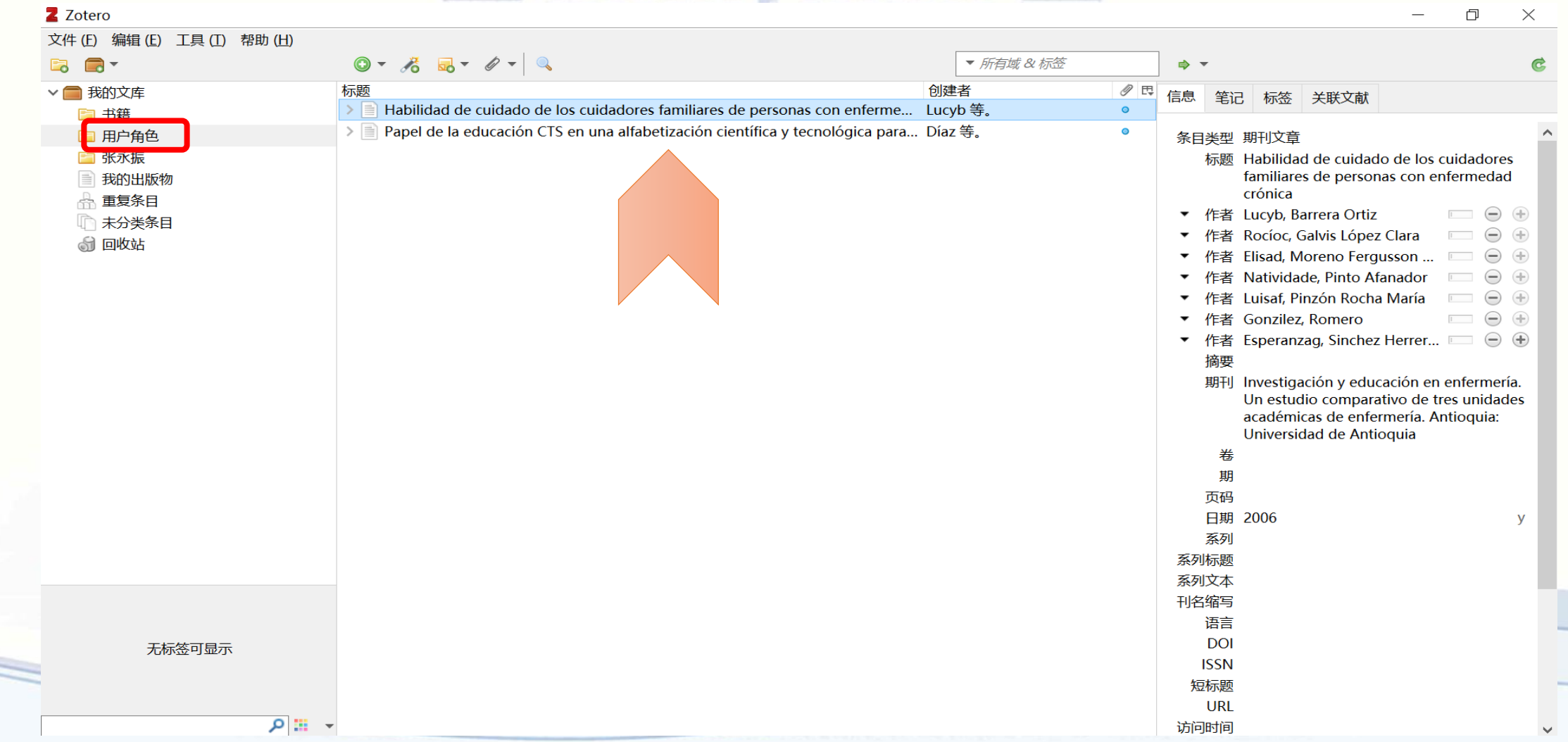

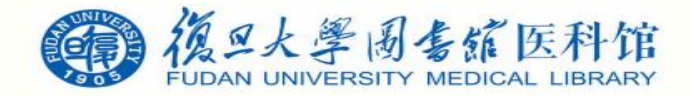

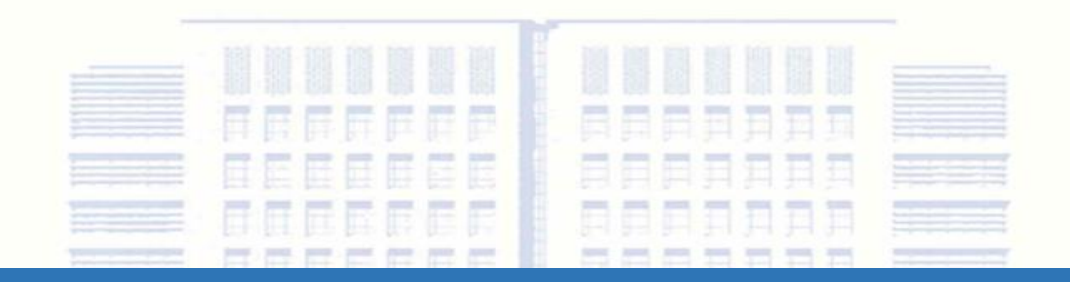

# 数据库管理

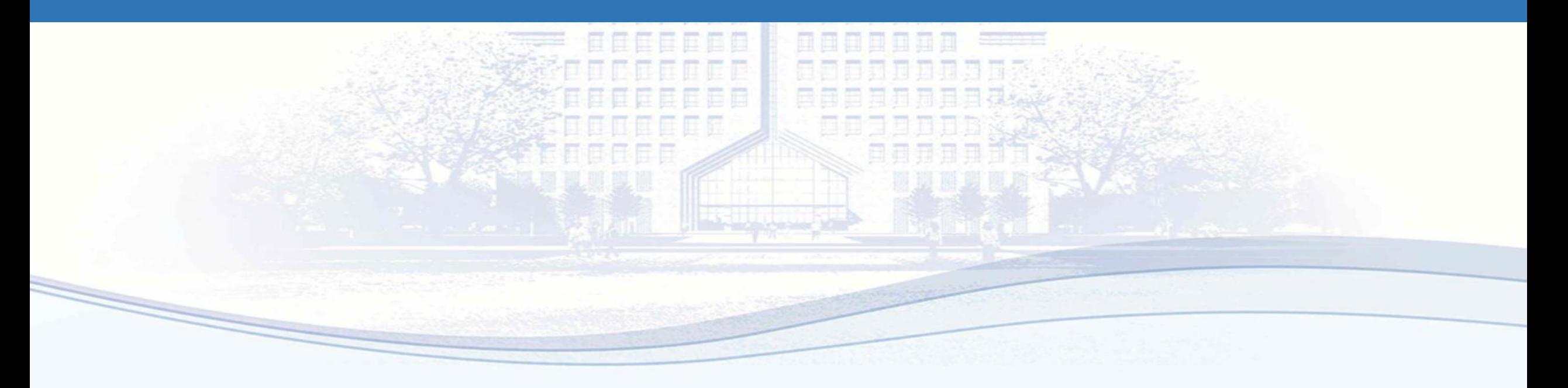

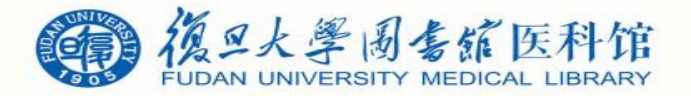

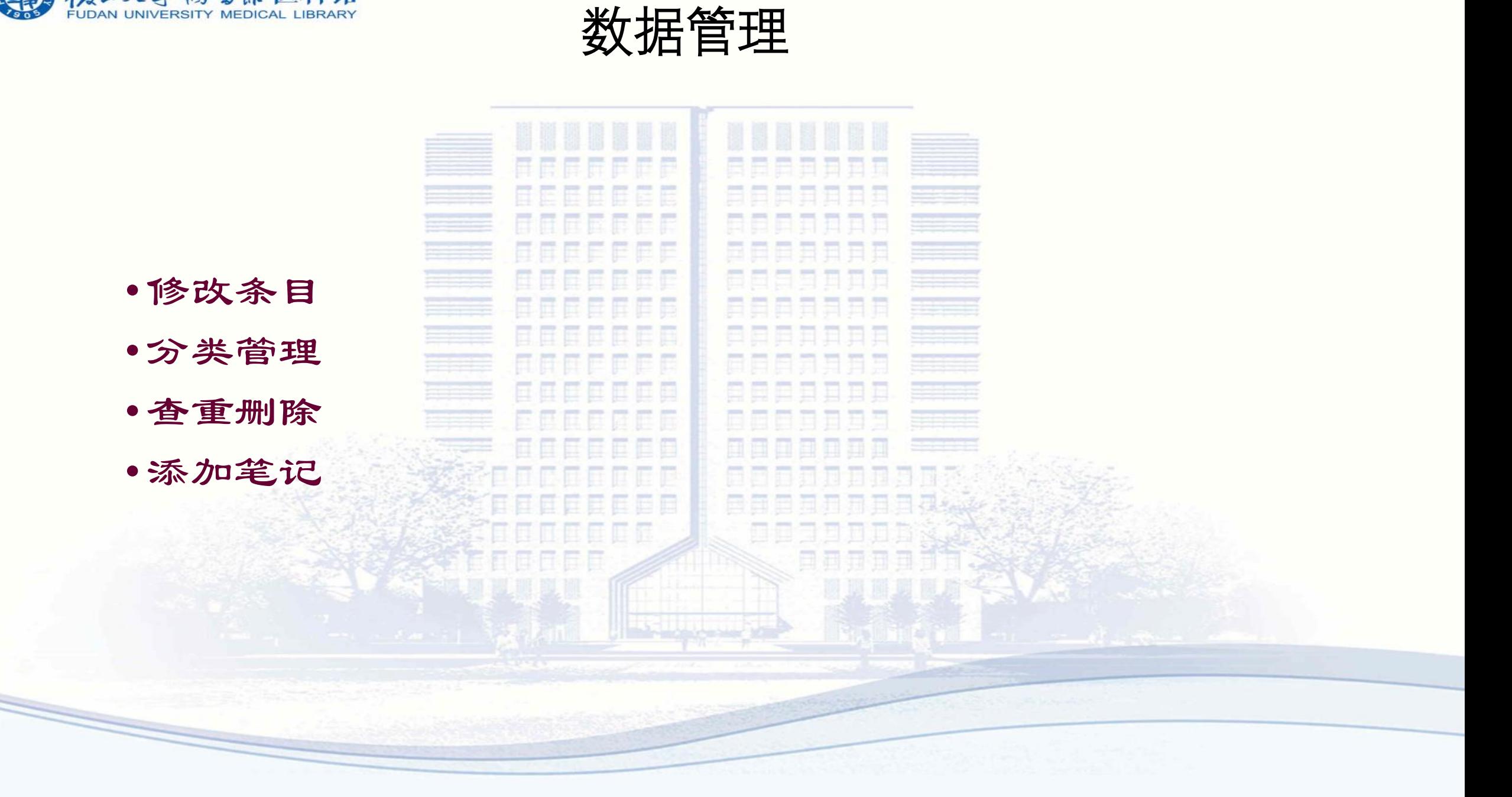

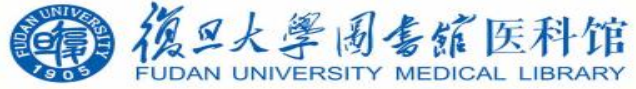

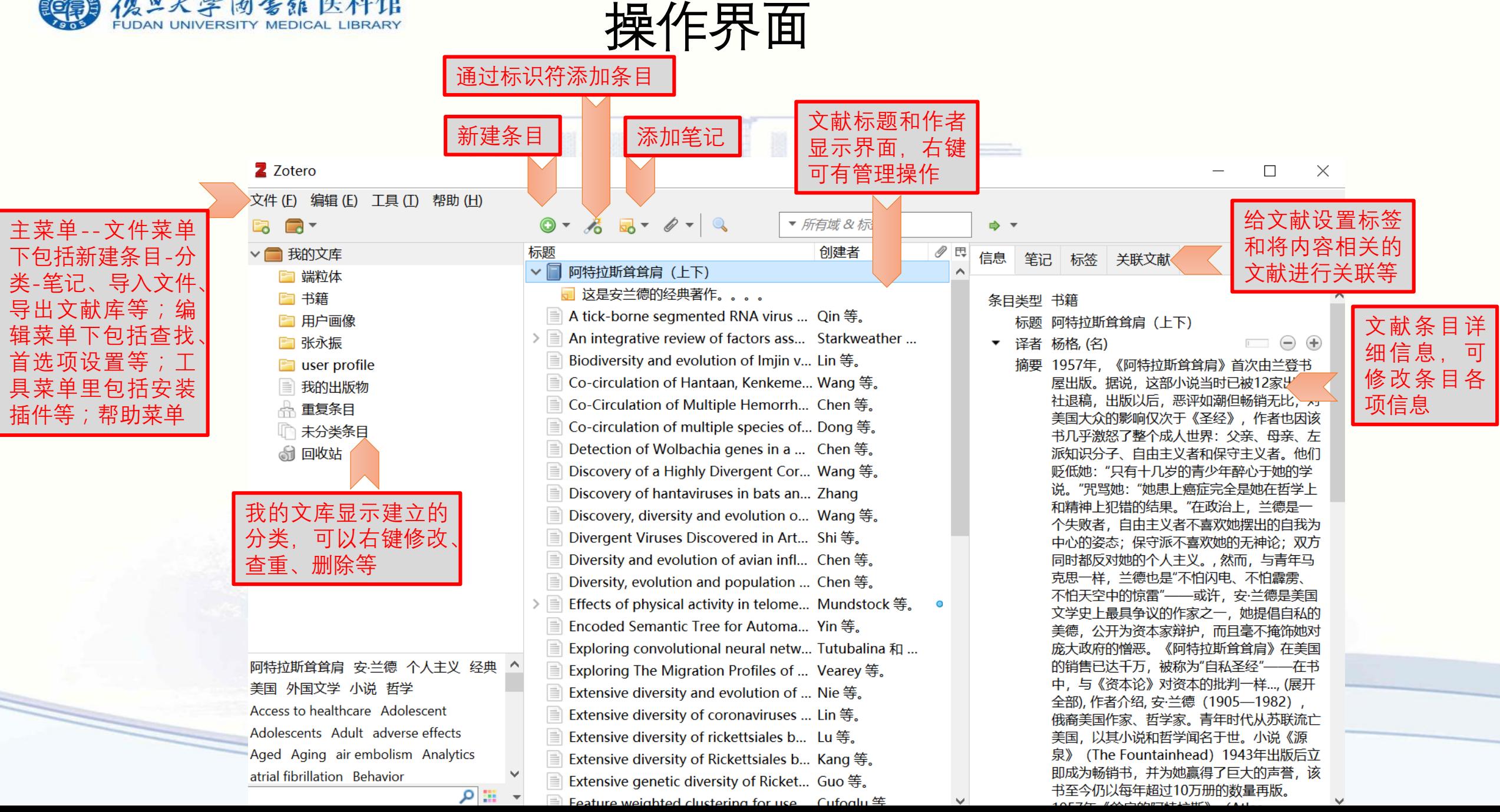

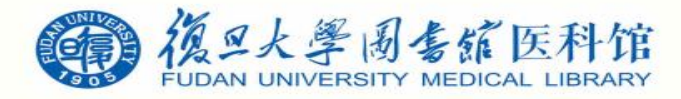

## 修改中间条目显示框内容

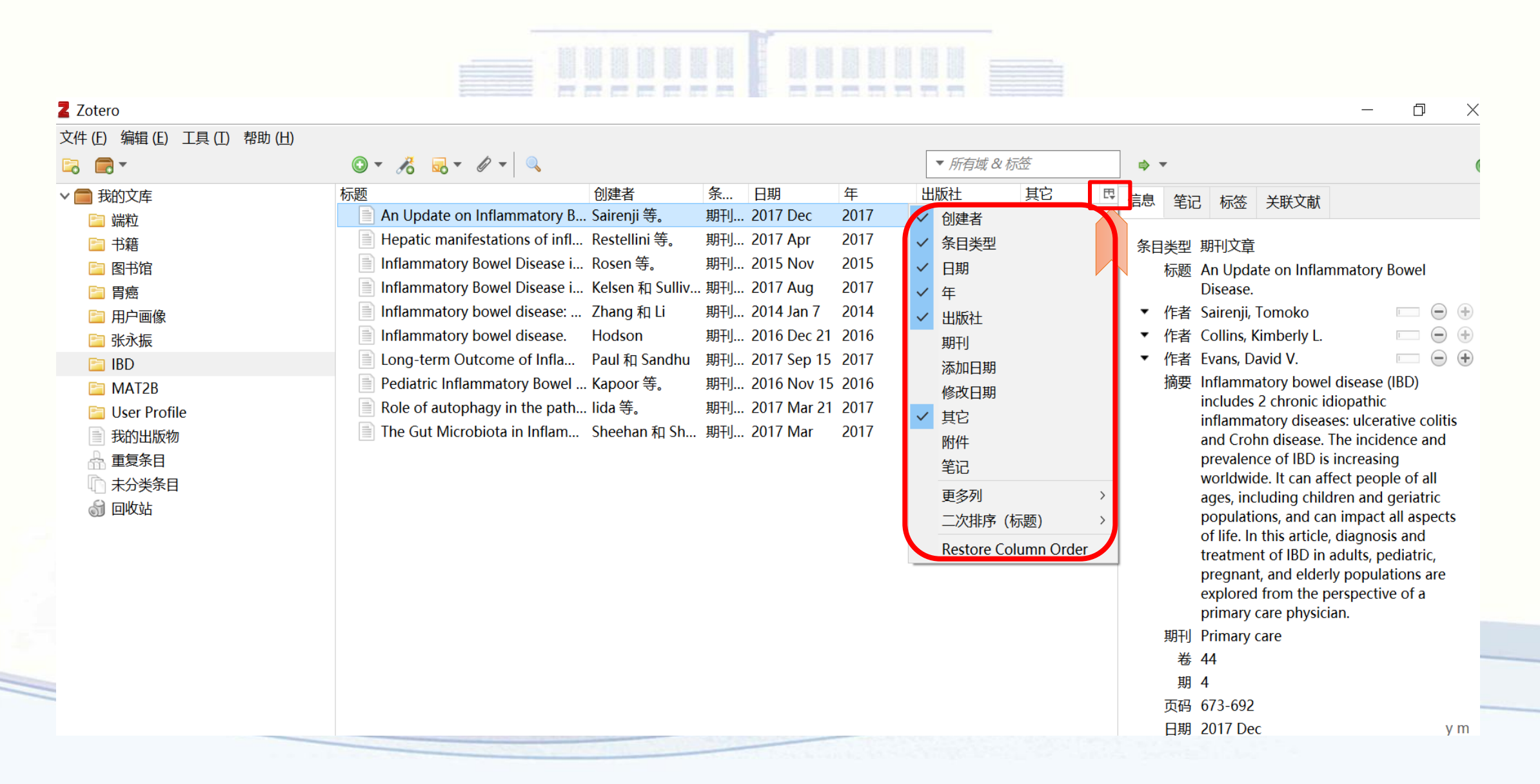

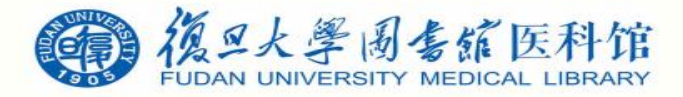

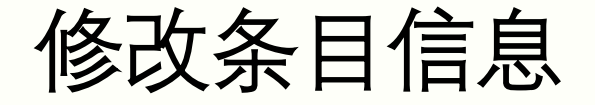

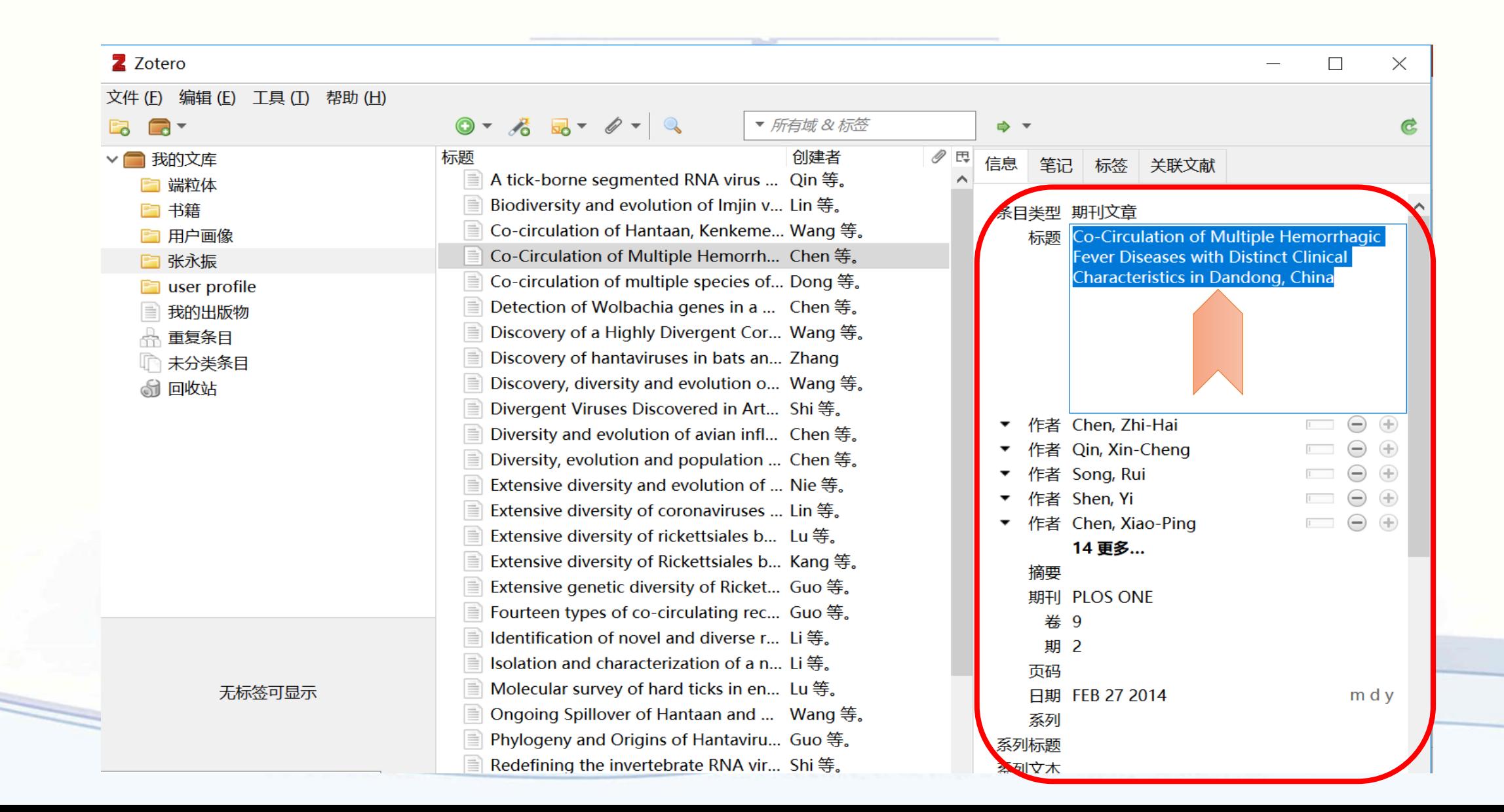

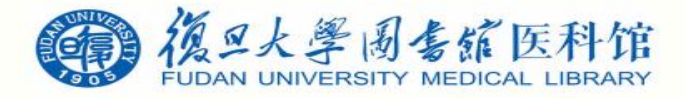

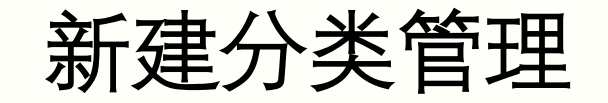

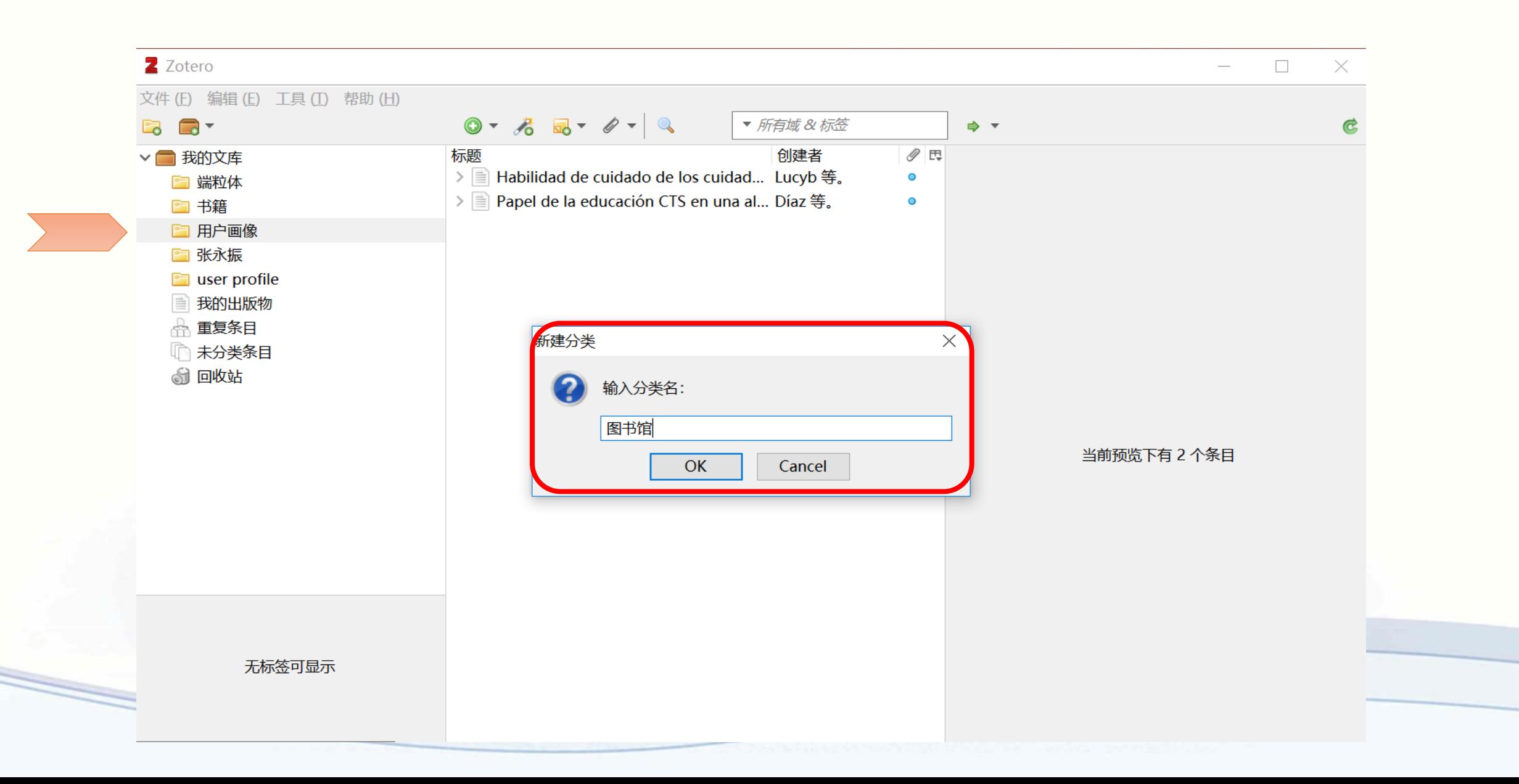

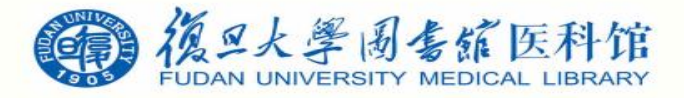

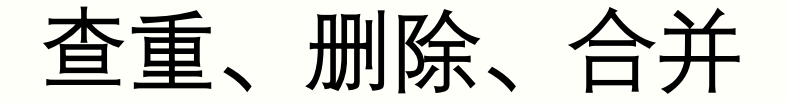

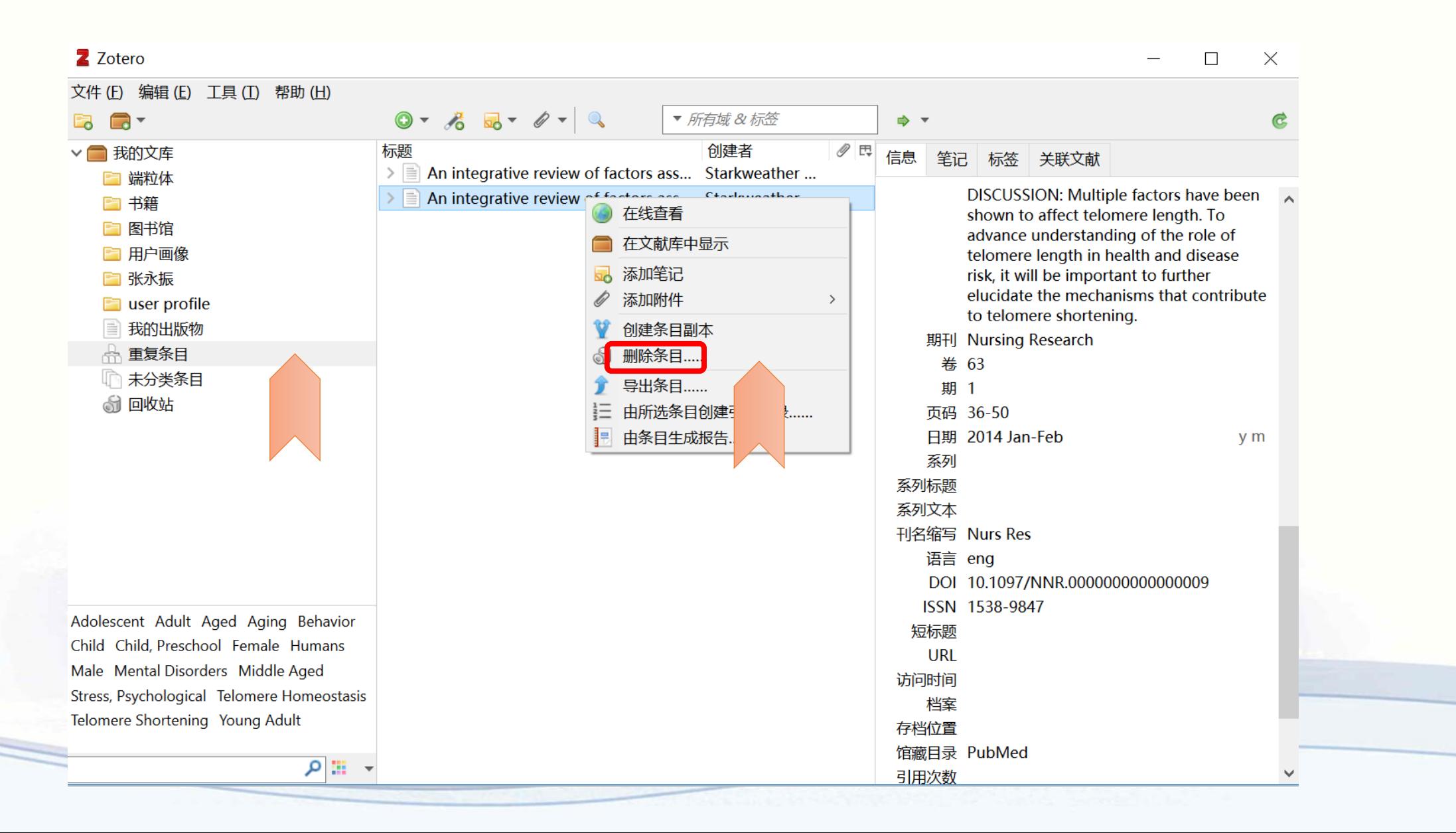

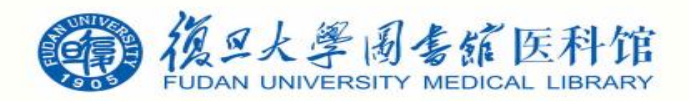

查重、删除、合并

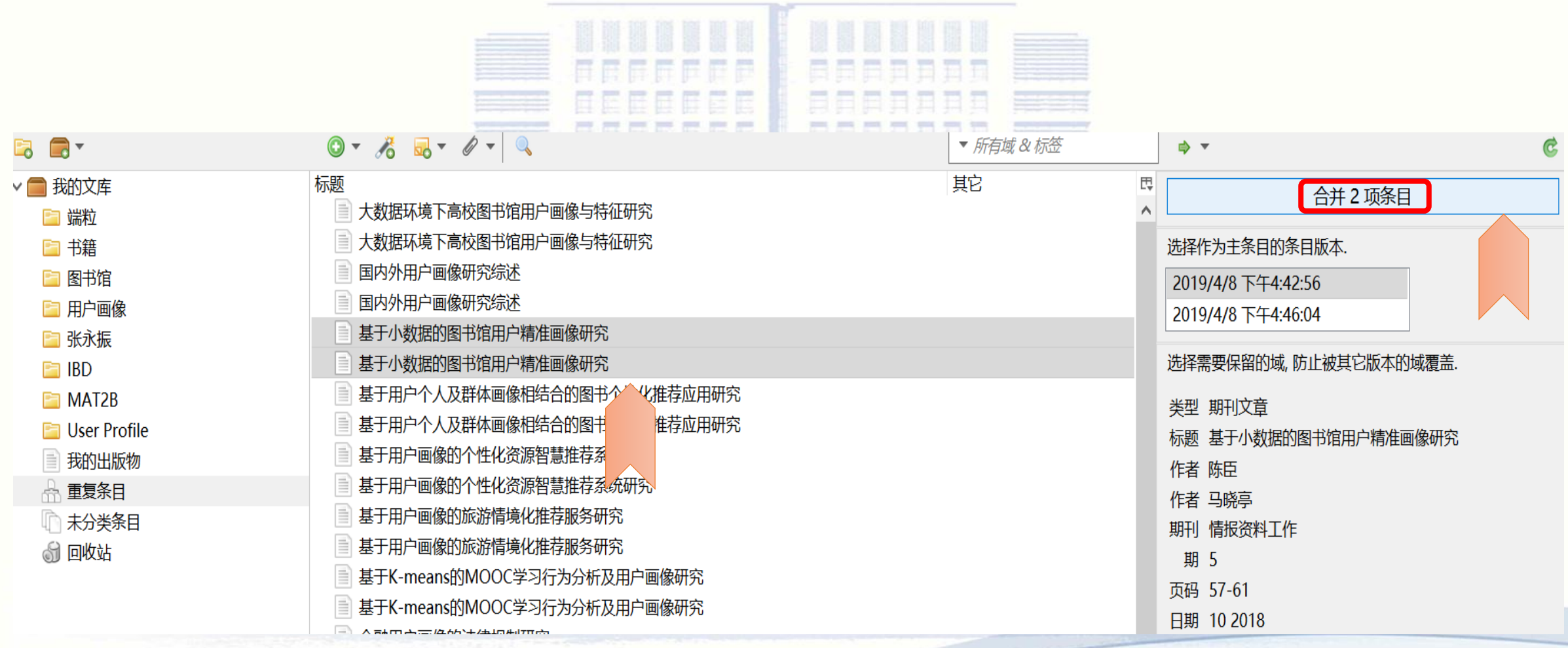

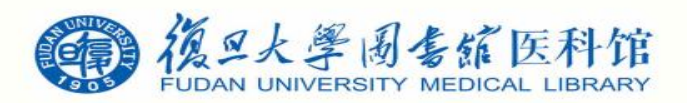

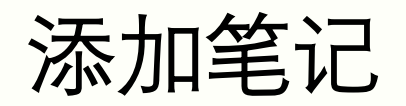

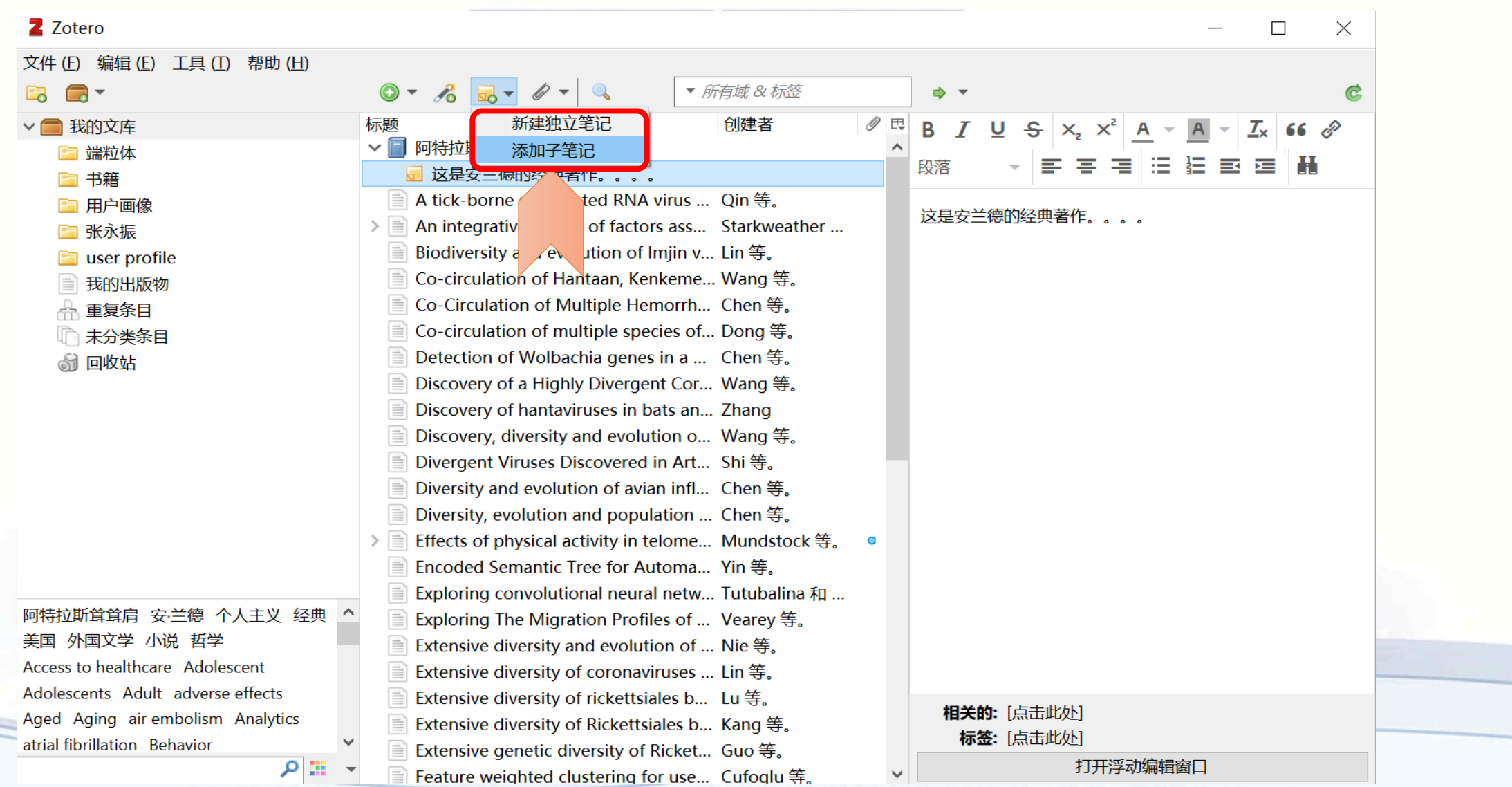

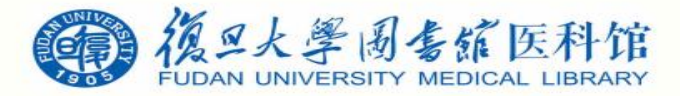

#### 全文获取

• 英文文献直接双击文献条目标题,会进入出版商或杂志网页,可选择下载至电脑 • 中文文献缺乏有效链接网页 $\bullet$  Inflammatory Bowel Di:  $\times$ An Update on Inflammatory  $+$   $\vee$ 一 https://jamanetwork.com/journals/jamapediatrics/fullarticle/2446194  $\square$  $\circlearrowright$ ⋒ **JAMA Network**  $\alpha$ **JAMA Pediatrics** Journals  $\vee$  Enter Search Term  $\mathcal{S}$ 亖  $\sqrt{d}$ D)  $\boxed{\bullet}$ **This Issue** Views 5,189 | Citations 58 | Altmetric 34 **CONTENTS FIGURES** SUPPLEMENTAL **REFERENCES** RELATED **TABLES CONTENT Download PDF**  $(\mathcal{F})$  (f) More  $\triangledown$  $\left(\widehat{\mathbf{u}}\right)$  Cite This  $\circled{C}$  Permissions **Download PDF Review** November 2015 **Top of Article Inflammatory Bowel Disease in Children and Ado-**• Abstract • Introduction lescents • Diagnosis Michael J. Rosen, MD, MSCI<sup>1,2</sup>; Ashish Dhawan, MBBS, MSPH<sup>1,2</sup>; Shehzad A. Saeed, MD<sup>1,2</sup> • Treatment > Author Affiliations | Article Information • Long-term Sequelae JAMA Pediatr. 2015;169(11):1053-1060. doi:10.1001/jamapediatrics.2015.1982 • The Future of Pediatric IBD • Article Information **Abstract** • References The inflammatory bowel diseases (IBDs), including ulcerative colitis and Crohn disease, are chronic inflammatory disorders of the gastrointestinal tract most often diagnosed in adolescence and young adulthood, with a rising incidence in pediatric populations. These disorders are common enough in children that most pediatricians and other pediatric clinicians will encounter children with IBD in their general practice. Inflammatory bowel disease is caused by a dysregulated mucosal immune response to the intestinal microflora in genetically

predisposed hosts. Although children can present with the classic sy and bloody diarrhea, many present with nonclassic symptoms of isold

Our website uses cookies to enhance your experience. By continuing to use our site, or clicking "Continue," you are agreeing to our cookie policy | Continue

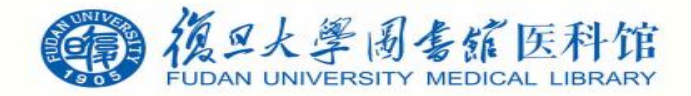

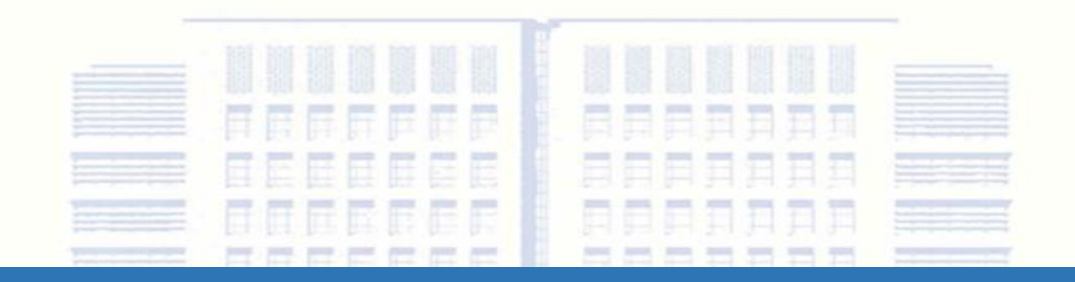

# 引文输出格式设置

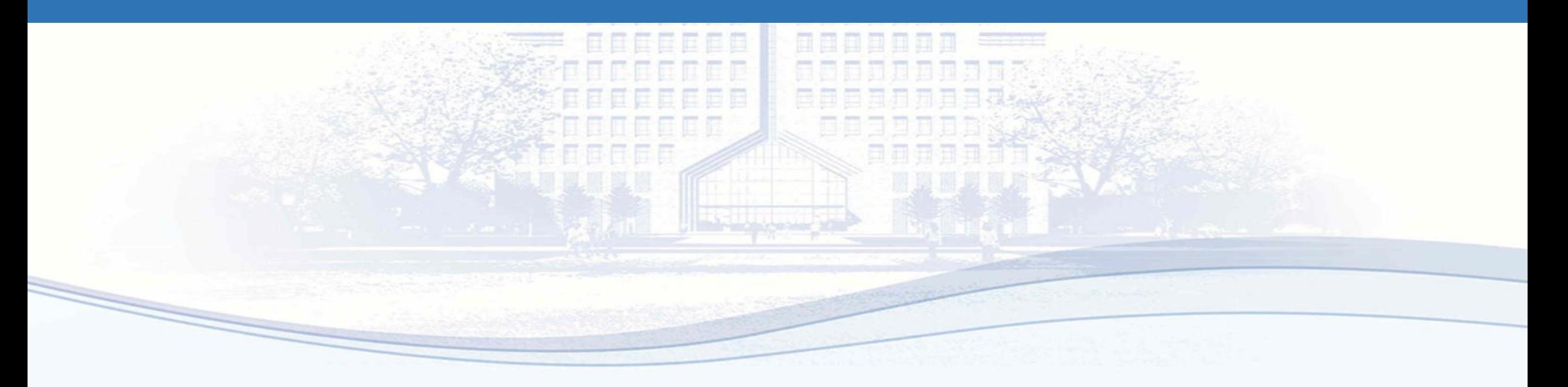

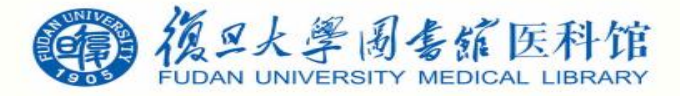

cell markers proposed in the past, 3,4 initial studies based on microsco-

py showed a clear origin of epithelial proliferation and migration at the

gland isthmus,<sup>5</sup> corresponding to a zone in the upper third of glands in

and the company of the second company of the company of

### 常用引文格式

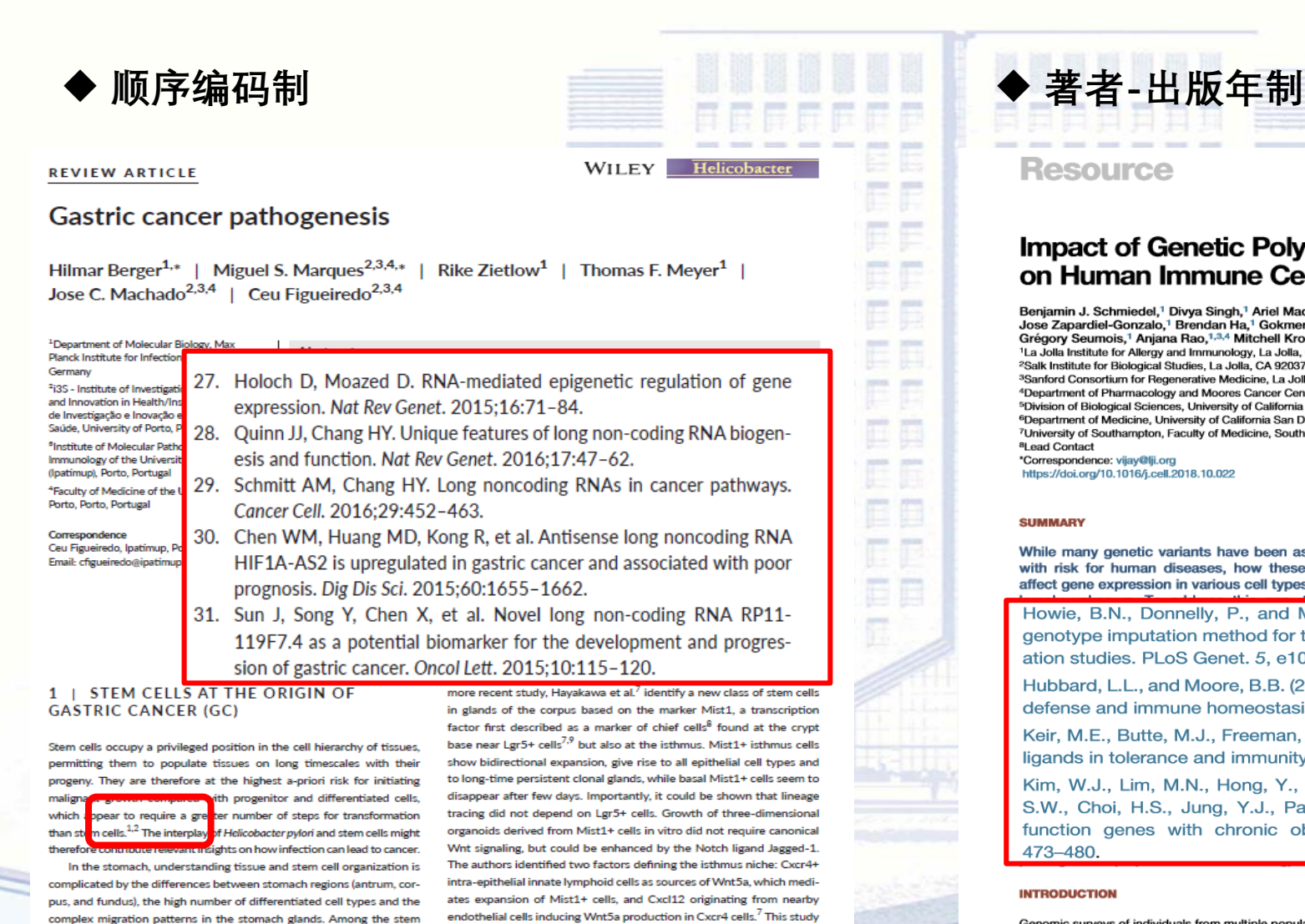

further showed that the Mist1+ stem cells in the isthmus are relevant

for the initiation of gastric cancer (GC) in the corpus. Introduction of

known gastric driver gene mutations like KRAS in Mist1+ cells led to

intertinal metadaria and coll duralaria. but not to tumore, unlors ADI

**Resource** 

Cell

lines

loc

#### **Impact of Genetic Polymorphisms** on Human Immune Cell Gene Expression

Benjamin J. Schmiedel,<sup>1</sup> Divya Singh,<sup>1</sup> Ariel Madrigal,<sup>1</sup> Alan G. Valdovino-Gonzalez,<sup>1</sup> Brandie M. White,<sup>1</sup> Jose Zapardiel-Gonzalo,<sup>1</sup> Brendan Ha,<sup>1</sup> Gokmen Altay,<sup>1</sup> Jason A. Greenbaum,<sup>1</sup> Graham McVicker,<sup>2</sup> Grégory Seumois,<sup>1</sup> Anjana Rao,<sup>1,3,4</sup> Mitchell Kronenberg,<sup>1,5</sup> Bjoern Peters,<sup>1,5</sup> and Pandurangan Vijayanand<sup>1,6,7,8,\*</sup> <sup>1</sup>La Jolla Institute for Allergy and Immunology, La Jolla, CA 92037, USA <sup>2</sup>Salk Institute for Biological Studies, La Jolla, CA 92037, USA

<sup>3</sup>Sanford Consortium for Regenerative Medicine, La Jolla, CA 92037, USA

<sup>4</sup>Department of Pharmacology and Moores Cancer Centre, University of California San Diego (UCSD), La Jolla, CA 92037, USA <sup>5</sup>Division of Biological Sciences, University of California San Diego, La Jolla, CA 92037, USA <sup>6</sup>Department of Medicine, University of California San Diego, La Jolla, CA 92093, USA <sup>7</sup>University of Southampton, Faculty of Medicine, Southampton SO16 6YD, UK <sup>8</sup>Lead Contact \*Correspondence: vijay@lji.org

#### https://doi.org/10.1016/j.cell.2018.10.022

#### **SUMMARY**

While many genetic variants have been associated with risk for human diseases, how these variants affect gene expression in various cell types remains

nearly 20% of the non-cor that disease risk variants are enriched in cell pecific cisregulatory DNA sequences undaje et al., 2015). is indicates that disease risk variants a a context-dependent manner, in a specific subset of cell types

Howie, B.N., Donnelly, P., and Marchini, J. (2009). A flexible and accurate anistic f spegenotype imputation method for the next generation of genome-wide association studies. PLoS Genet. 5. e1000529. beser levels

Hubbard, L.L., and Moore, B.B. (2010). IRAK-M regulation and function in host human results defense and immune homeostasis. Infect. Dis. Rep. 2. pecific

ults do Keir, M.E., Butte, M.J., Freeman, G.J., and Sharpe, A.H. (2008). PD-1 and its evious ligands in tolerance and immunity. Annu. Rev. Immunol. 26, 677-704. system

Kim, W.J., Lim, M.N., Hong, Y., Silverman, E.K., Lee, J.H., Jung, B.H., Ra, et al. I types S.W., Choi, H.S., Jung, Y.J., Park, Y.B., et al. (2014). Association of lung eOTL function genes with chronic obstructive pulmonary disease. Lung 192, et al., tabase 473-480.

#### **INTRODUCTION**

Genomic surveys of individuals from multiple populations have revealed significant genetic heterogeneity, with over 80 million autosomal single nucleotide polymorphisms (SNPs), including  $\sim$ 8 million common variants (Auton et al., 2015). Disease risk associations for several thousand of these SNPs have been iden-

(eQTLs) and epigenomics) project was established to define the transcriptional and epigenomic landscape of many human immune cell types in relation to genetic variation, thereby identifying both the cell-type restriction and potential function of human disease-associated SNPs.

In this first report from the DICE project, we identified common genetic variants that are associated with the expression of several thousand protein-coding and non-coding RNAs in 13 types of im-

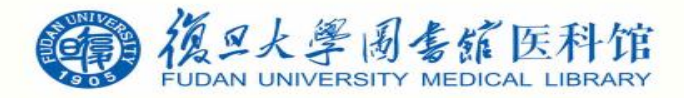

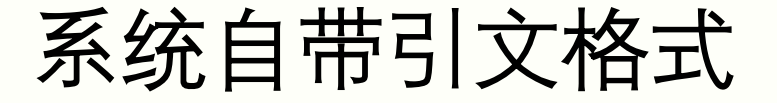

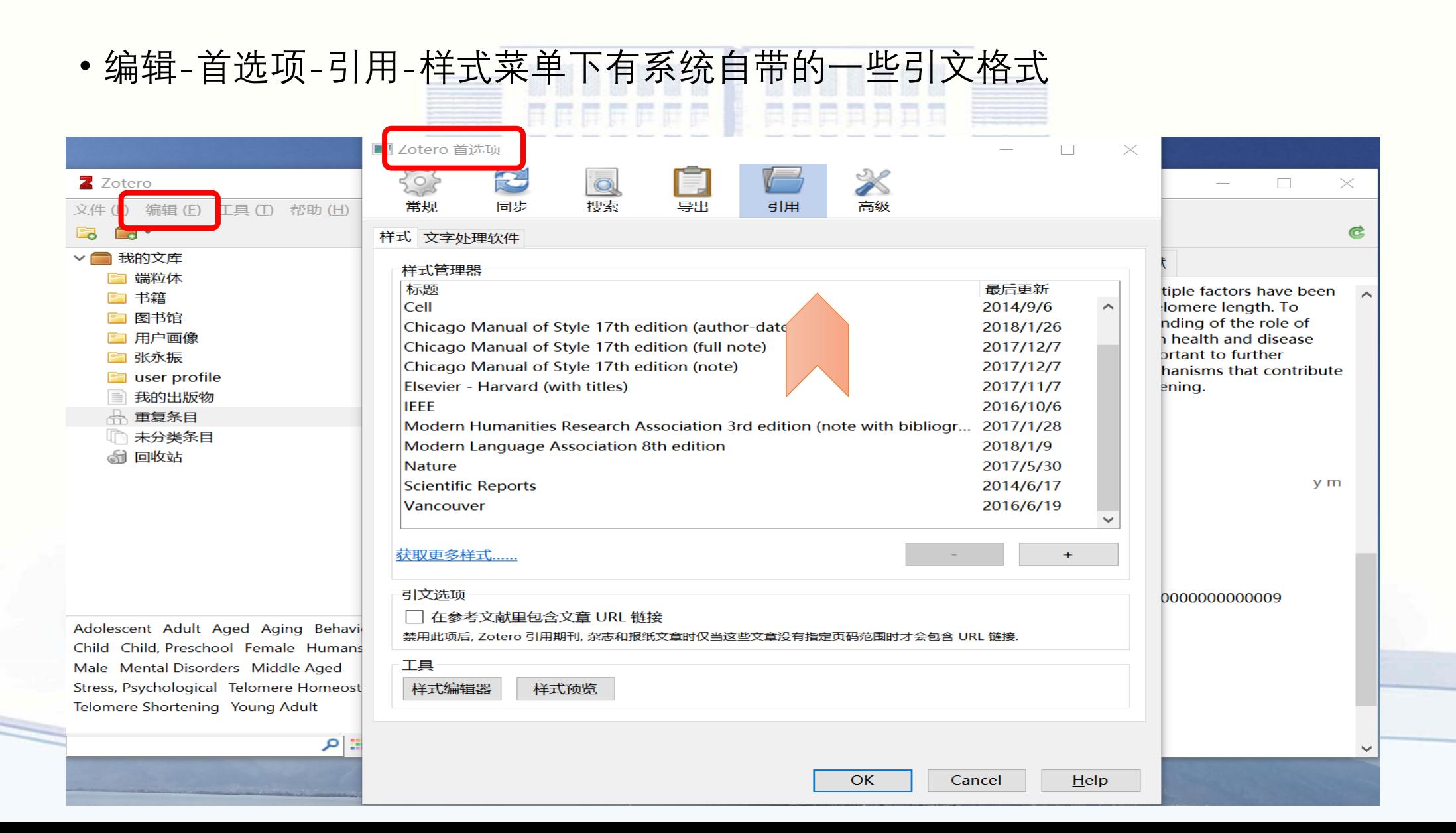

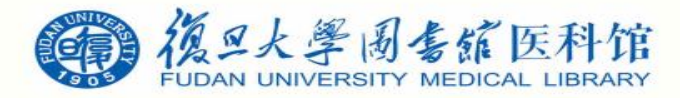

### 寻找更多引文格式

• 如果需要获取更多引文格式,可以点至获取更多样式,可至Zotero Style Repository下载

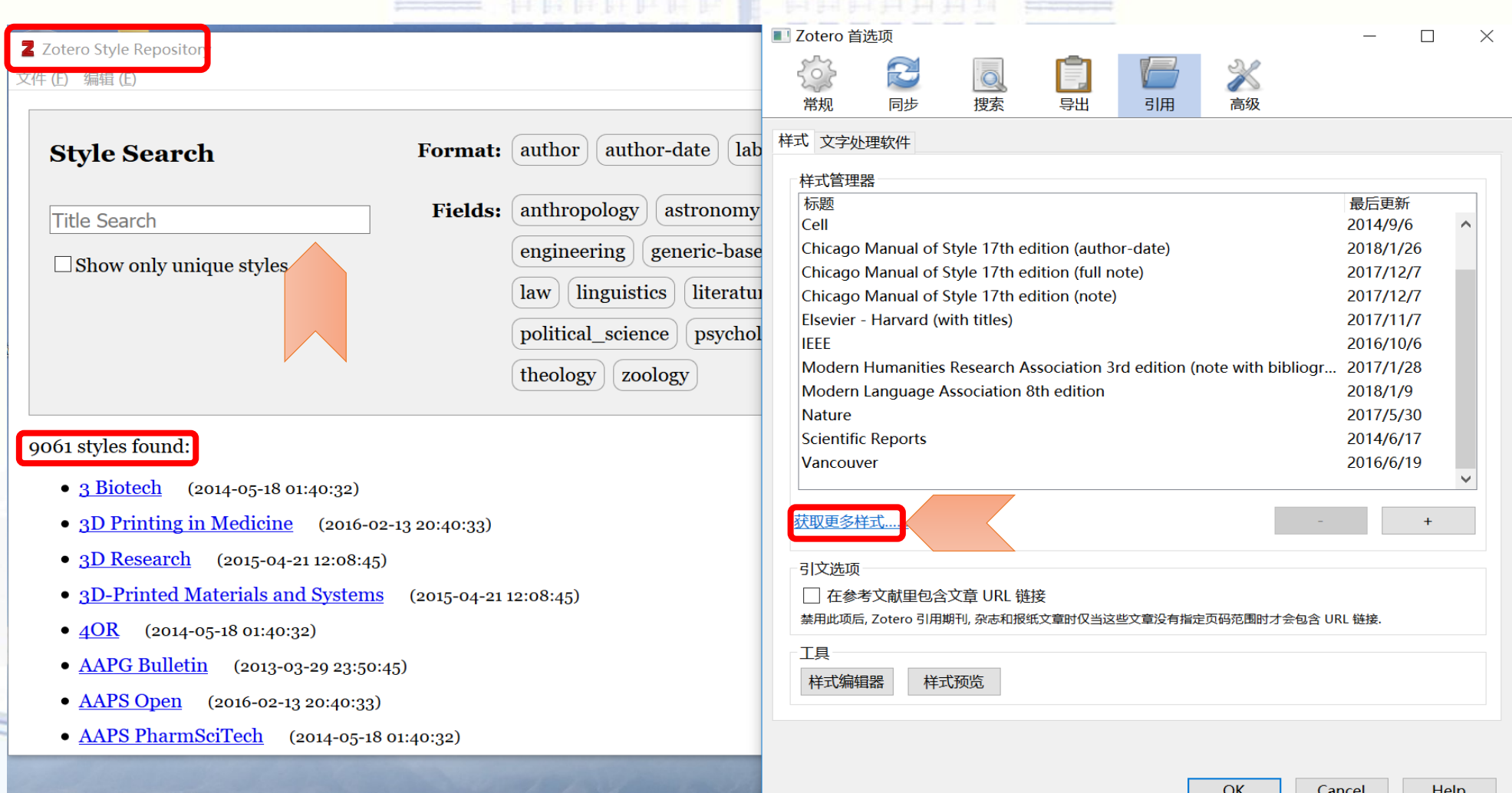

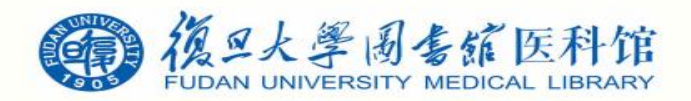

## 自定义引文格式

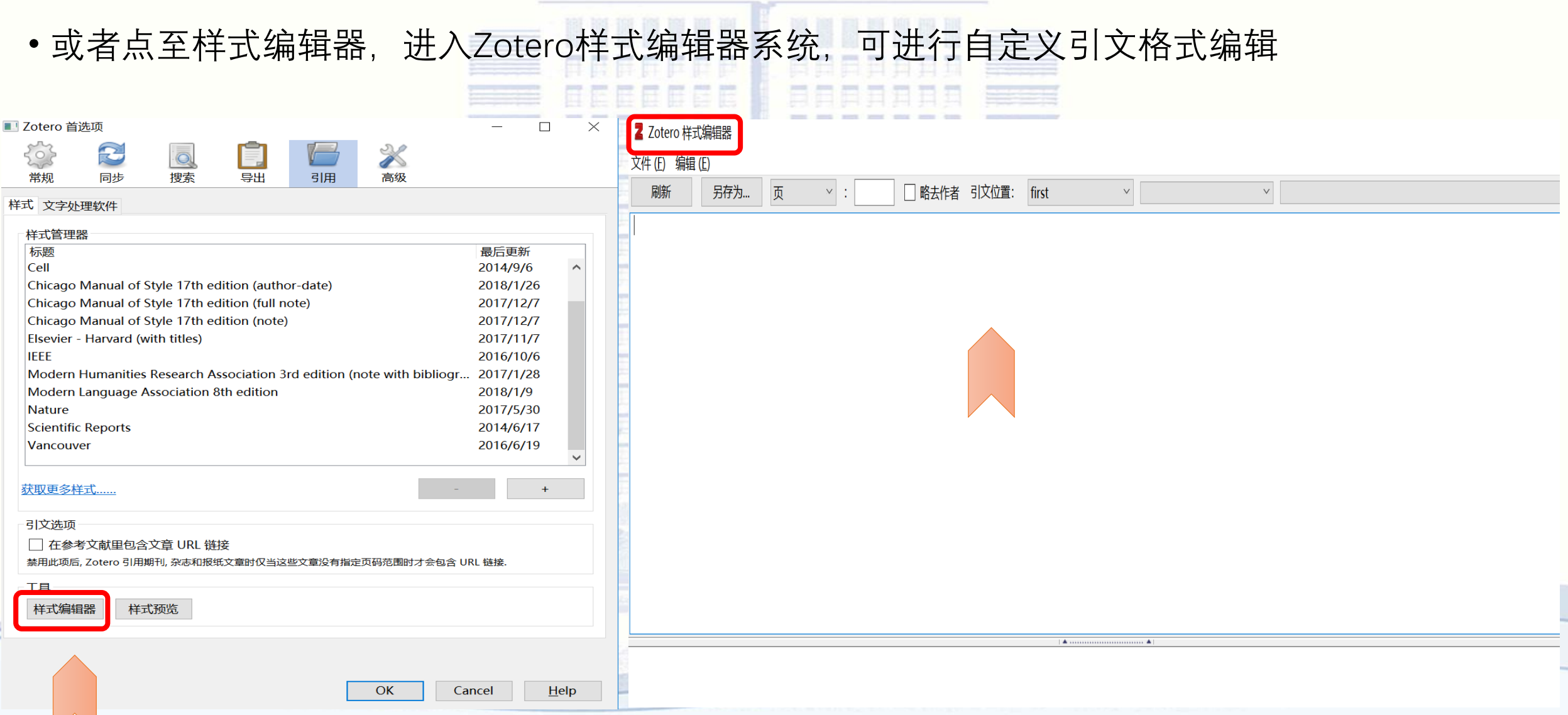

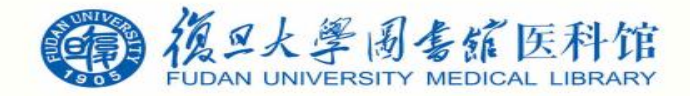

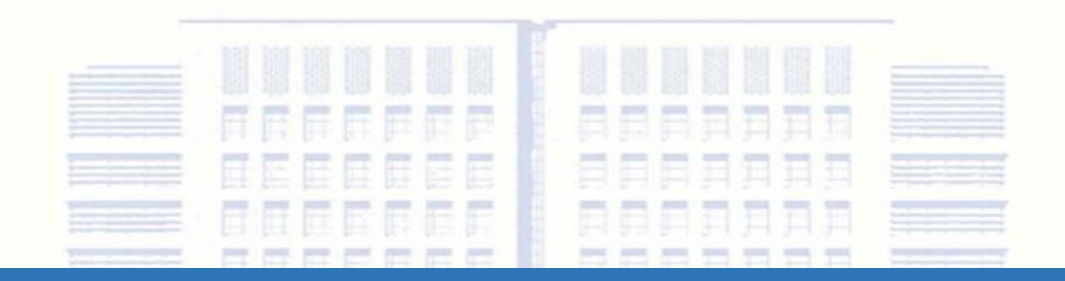

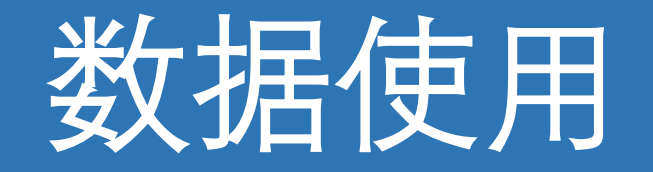

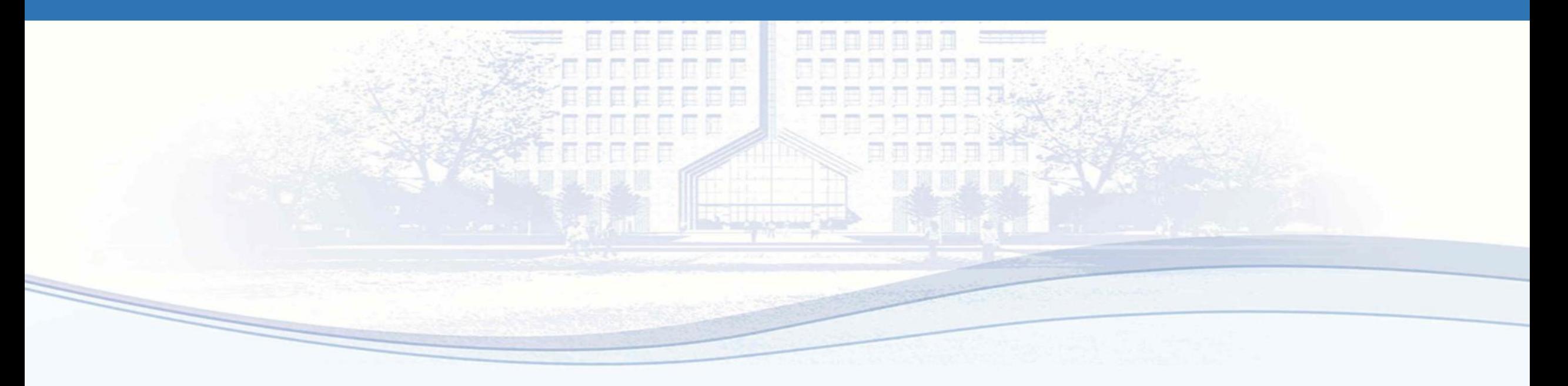

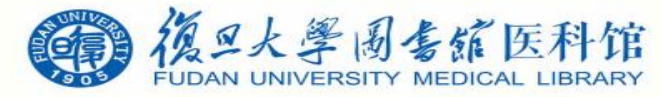

## Zotero在Word里的工具栏

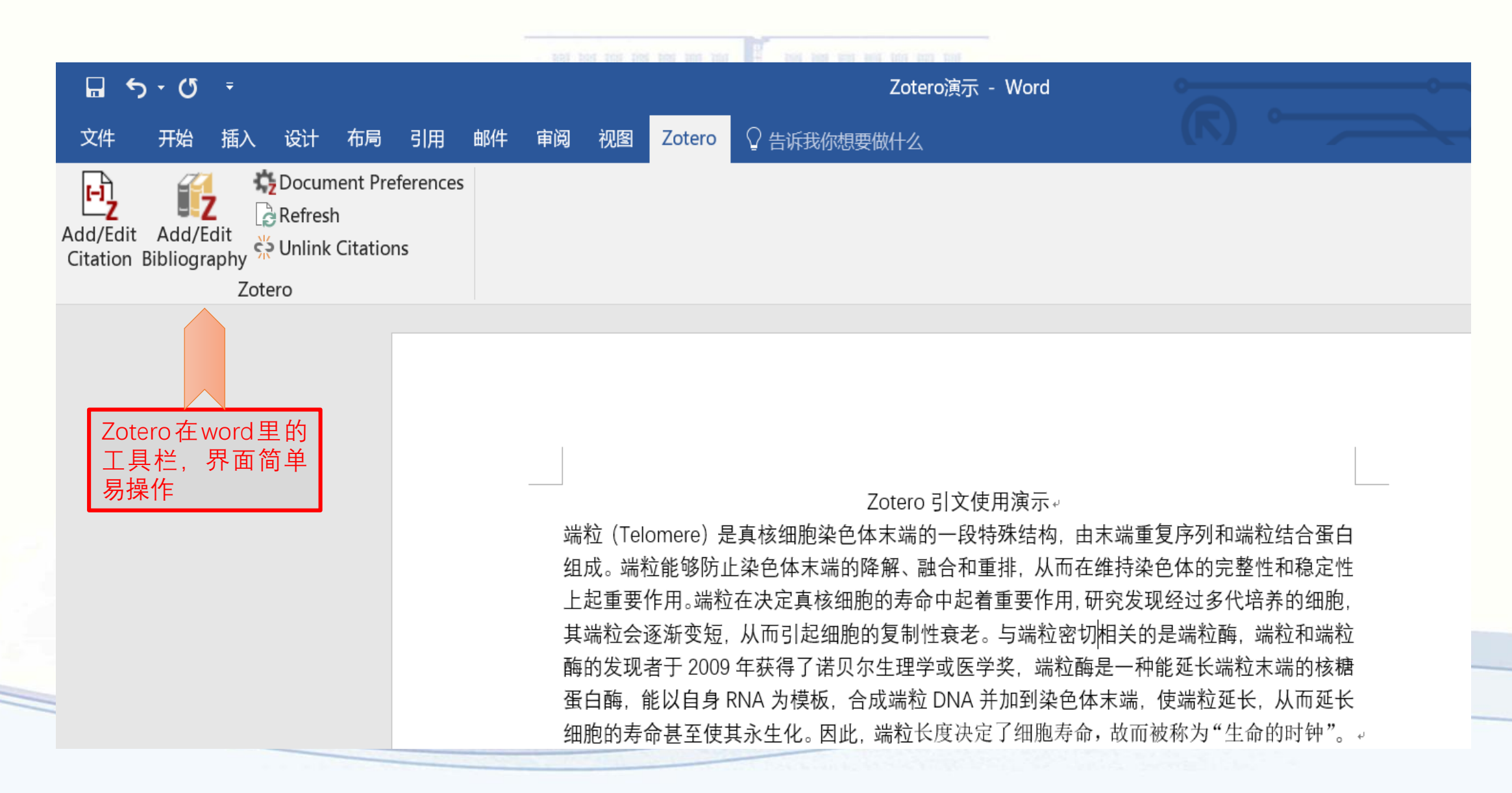

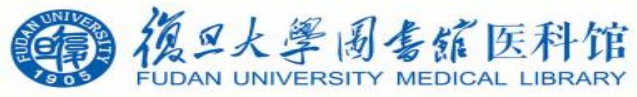

### Zotero在Word里的工具栏

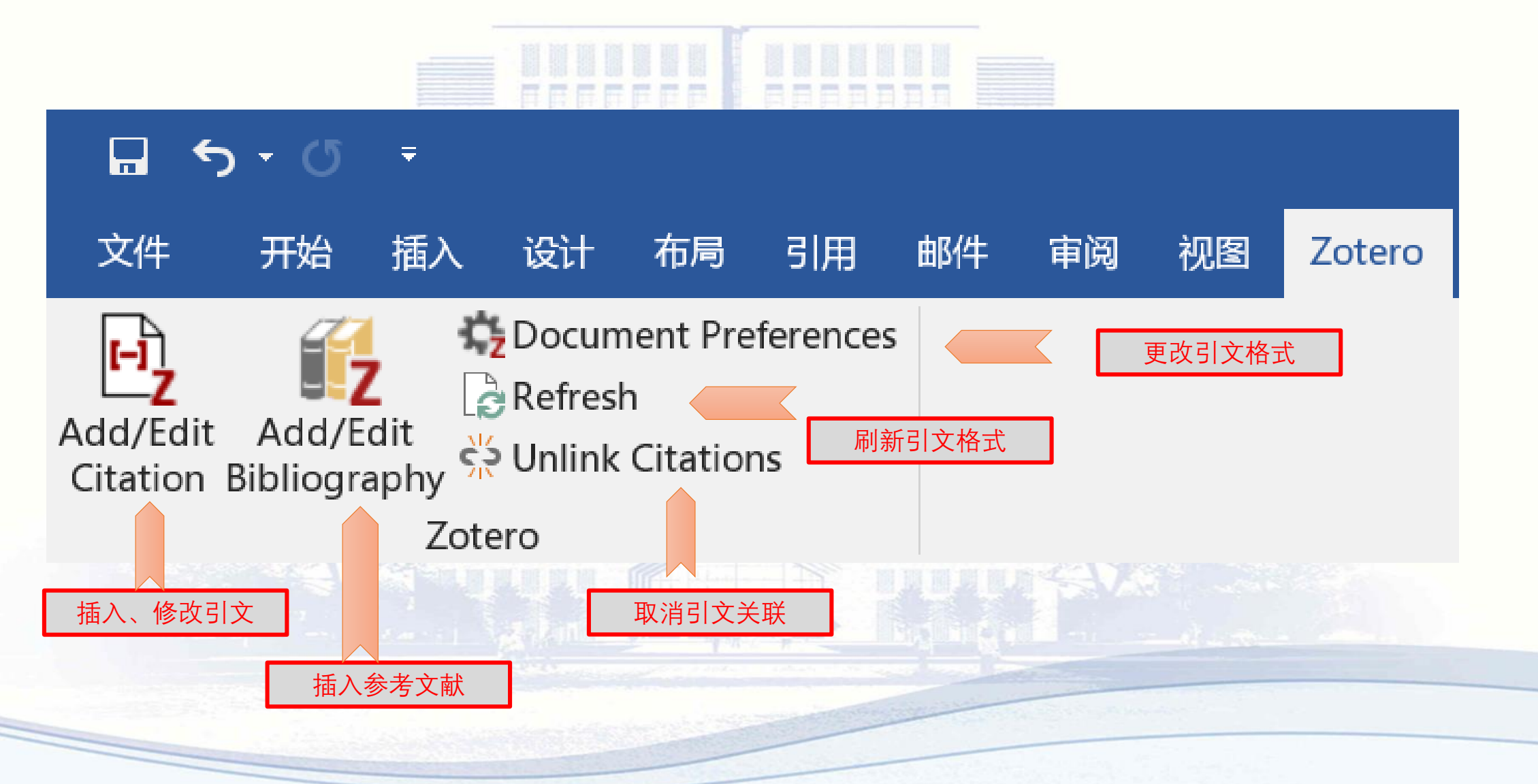

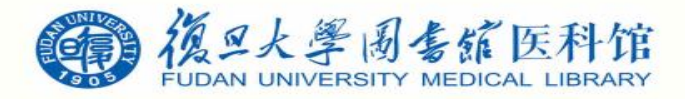

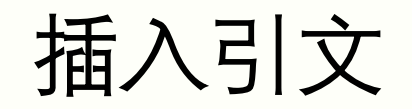

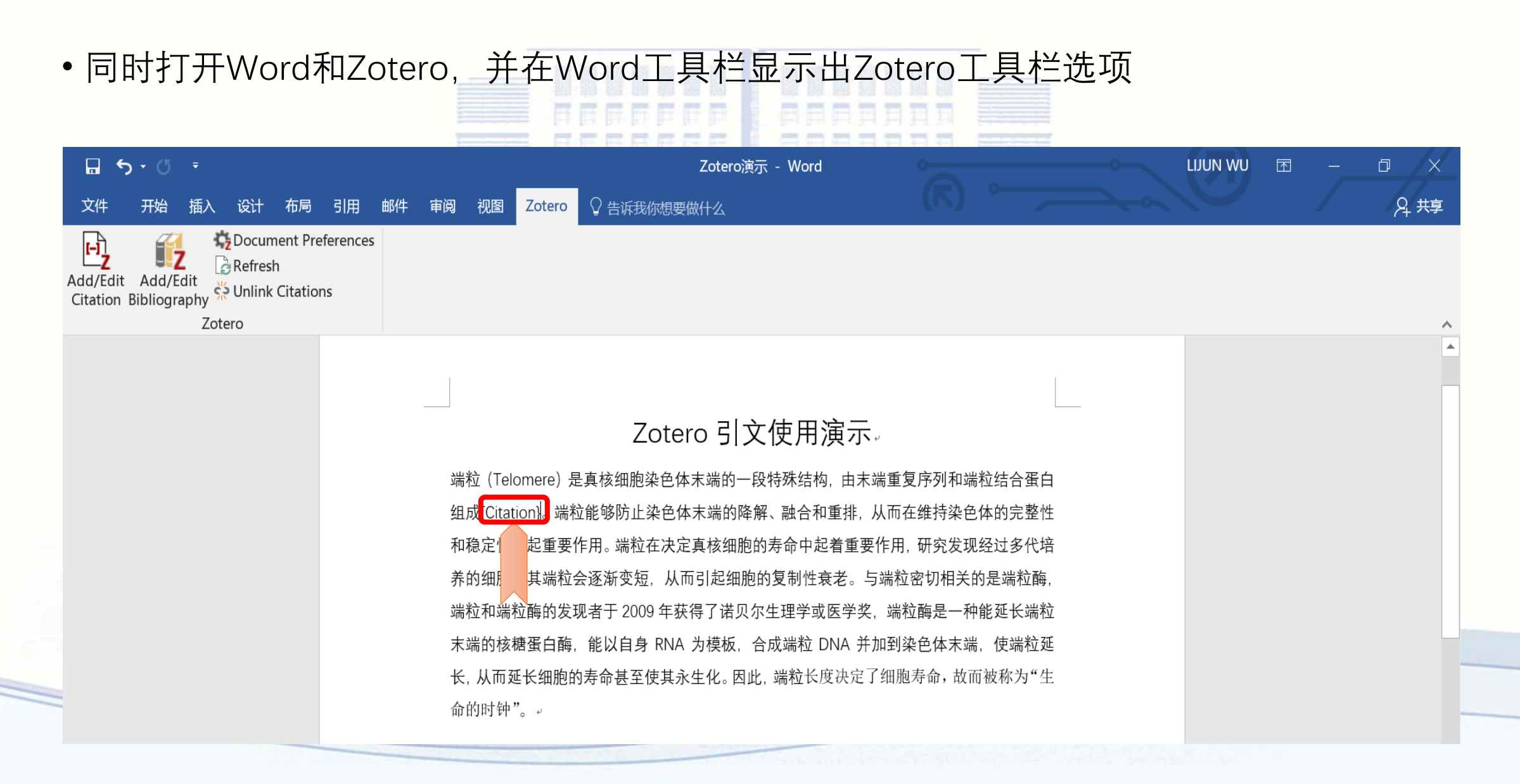

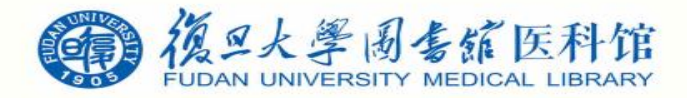

插入引文

• 将光标放在需要插入引文的文档位置,选择Add/Edit Citation-经典视图Zotero演示 - Word ⊟ ऽ∗ ा ₹ ○ 告诉我你想要做什么 引用 邮件 文件 开始 插入 设计 布局 审阅 视图 Zotero Document Preferences ŀì, ti<sub>z</sub> Refresh Add/Edit Add/Edit<br>Citation Bibliography<br>-Add/Edit Add/Edit Zotero 保持源分类 经典视图 (Telomere) 是真核细胞染色体末端的一段特殊结构, 由末端重复序列和端粒结合蛋白 组成{Citation}。 端粒能够防止染色体末端的降解、 融合和重排, 从而在维持染色体的完整性 和稳定性上起重要作用。端粒在决定真核细胞的寿命中起着重要作用,研究发现经过多代培 养的细胞, 其端粒会逐渐变短, 从而引起细胞的复制性衰老。与端粒密切相关的是端粒酶, 端粒和端粒酶的发现者于 2009 年获得了诺贝尔生理学或医学奖,端粒酶是一种能延长端粒 末端的核糖蛋白酶,能以自身 RNA 为模板,合成端粒 DNA 并加到染色体末端,使端粒延 长, 从而延长细胞的寿命甚至使其永生化。因此, 端粒长度决定了细胞寿命, 故而被称为"生 命的时钟"。↓

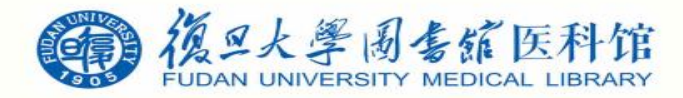

插入引文

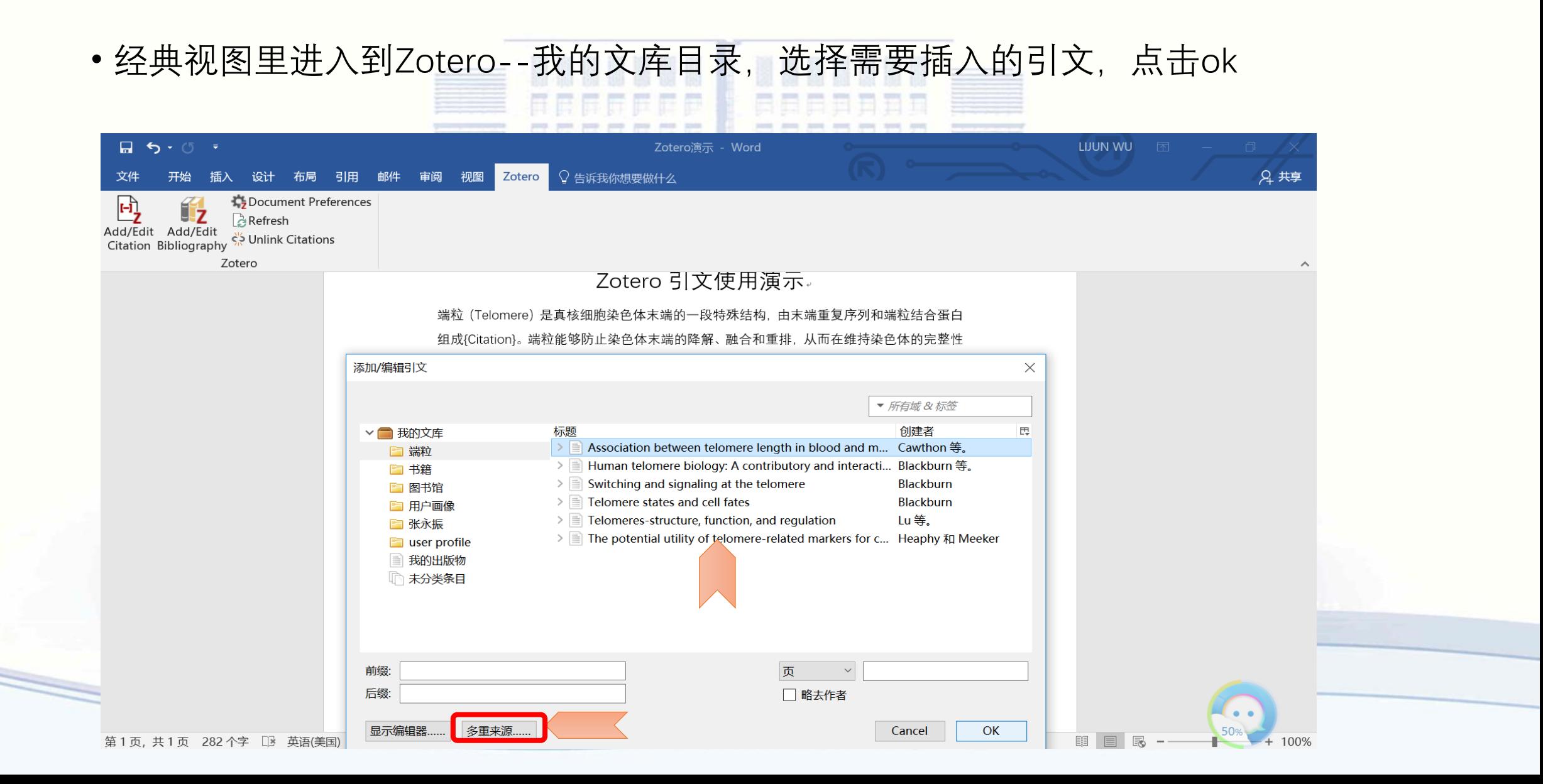

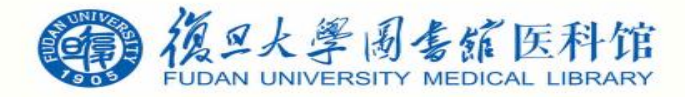

插入引文

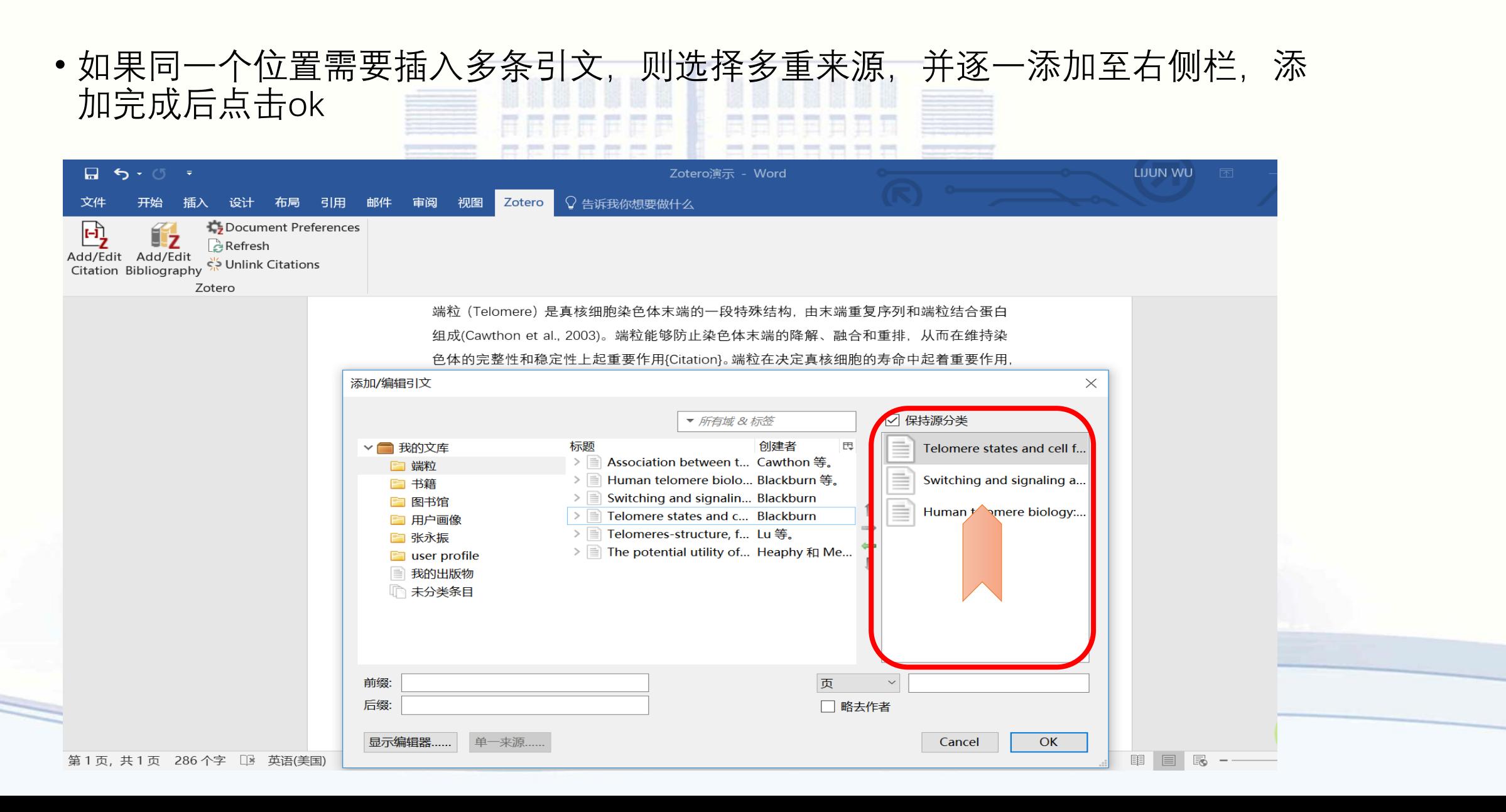

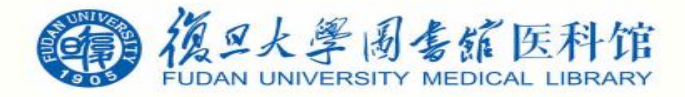

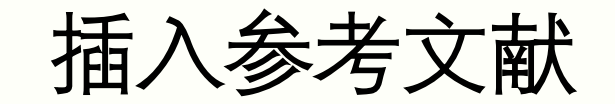

• 依次添加好引文以后,将光标放置参考文献下一行空白处,点击Add/Edit Bibliography 即可添加参考文献LIJUN WU 困  $\Box$  b  $\cdot$  0  $\cdot$ Zotero演示 - Word ○ 告诉我你想要做什么 文件 开始 插入 设计 布局 引用 邮件 审阅 视图 Zotero Document Preferences 凹  $L_{\rm Z}$ Refresh Add/Edit Add/Edit<br>Citation Bibliography Zotero Zotero 引文使用演示。 正文: 。 端粒(Telomere)是真核细胞染色体末端的一段特殊结构,由末端重复序列和端粒结合蛋白 组成(Cawthon et al., 2003)。端粒能够防止染色体末端的降解、融合和重排,从而在维持染 色体的完整性和稳定性上起重要作用(Blackburn, 2000, 2001; Blackburn et al., 2015)。端粒在| 决定真核细胞的寿命中起着重要作用,研究发现经过多代培养的细胞,其端粒会逐渐变短, 从而引起细胞的复制性衰老(Lu et al., 2013)。与端粒密切相关的是端粒酶,端粒和端粒酶的 发现者于 2009 年获得了诺贝尔生理学或医学奖,端粒酶是一种能延长端粒末端的核糖蛋白 酶,能以自身 RNA 为模板,合成端粒 DNA 并加到染色体末端,使端粒延长,从而延长细胞 的寿命甚至使其永生化。因此,端粒长度决定了细胞寿命,故而被称为"生命的时钟"(Heaphy and Meeker, 2011).  $\sqrt{ }$ ★方又献: 。 Blackburn, E.H. (2000). Telomere states and cell fates. Nature 408, 53-56. Blackburn, E.H. (2001). Switching and signaling at the telomere. Cell 106, 661-673. Blackburn, E.H., Epel, E.S., and Lin, J. (2015). Human telomer pgy: A contributory and interactive factor in aging, disease risks, and protection. Scien  $1193 - 1198.$ Cawthon, R.M., Smith, K.R., O'Brien, E., Sivatchenko, A., and Kerben, R.A. (2003). Association etween telomere length in blood and mortality in people aged 60 years or older. Lancet 361,

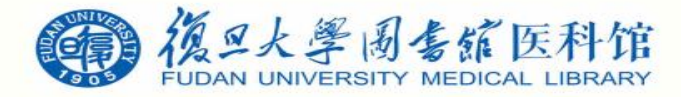

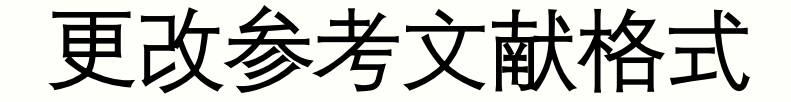

• 如需更改参考文献格式,将光标放置引文处,点击Document Preferences,进入Zotero文 档首选项--引文样式,可以选择目标杂志样式

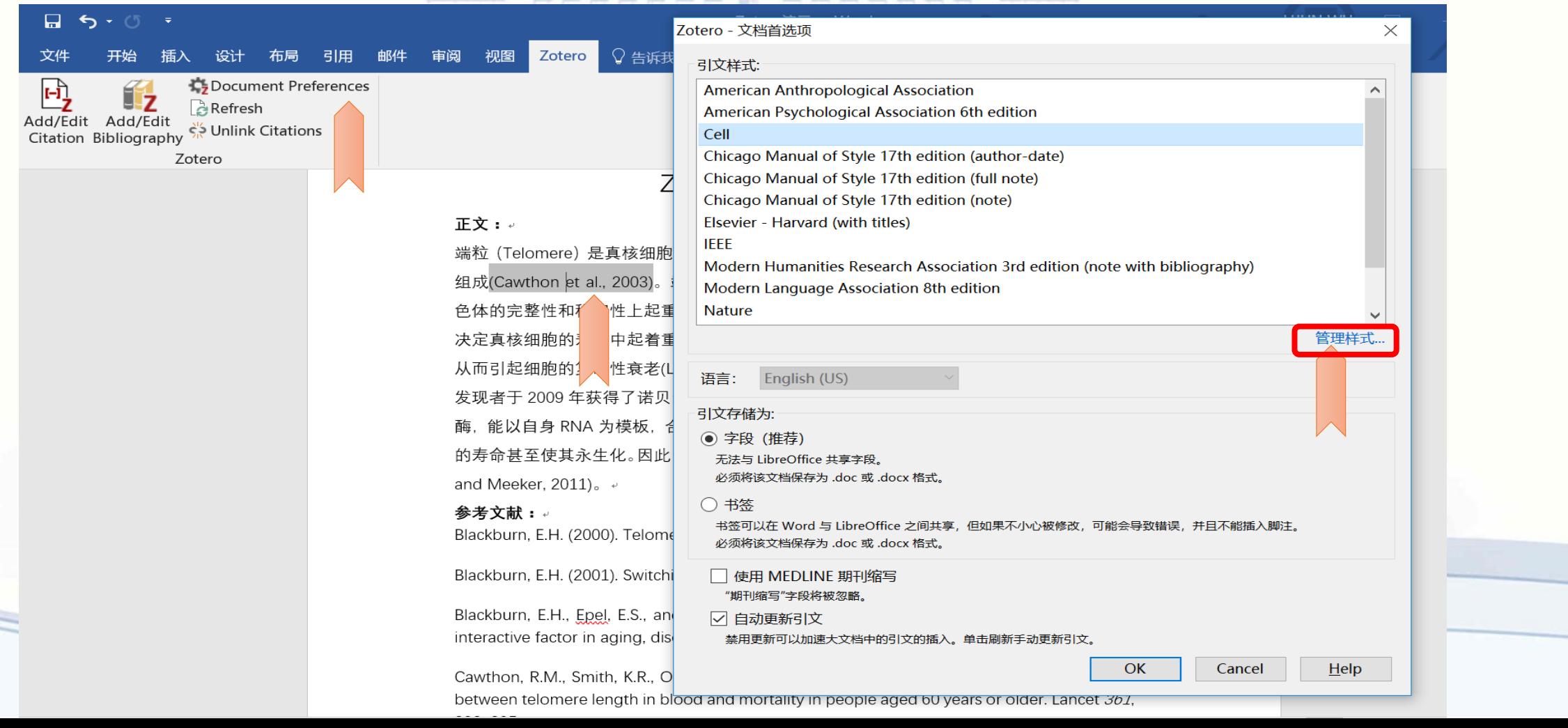

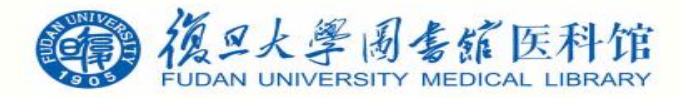

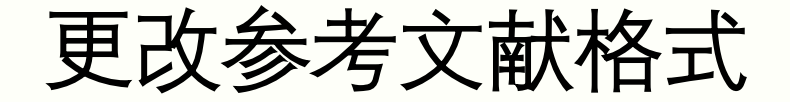

• 如所需样式不包含在列表里,则点击管理样式,进入Zotero首选项-引用-样式-样式管理 器,点击获取更多样式 FFFFFFF I CAPANA E

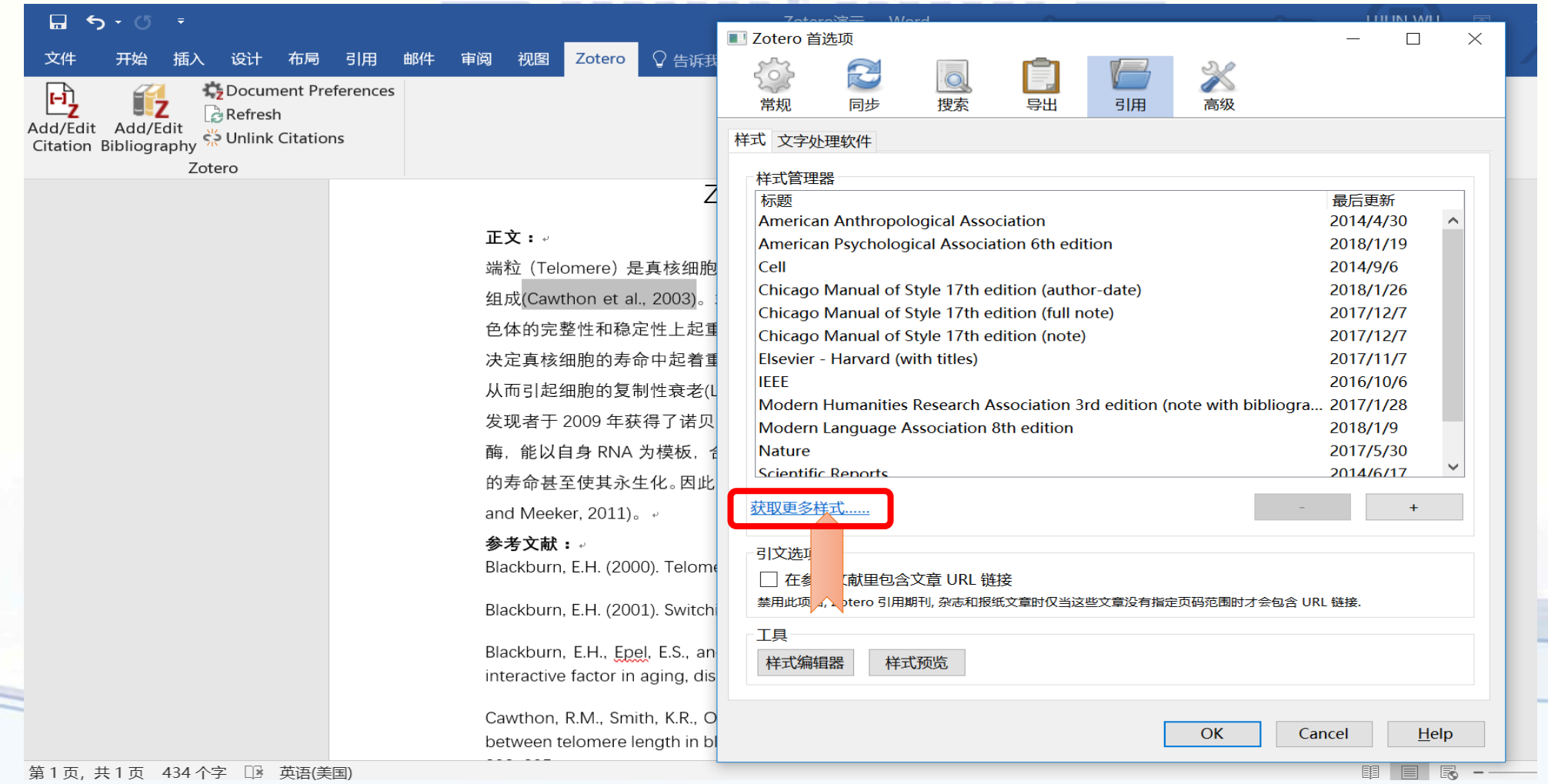

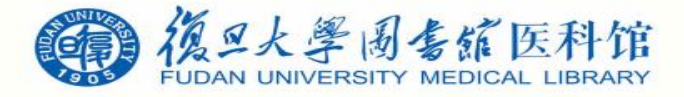

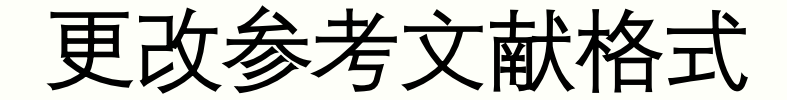

• 进入**Zotero Style Repository**,搜索目标杂志,如cancer research,点击即可将该引文样 式下载至Zotero (**9372 styles found, 包括中文的两种标准格式**)

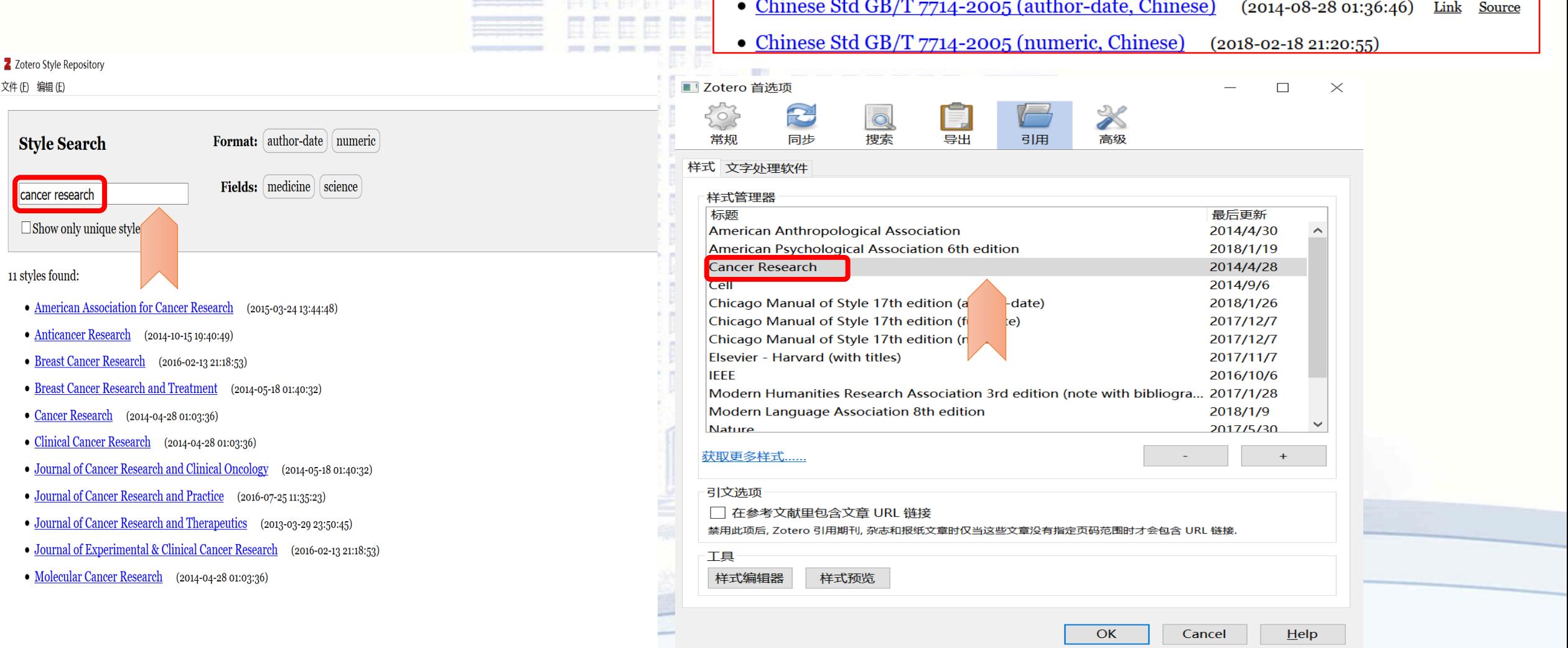

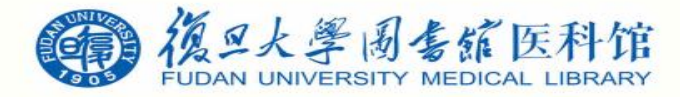

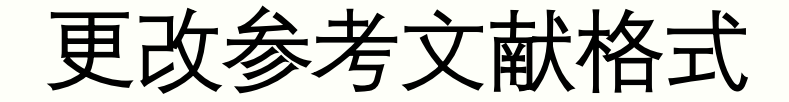

• 选中cancer research样式并点击ok, 即可将引文以及参考文献格式予以修改

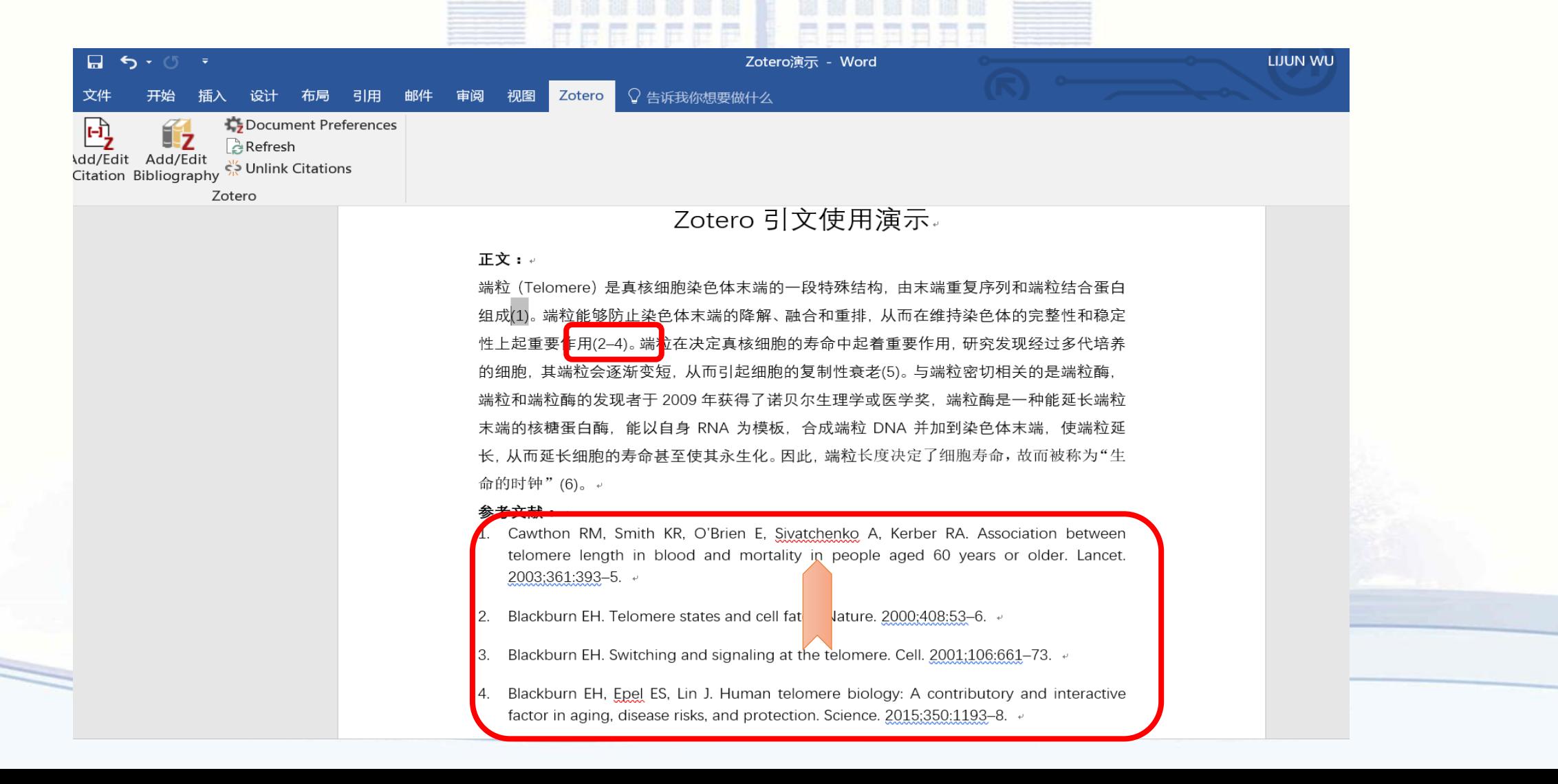

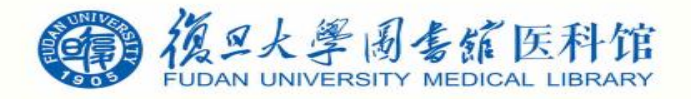

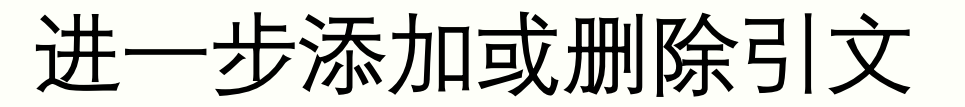

· 如果需要进一步调整引文, 添加或删除, 则将光标放置需修改处, 点击Add/Edit Citation, 出 现红色条框,直接在条框内Backspace键去除不需要的引文,然后按Enter键, Zotero将自动调 整所有引文顺序和参考文献顺序

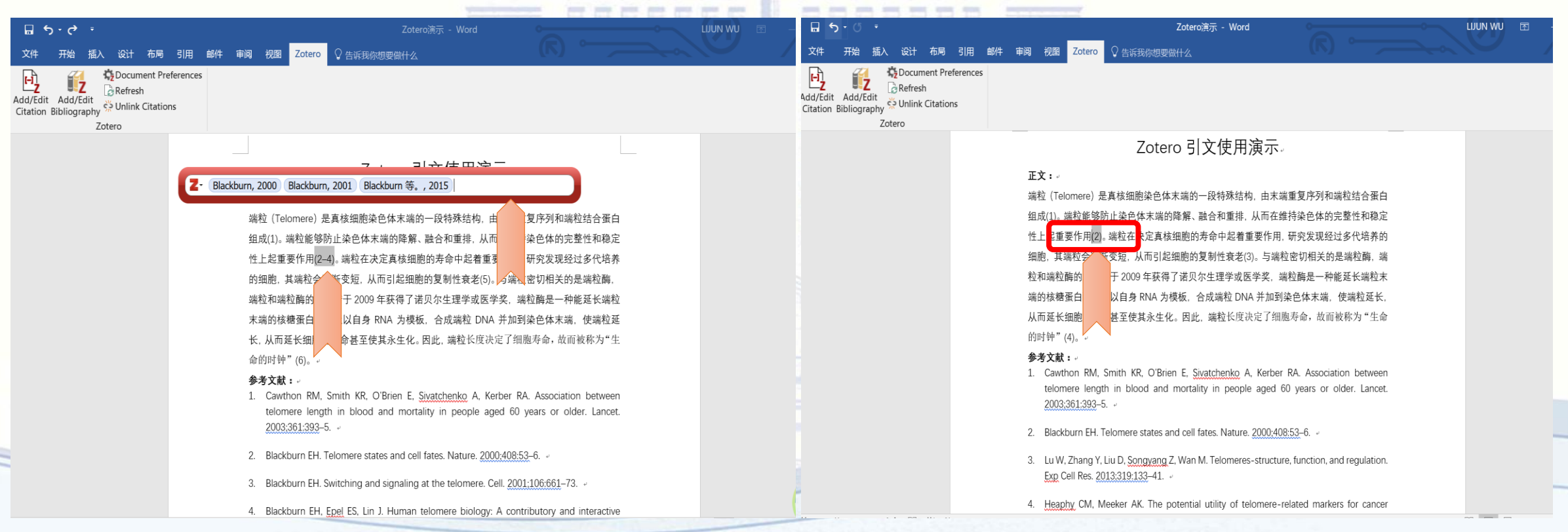

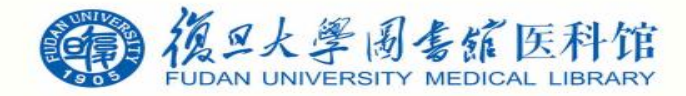

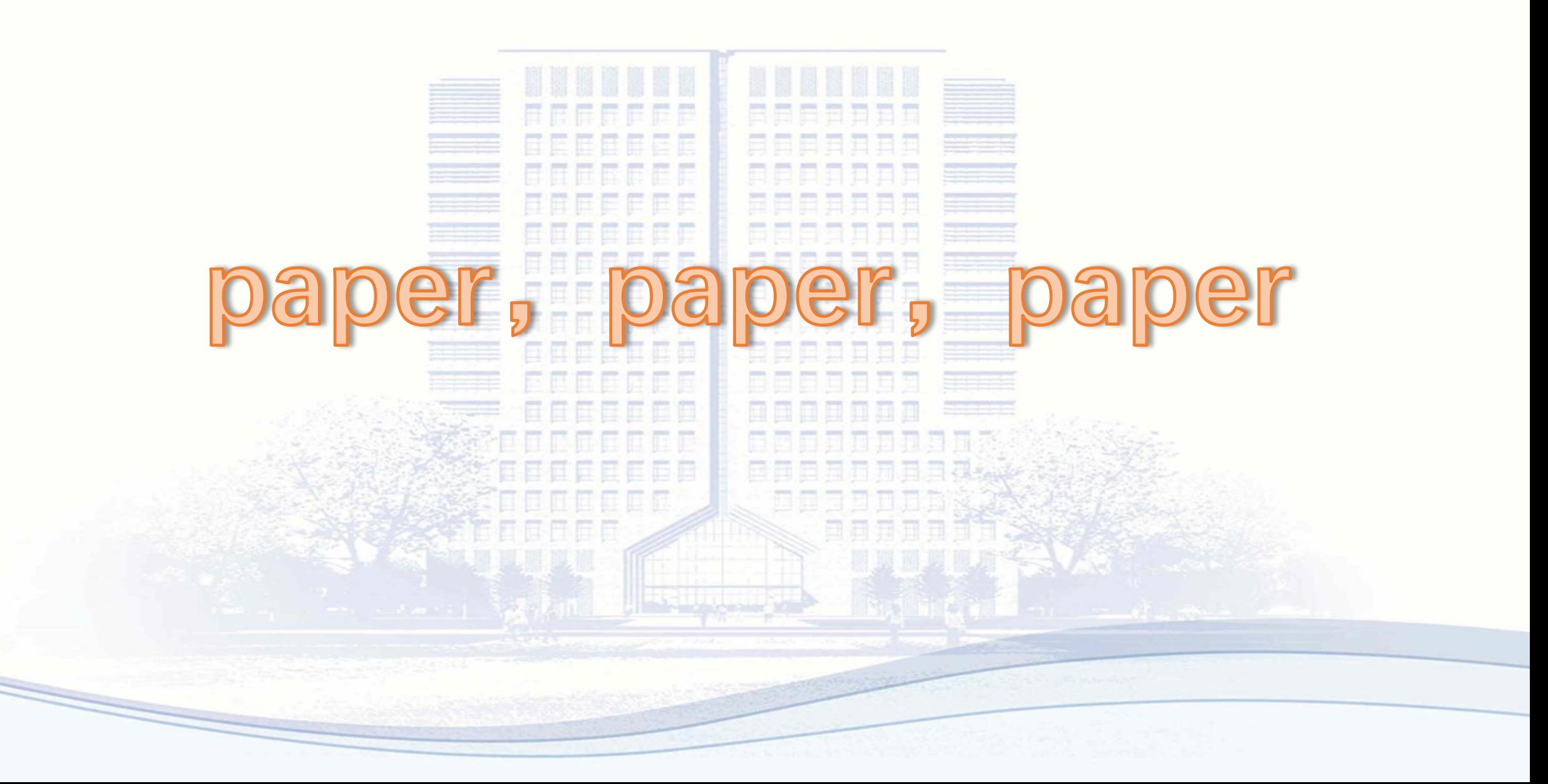

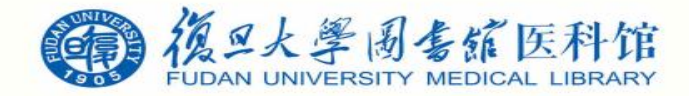

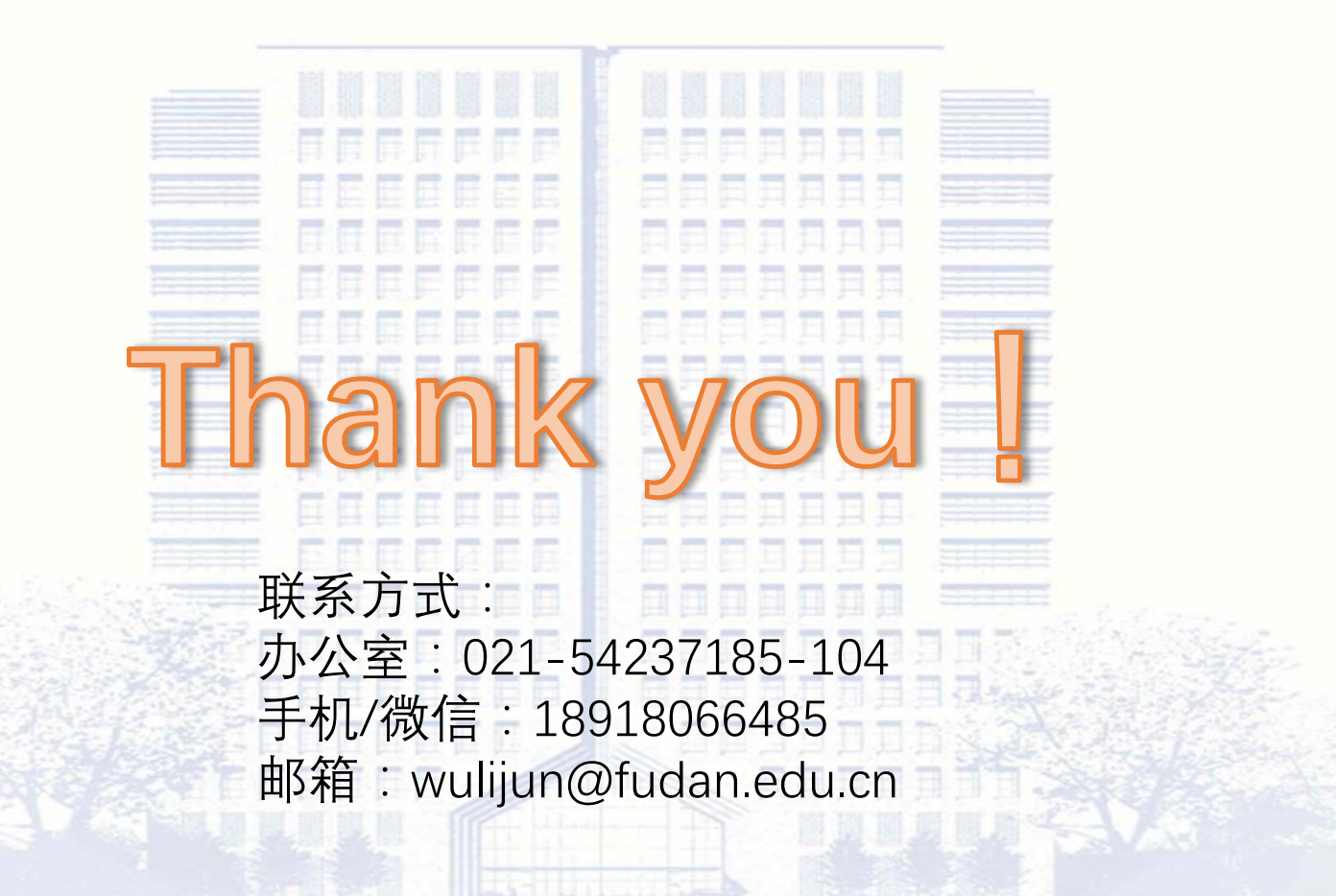